# **UNIVERSIDAD NACIONAL DE CAJAMARCA FACULTAD DE INGENIERÍA ESCUELA ACADÉMICO PROFESIONAL DE INGENIERÍA CIVIL**

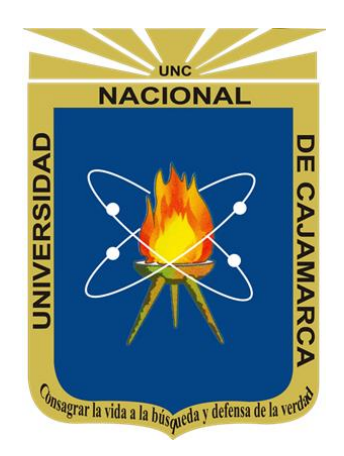

# **TESIS**

# **"EVALUACIÓN DEL COMPORTAMIENTO ESTRUCTURAL DE UN EDIFICIO MULTIFAMILIAR DE 05 PISOS CON ZAPATAS AISLADAS Y COMBINADAS EN LA CIUDAD DE CAJAMARCA AL CONSIDERAR Y OBVIAR EL EFECTO DE INTERACCIÓN SÍSMICA SUELO - ESTRUCTURA"**

# **PARA OPTAR POR EL TÍTULO PROFESIONAL DE INGENIERO CIVIL**

## **PRESENTADO POR:**

Bach. JOSÉ EDUARDO TAPIA ALFARO

**ASESOR:** DR. ING. MIGUEL ANGEL MOSQUEIRA MORENO

**CAJAMARCA -PERÚ**

**2023**

## <span id="page-1-0"></span>**AGRADECIMIENTO**

*En primera instancia agradecer a Dios por guiarme y darme la fuerza de seguir adelante. A mis padres y a mis hermanas por su permanente apoyo y soporte tanto en mi formación personal como académica. A los docentes y en general a la facultad de* 

*Ingeniería de la Universidad Nacional de Cajamarca, por contribuir con sus conocimientos y experiencia en la formación profesional mía del resto de estudiantes.*

## <span id="page-2-0"></span>**DEDICATORIA**

*A mis padres Elizabeth y Alberto, quienes a lo largo de mi vida me inculcaron valores, educación y su amor para poder seguir adelante, sin ellos no habría podido llegar a este momento. A mis hermanas Gabriela y Sol, por todo su cariño, su apoyo en los momentos difíciles, y siempre alentarme a conseguir mis metas. Por último, a mi papá José, por el inmenso amor que nos dio y ser ejemplo de un gran padre y una mejor persona, siempre te amaremos y sé que desde allá arriba cuidas de nosotros.*

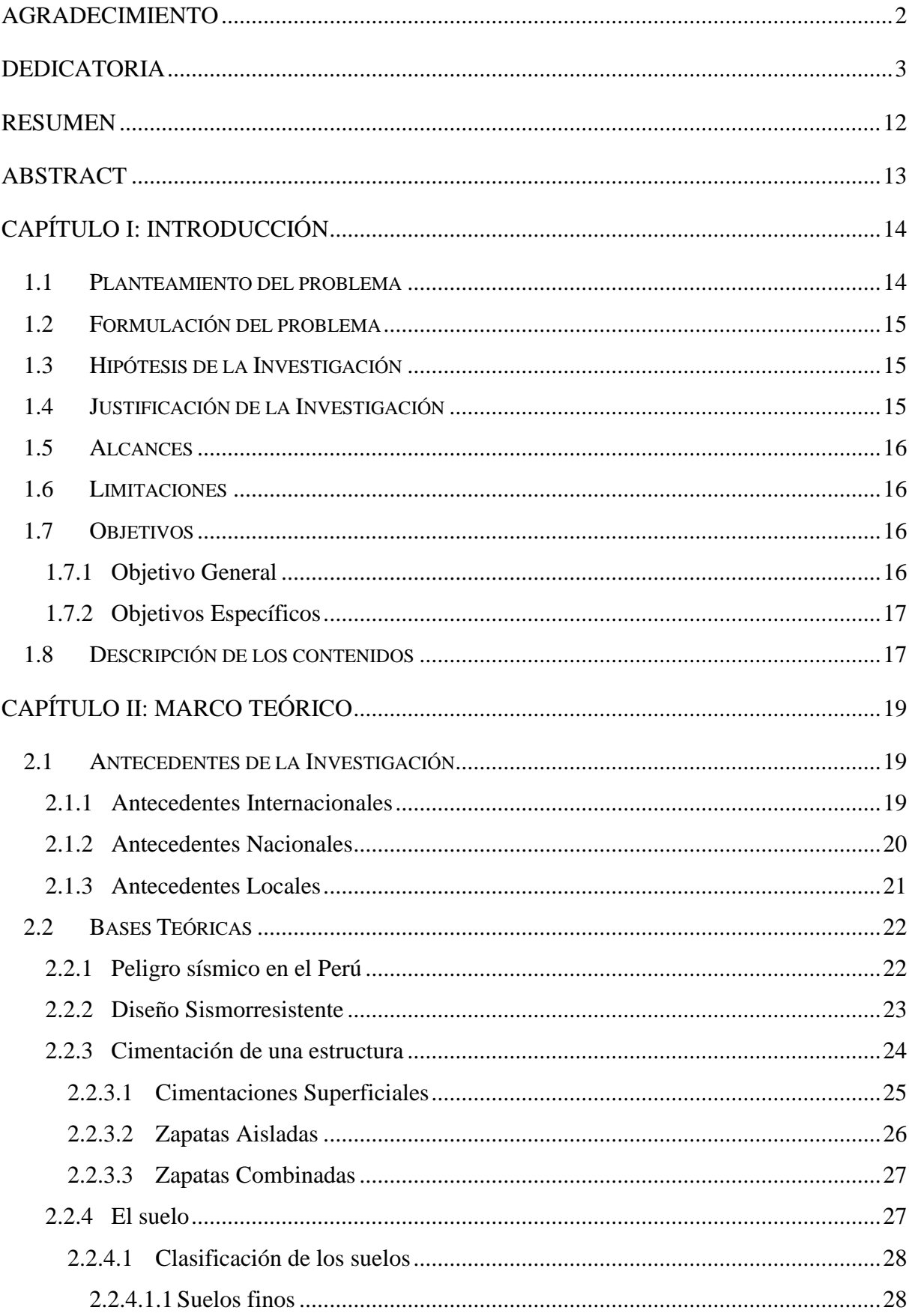

# ÍNDICE GENERAL

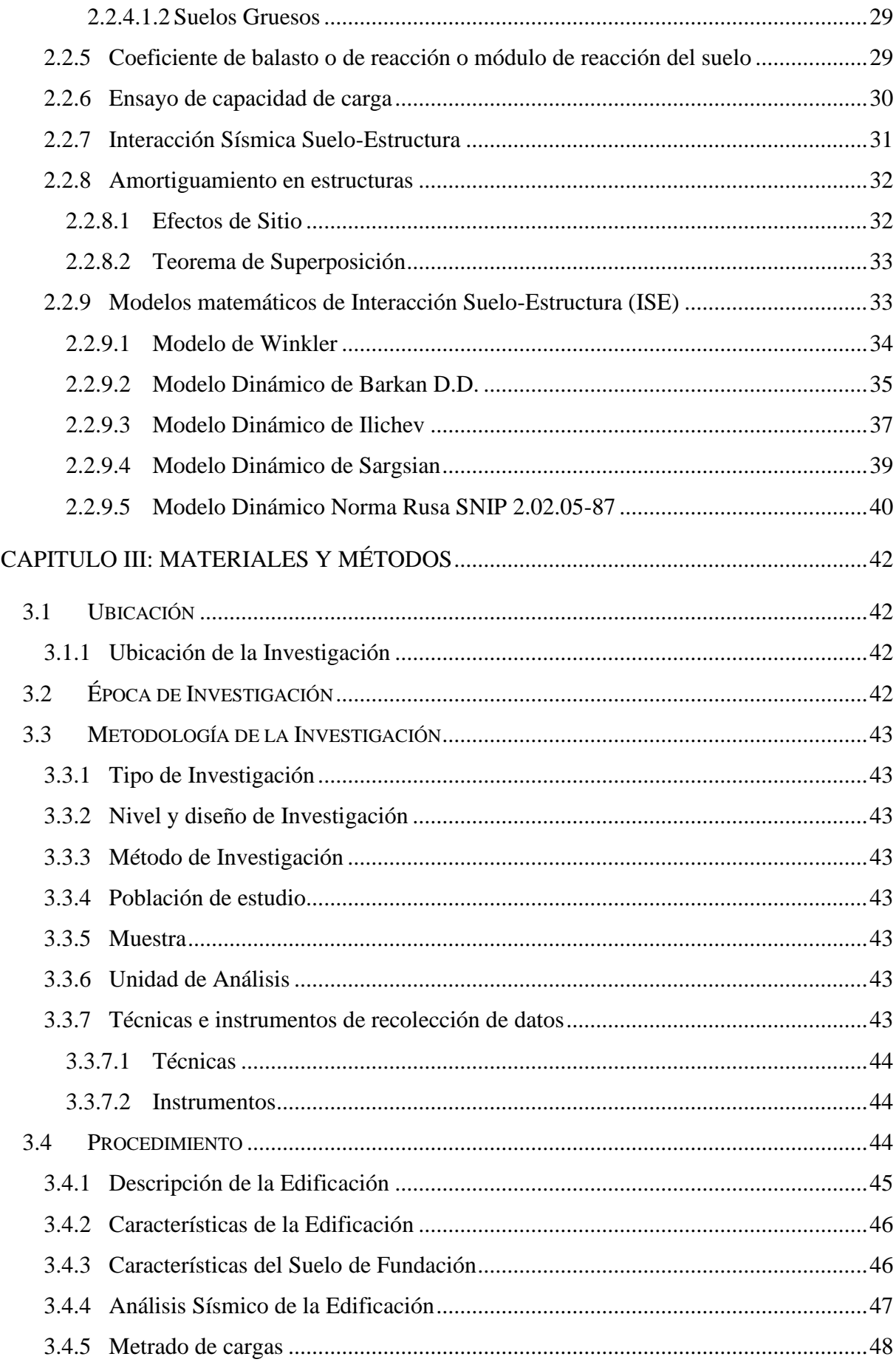

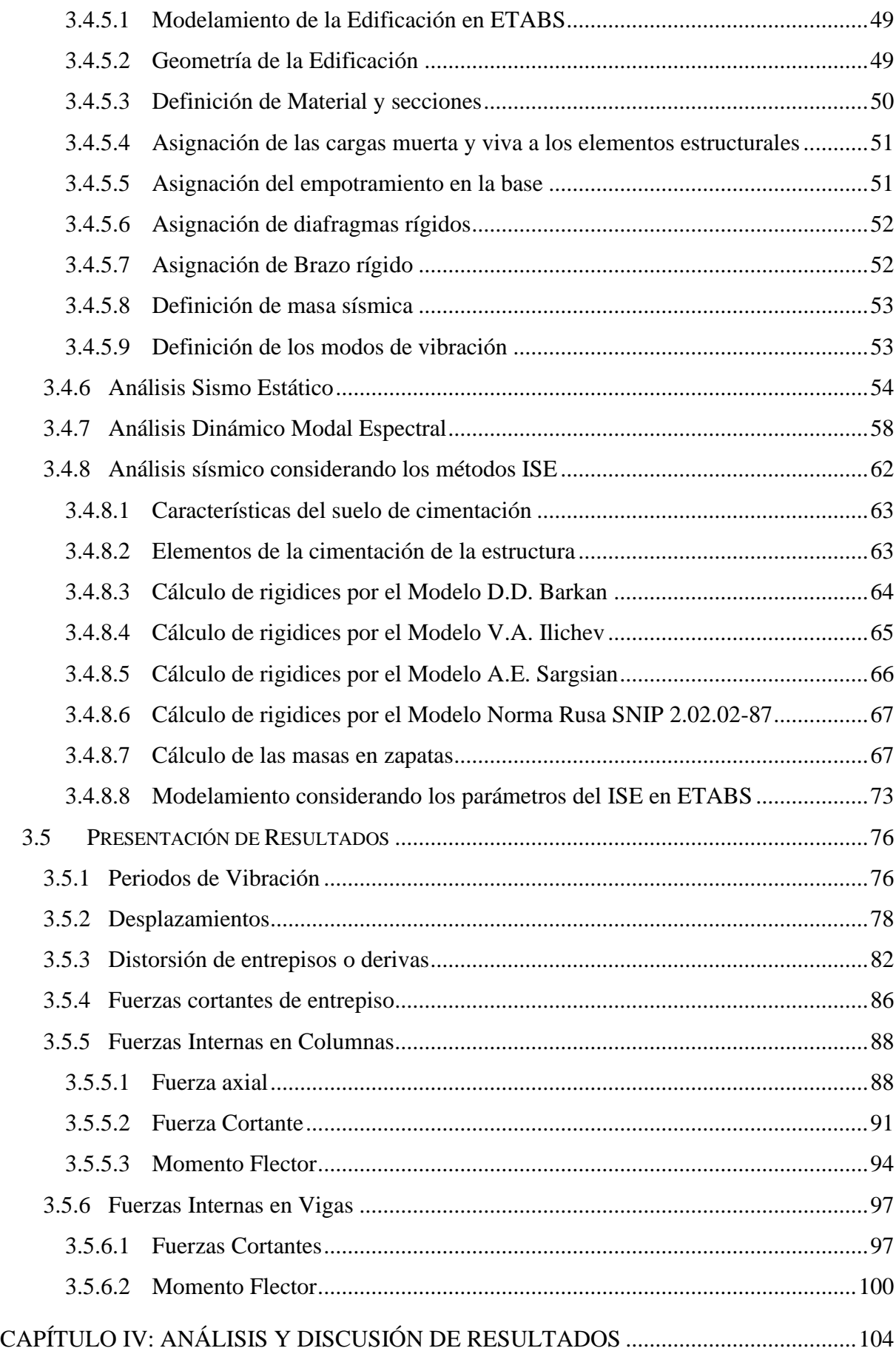

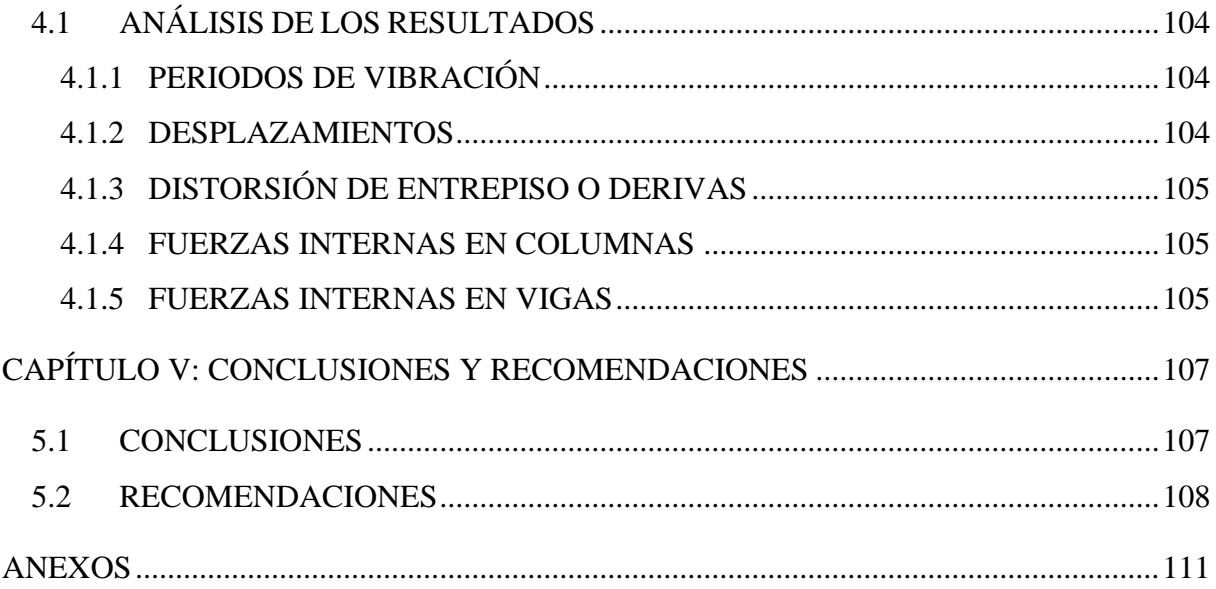

# **ÍNDICE DE TABLAS**

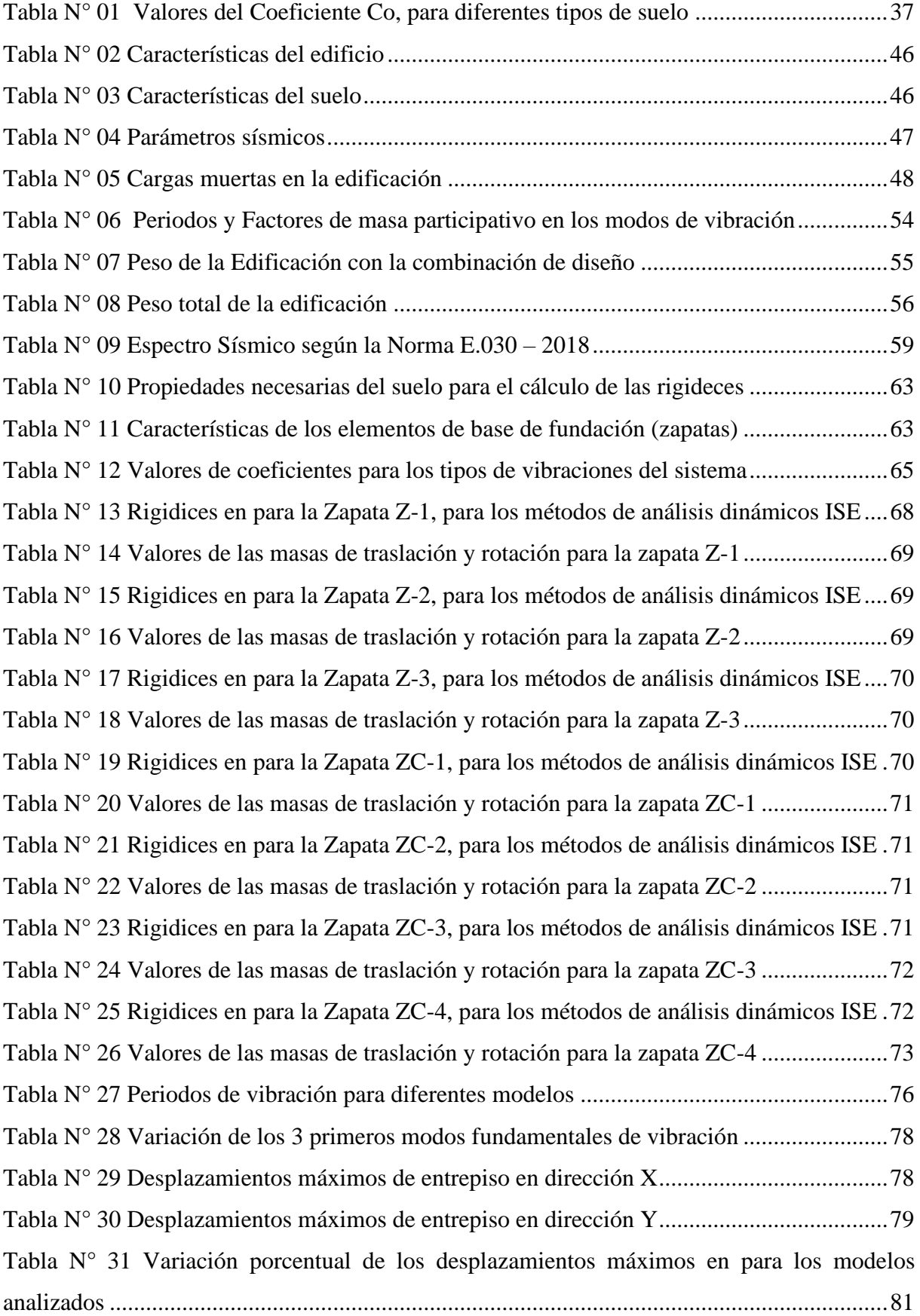

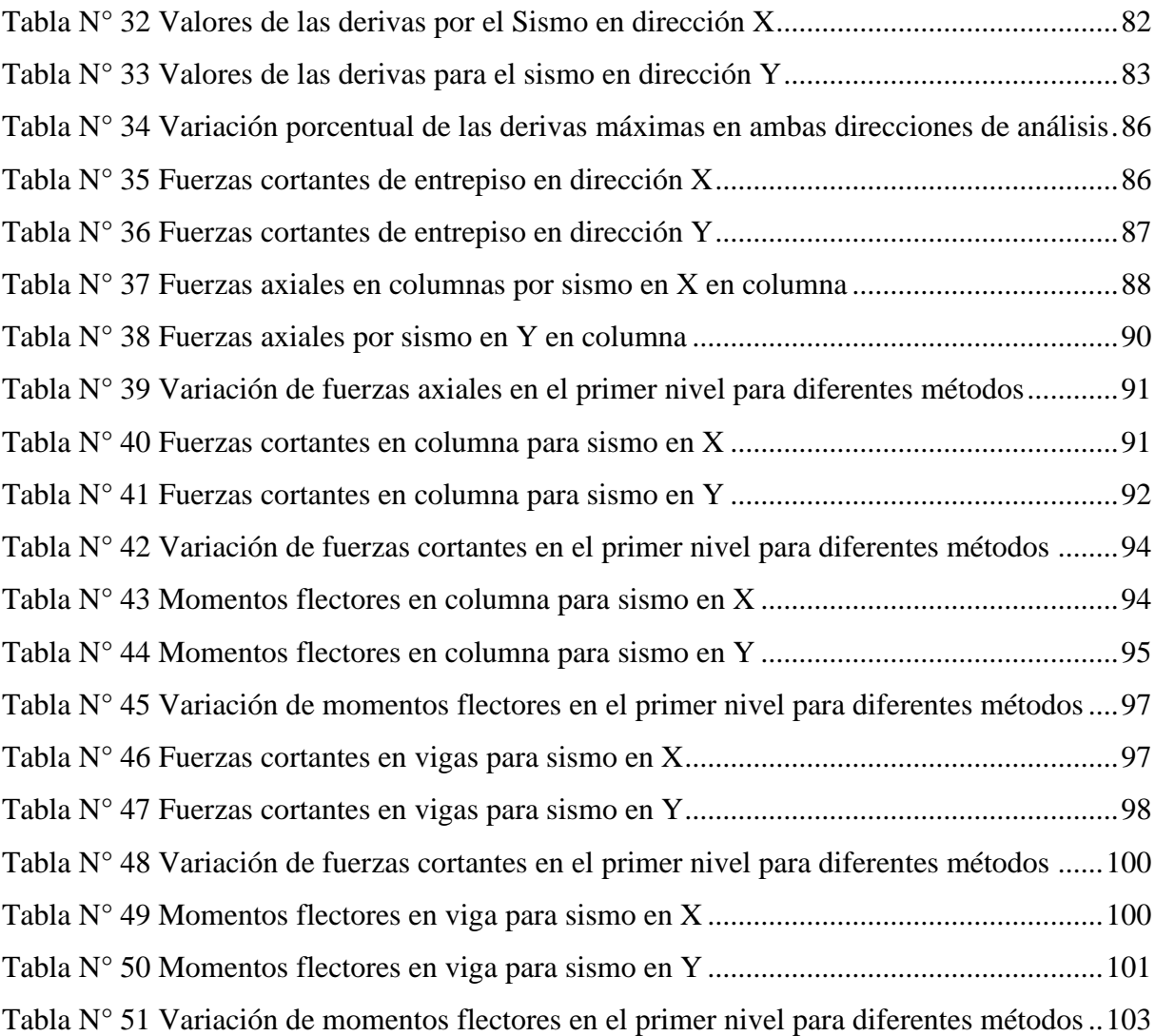

# **ÍNDICE DE FIGURAS**

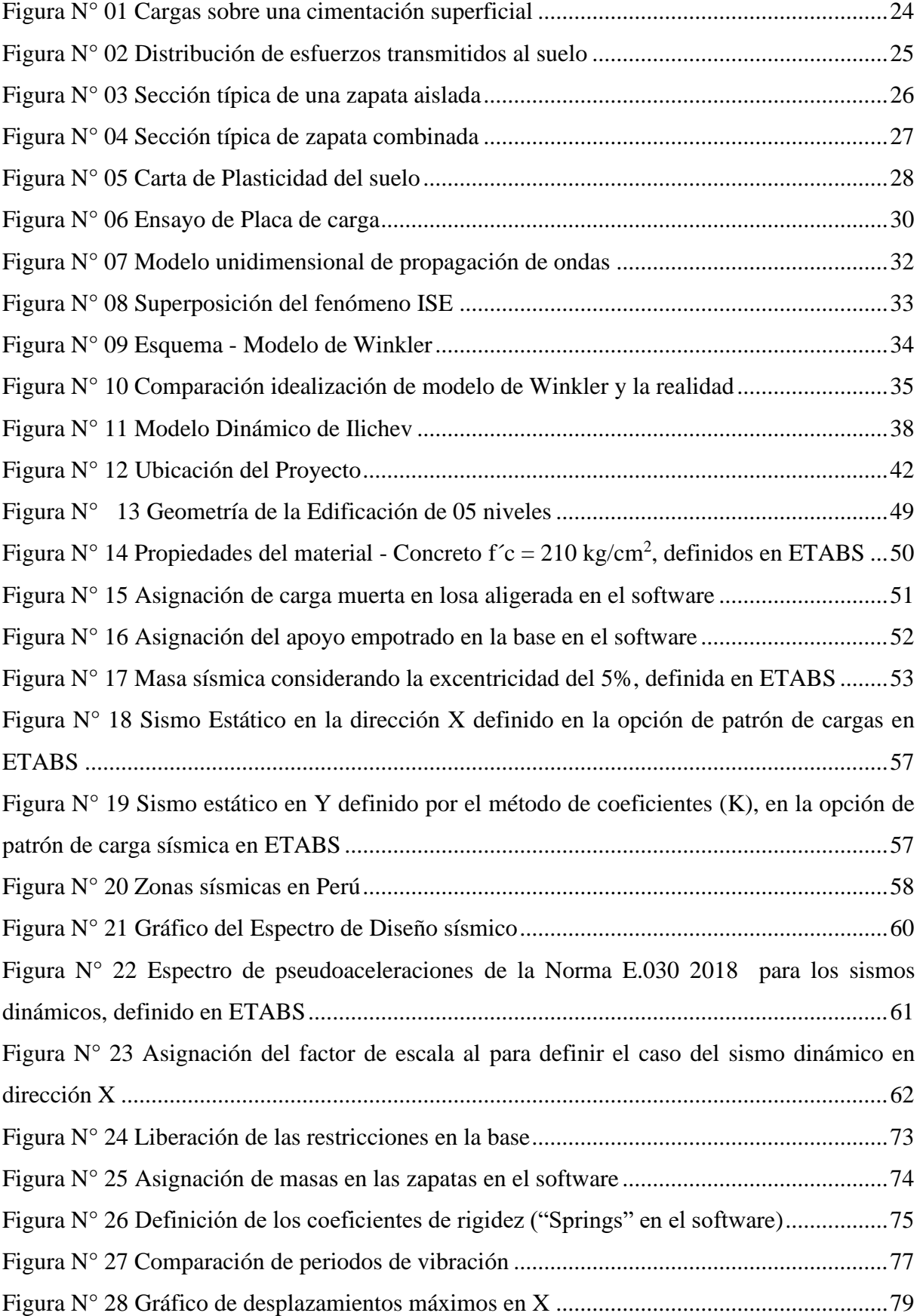

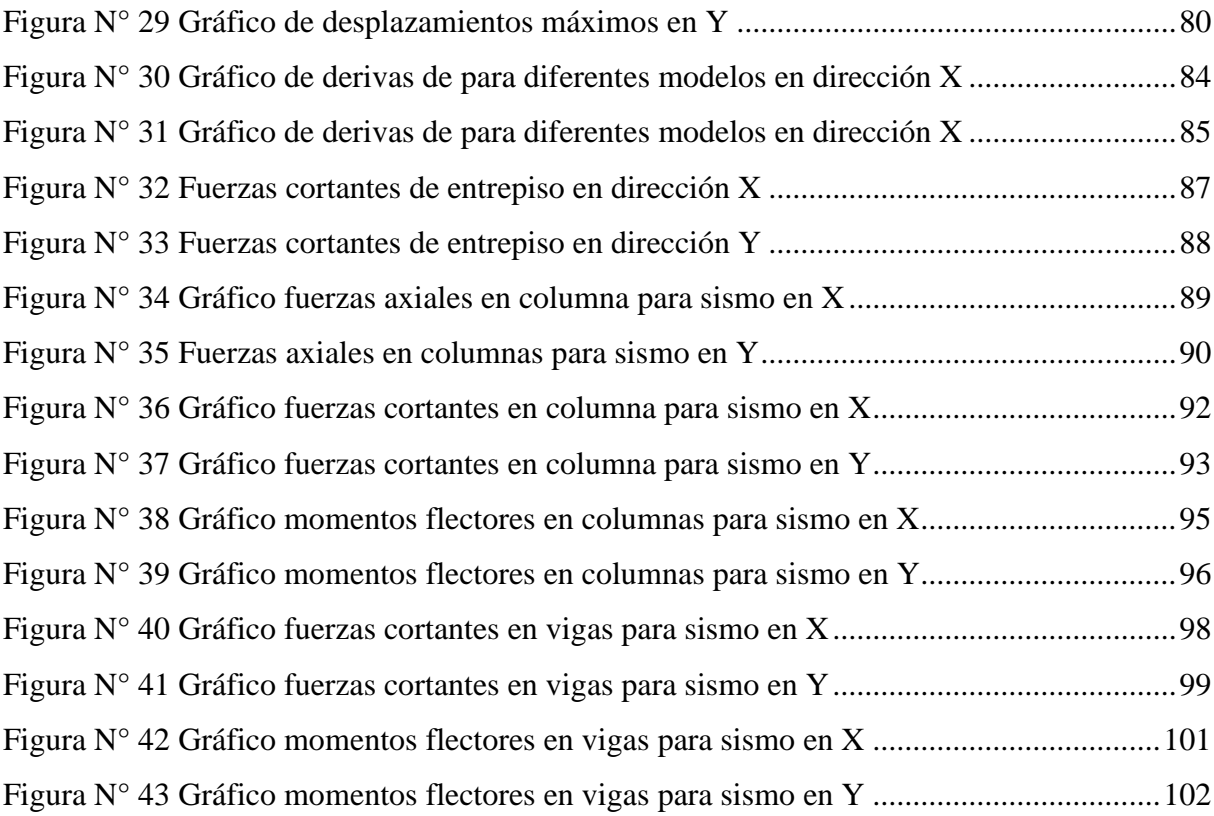

#### **RESUMEN**

<span id="page-11-0"></span>La presente tesis tiene como objetivo principal evaluar el comportamiento estructural de un edificio multifamiliar de 05 pisos con zapatas aisladas y combinadas en la ciudad de Cajamarca al considerar y obviar el efecto de la interacción sísmica suelo–estructura; para evaluar el comportamiento sísmico de la estructura se elaboró un modelo de la edificación en el software de cálculo estructural ETABS versión 19, considerando la geometría y características del edifico; en base a dicho modelo se consideró uno perfectamente empotrado y otros cuatro modelos que consideran los efectos de la interacción sísmica suelo – estructura, estos fueron los modelos dinámicos de D.D. Barkan – O.A Savinov, V.A. Ilichev, A.E. Sargsian y el de la Norma Rusa SNIP 2.02.02-87, para los cuáles se obtuvieron los valores de los coeficientes de rigidez que cada uno de ellos definen para el cálculo de sus resultados. Una vez elaborados los modelosse definieron los análisis estático y dinámico modal espectral, de acuerdo a los criterios que establece la norma peruana de diseño sismorresistente E.030-2018 y considerando los parámetros sísmicos correspondientes según las características de la edificación y su ubicación; posteriormente se tabularon los resultados obtenidos de los modelos para su análisis y discusión. Al concluir con el trabajo, y tal como se planteó en la hipótesis, se obtuvieron variaciones de ±10% en términos de periodos de vibración, desplazamientos máximos, derivas de entrepiso, fuerzas cortantes y fuerzas internas de los elementos estructurales, en los modelos dinámicos respecto al modelo empotrado.

**Palabras clave:** Análisis sísmico, comportamiento estructural, interacción suelo-estructura, modelos dinámicos, ingeniería sísmica, periodos de vibración, distorsiones de entrepiso, fuerzas internas.

### **ABSTRACT**

<span id="page-12-0"></span>The main objective of this thesis is to evaluate the structural behavior of a 05-story multifamily building with isolated and combined footings in the city of Cajamarca, considering and avoiding the effect of soil-structure seismic interaction; to evaluate the seismic behavior of the structure, a model of the building was elaborated in the structural calculation software ETABS version 19, considering the geometry and characteristics of the building; based on this model, one perfectly embedded model and four other models that consider the effects of the Seismic Soil-Structure Interaction were considered, these were the dynamic models of D. D. Barkan - O.A Savinov, V.A. Ilichev, A.E. Sargsian and the Russian Standard SNIP 2.02.02-87, for which the values of the stiffness coefficients that each of them define for the calculation of their results were obtained. Once the models were developed, the static and dynamic modal spectral analyses were defined, according to the criteria established by the Peruvian seismic resistant design standard E.030-2018 and considering the corresponding seismic parameters according to the characteristics of the building and its location; subsequently, the results obtained from the models were tabulated for analysis and discussion. At the conclusion of the work, and as stated in the hypothesis, variations of  $\pm 10\%$  were obtained in terms of vibration periods, maximum displacements, interstory drifts, shear forces and internal forces of the structural elements, in the dynamic models with respect to the traditional model.

**Key words:** Seismic analysis, structural performance, soli-structure interaction, dynamics models, seismic engineering, internal forces, vibration periods.

## **CAPÍTULO I: INTRODUCCIÓN**

#### <span id="page-13-1"></span><span id="page-13-0"></span>**1.1 Planteamiento del problema**

El Perú está ubicado en una zona de convergencia de placas, también llamada zona de subducción en donde la Placa Oceánica de Nazca se introduce por debajo de la Placa Continental Sudamericana a una velocidad de 6 a 7cm cada año, es así que esta zona posee varias de las regiones sísmicas más activas en la tierra con terremotos de magnitudes mayores a los 8 grados. (López et al., 2016)

Tomando esto en consideración, las edificaciones construidas en nuestro país deben ser concebidas bajo criterios adecuados de diseño para evitar pérdidas humanas y minimizar daños materiales ante la ocurrencia de un evento sísmico. Actualmente en el Perú la norma E.030- 2018 de diseño sismorresistente brinda disposiciones generales para realizar el análisis sísmico de las edificaciones en nuestro territorio. (Norma Técnica de Edificación, 2009)

Sin embargo, la metodología que aplica la norma en sus lineamientos es una tradicional, basada en el modelo de péndulo invertido, el cual idealiza una base perfectamente empotrada, lo cual es una simplificación de la realidad en donde el suelo es solo un factor más de análisis, despreciando propiedades tales como la flexibilidad, rigidez y amortiguamiento, las cuáles influyen directamente en el comportamiento de la estructura (Abanto, 2020), precisamente es por esto que existen otros modelos que sí consideran estas propiedades, como los son los modelos de interacción sísmica suelo-estructura.

Entonces, podemos plantear la interrogante: ¿Cuál será el comportamiento de las edificaciones construidas en nuestro país que fueron diseñadas bajo los lineamientos de la norma técnica E.030-2018 si consideramos en ellas los efectos de la interacción sueloestructura? Y responder está pregunta en función a cómo es que varía su comportamiento respecto al modelo tradicional, cuáles serán las variaciones al evaluar estos modelos, y por qué en nuestro país aún no ha se dado ese avance en los estudios para tener una norma más actualizada respecto a estos temas de diseño sísmico.

Por ello, el presente trabajo tiene la finalidad de responder a dicha interrogante, y en este caso se hará evaluando el comportamiento estructural de una edificación multifamiliar de 05 niveles de zapatas aisladas y combinadas en la ciudad de Cajamarca, siguiendo una metodología

debidamente estructurada que nos llevará a obtener resultados para ser evaluados y discutidos en función al interés de la investigación.

#### <span id="page-14-0"></span>**1.2 Formulación del problema**

¿En cuánto varía el comportamiento estructural de un edificio multifamiliar de 05 pisos con zapatas aisladas y combinadas en la ciudad de Cajamarca al considerar y obviar los efectos de la interacción sísmica suelo -estructura?

#### <span id="page-14-1"></span>**1.3 Hipótesis de la Investigación**

Al considerar los efectos de la interacción sísmica suelo-estructura en el análisis sísmico de una edificación multifamiliar de 05 pisos se obtendrán variaciones de  $\pm 10\%$  en los valores de los periodos de vibración, desplazamientos, derivas de entrepiso, fuerzas de entrepiso y las fuerzas internas de elementos estructurales como vigas y columnas debido a la idealización del tipo de apoyo y las características del suelo de fundación.

#### <span id="page-14-2"></span>**1.4 Justificación de la Investigación**

En el Perú si bien es cierto existe una normativa que rige y contempla criterios para un adecuado diseño y posterior desempeño sísmico de las edificaciones, aún hay temas por investigar, como lo es el caso de la interacción sísmica suelo-estructura, que en muchos otros países sus normas y códigos de diseño sismorresistente sí incorporan y han llevado a cabo numerosas investigaciones vinculadas al tema.

Al hablar particularmente de la ciudad de Cajamarca, respecto al tema de investigación encontramos muy pocos estudios respecto al diseño sismorresistente de las edificaciones en la ciudad, muchas de ellas construidas sin supervisión técnica, y en los casos donde sí existen estudios y cálculos para los diseños estructurales, no han contemplado considerar los efectos de la interacción sísmica suelo estructura, más aun tomando en cuenta que el suelo presente en su mayoría corresponde a un suelo blando, por lo que al considerar dichos efectos sería incluso más notorio debido a las propiedades del suelo de fundación.

Es así que surge el interés de evaluar el comportamiento estructural de una edificación con zapatas aisladas y combinadas en la ciudad de Cajamarca al considerar y obviar los efectos de la interacción sísmica suelo-estructura, y así conocer como difieren los comportamientos entre los modelos evaluados y en base a los resultados emitir un juicio valorativo respecto a la importancia de realizar este tipo de investigaciones en materia de análisis y diseño sismorresistente.

## <span id="page-15-0"></span>**1.5 Alcances**

El estudio consideró el proyecto de una edificación multifamiliar de 05 pisos con zapatas aisladas y combinadas ubicada en el Jr. Inca Yupanqui N°496, distrito de Baños del Inca, provincia de Cajamarca y departamento de Cajamarca.

La investigación evaluó los efectos de la Interacción Sísmica Suelo – Estructura para una edificación 05 pisos con zapatas aisladas y combinadas ubicada en el distrito de Baños del Inca, se realizó el análisis estructural y posteriormente se compararon los resultados obtenidos al considerar y obviar los efectos de la Interacción Sísmica Suelo – Estructura.

Las características de la edificación se obtuvieron de los planos arquitectónicos y estructurales de la misma, y las propiedades del suelo de cimentación se obtuvieron del estudio de suelos del proyecto; los documentos mencionados se encuentran en los Anexos del presente trabajo.

#### <span id="page-15-1"></span>**1.6 Limitaciones**

- o No se considerará el estudio de los elementos no estructurales y solo se considerará el tipo de suelo correspondiente al estudio de suelos de lugar.
- o En el estudio de suelos no se realizó el estudio de placa de carga estática que permite comprobar el módulo de deformación del suelo.

## <span id="page-15-2"></span>**1.7 Objetivos**

## <span id="page-15-3"></span>**1.7.1 Objetivo General**

Evaluar el comportamiento estructural de un edificio multifamiliar de 05 pisos con zapatas aisladas y combinadas al comparar un modelo perfectamente empotrado frente a modelos dinámicos que consideran los efectos de la Interacción Sísmica Suelo-Estructura.

### <span id="page-16-0"></span>**1.7.2 Objetivos Específicos**

Obtener los valores de los periodos de vibración de la edificación, derivas y fuerzas cortantes de entrepiso, y de las fuerzas internas de vigas y columnas en un modelo que no considera los efectos de la interacción suelo-estructura.

Obtener los valores de los periodos de vibración de la edificación, derivas y fuerzas cortantes de entrepiso, y de las fuerzas internas de vigas y columnas para modelos dinámicos que consideran los efectos de la interacción suelo-estructura.

Comparar los valores obtenidos para los diferentes modelos analizados y evaluar su variación.

#### <span id="page-16-1"></span>**1.8 Descripción de los contenidos**

El presente trabajo de investigación constará de la estructura que se describe a continuación:

**Capítulo I: INTRODUCCIÓN:** Este capítulo considera al planteamiento del problema, formulación, la hipótesis planteada, la justificación, los alcances de la investigación, limitaciones, los objetivos generales y específicos; y la descripción de contenidos.

**Capítulo II: MARCO TEÓRICO:** En el marco teórico se describen los antecedentes teóricos que guardan relación con la investigación, se sintetizan los estudios de similar naturaleza de índole internacional, nacional y local. Posteriormente se hace un resumen de las bases teóricas que fundamentan la investigación realizada.

**Capítulo III: MATERIALES Y MÉTODOS:** Este capítulo comprende características tales como la ubicación geográfica de la zona de estudio y el tiempo en el cual se llevó a cabo la investigación, se expone la metodología a usarse, el procedimiento, el análisis, tratamiento e interpretación de datos y por último la obtención de resultados.

**Capítulo IV: ANÁLISIS Y DISCUSIÓN DE RESULTADOS:** Luego de desarrollar y aplicar la metodología; en este capítulo se interpretará y se discutirán los resultados obtenidos en base a los fundamentos teóricos de la investigación.

**Capítulo V: CONCLUSIONES Y RECOMENDACIONES:** En este capítulo, luego de analizar los resultados se presentan las conclusiones a las que se llegó, las cuales tienen relación directa con los objetivos inicialmente planteados en la investigación, por último, se plantearon algunas recomendaciones y sugerencias para futuras investigaciones de similar naturaleza.

**ANEXOS:** En los anexos se presentan las tablas que sirvieron para obtener datos necesarios para algunos de los cálculos desarrollados en la metodología, también se presenta algunas capturas de la elaboración del modelo digital en el software ETABS y finalmente se adjuntan el estudio de suelos y los planos arquitectónicos y de estructuras de la edificación

## **CAPÍTULO II: MARCO TEÓRICO**

#### <span id="page-18-1"></span><span id="page-18-0"></span>**2.1 Antecedentes de la Investigación**

Dentro de la Ingeniería sismo-resistente, autores nacionales e internacionales han contribuido con su trabajo para el desarrollo de metodologías de cálculo que se han aplicado en casos específicos en distintos lugares, respecto a la interacción suelo-estructura, se han utilizado varios modelos propuestos por investigadores que han sido desarrollados a través de años de estudios.

## <span id="page-18-2"></span>**2.1.1 Antecedentes Internacionales**

Isidoro, (2016) Llevó a cabo una investigación en la Universidad Nacional Autónoma de México en su tesis de maestría "Interacción dinámica Suelo-Estructura". En su investigación comparó tres criterios de diseño, dos de ellos pertenecientes a las Normas Técnicas de México Complementarias para Diseño por Sismo, y los propuestos por el Dr. Zeevaert en 1973 y 1994 referidos a espectros envolventes de diseño sísmico. Basado en eso, ensayó un modelo que involucra las características dinámicas de la estructura y las características del suelo de apoyo; así llegó a obtener resultados tales como el incremento de los pedidos de vibración de la estructura en un 50% para un amortiguamiento del 5%.

Toapanta, (2016) En su tesis denominada "Interacción Sísmica entre Suelo-Estructura en edificios de hormigón armado de 6 pisos limitados por zapatas aisladas en la ciudad de Ambato sector Plaza Urbina" realizada en la Universidad Técnica de Ambato en Ecuador, aplicó un análisis dinámico a un edificio de 06 pisos con zapatas aisladas, al comparar un diseño justificado por los criterios de diseño sísmico de Norma Ecuatoriana de la Construcción frente a los modelos dinámicos que consideró, llegando a la conclusión de que los valores de los periodos de vibración fueron menores lo que sugiere el suelo de fundación al considerar los efectos de la Interacción Suelo-Estructura disipan parte de la energía de la onda sísmica.

(Grand, 2019) En su tesis realizada para la Pontificia Universidad Católica de Chile denominada "Interacción Suelo – Estructura en un edificio de planta irregular", investigó el rol de la interacción dinámica suelo estructura en los esfuerzos internos de una estructura de sección irregular en una estructura mixta de 06 niveles compuesta por pórticos y muros de corte con una cimentación de zapatas aisladas; llevó a cabo un análisis de la edificación con base

empotrada, frente al análisis con base flexible obteniendo como resultados un incremento del 18% en los periodos principales de vibración, un incremento máximo del 29% en las derivas de entrepiso y una reducción del 46 % en las fuerzas axiales.

## <span id="page-19-0"></span>**2.1.2 Antecedentes Nacionales**

Valderrama & Meza, (2014) A través de su tesis titulada "Influencia de la Interacción Suelo- Estructura en la reducción de esfuerzos de una Edificación aporticada con zapatas aisladas" buscaron demostrar que los esfuerzos internos en elementos estructurales como resultado de la aplicación de modelos dinámicos que consideran la Interacción Suelo-Estructura son menores a los que se obtienen de un modelo con base empotrada. Para ello estudiaron el modelo D.D. Barkan y aplicaron la prueba estadística de Chi Cuadrado para demostrar su hipótesis; realizaron modelos de una edificación bajo diferentes condiciones tales como la zona sísmica, diferentes porcentajes de amortiguación entre otros para obtener una muestra significativa para su prueba. Finalmente lograron demostrar que los esfuerzos internos fueron menores al implementar la interacción suelo-estructura, esto debido a que parte de la energía producida por el sismo es absorbida y disipada por el suelo al comportarse como un amortiguador.

Valdivia, (2021) Realizó una investigación con su trabajo "Evaluación de la influencia de la Interacción Suelo- Estructura en el margen de seguridad estructural de un pórtico 2d sobre zapatas superficiales en arenas" con el objetivo de determinar el impacto de la Interacción Suelo- Estructura en el margen de seguridad de los elementos estructurales para un pórtico de cuatro niveles cimentado sobre un suelo de arena densa, para ello diseñó el pórtico por cargas de gravedad a través de un procesos sistematizado de incorporación de la Interacción Suelo-Estructura y una progresión creciente de distorsiones angulares aplicada sobre la zapata que recibe la mayor carga, de esta manera determinó los efectos de la interacción tras evaluar la variación de los parámetros de seguridad de flexión y carga axial, finalmente concluyó que el considerar los efectos de la Interacción Suelo- Estructura es determinante para la integridad estructural a flexión en las vigas pues los parámetros de seguridad de flexión disminuyen significativamente.

#### <span id="page-20-0"></span>**2.1.3 Antecedentes Locales**

Bustamante, (2021) Realizó su investigación al evaluar la interacción suelo-estructura en la respuesta estructural de la Torre II de la clínica Limatambo en la ciudad de Cajamarca para lo cual la comparo con la respuesta obtenida mediante un análisis estático y dinámico modal espectral basados en los lineamientos de la Norma Técnica E.030 2018, empleo los modelos dinámicos de D.D. Barkan, A.E. Sargsian, N.G. Shariya, Norma Rusa, sus resultados mostraron un incremento en los desplazamientos máximos mayor al 30%, incrementos en los primeros modos de vibración del 35%, así mismo las derivas de entrepiso se incrementaron respecto al modelo de la Norma E.030 superando los límites permisibles para este tipo de edificaciones.

(Vásquez, 2022)Elaboró su tesis denominada "Variación del Comportamiento Sísmico de un edificio de trece pisos con muros estructurales y platea de cimentación al incorporar la interacción suelo - estructura en la Av. Tacabamba – Chota" con la intención de determinar la variación en el comportamiento sísmico de un edificio de trece pisos con platea de cimentación al comparar un modelo convencional empotrado contra modelos dinámicos que incorporan la interacción suelo-estructura, para ello realizó los análisis sismo estáticos, dinámico modal y tiempo historia, para este último usando tres acelero gramas de sismos ocurridos en el Perú, mediante la incorporación de los modelos de Barkan, Sargsian, Shariya y el de la Norma Rusa, llegó a resultados donde encontró que los periodos de vibración se incrementaron en más de 40%, los desplazamientos se incrementaron en más del 60%, mientras que para las fuerzas axiales de las columnas encontró una reducción del promedio del 90%, estos valores comparados respecto al modelo convencional empotrado.

### <span id="page-21-0"></span>**2.2 Bases Teóricas**

#### <span id="page-21-1"></span>**2.2.1 Peligro sísmico en el Perú**

El Perú se encuentra ubicado en el llamado "Cinturón de Fuego del Pacífico" por lo que presenta vulnerabilidad a tener consecuencias dañinas frente a eventos sísmicos, pues e éstos tienen una alta probabilidad de ocurrencia en la costa de nuestro país. La permanente y rápida subducción de la placa de Nazca bajo la Sudamericana que ha dado como resultado grandes terremotos en el borde occidental peruano (Villegas et al., 2010), así como la complejidad de la superficie del terreno, se sabe que el 40% aproximadamente del área peruana es altamente sísmica y se puede afirmar que en la escala Mercalli Modificada (MM), la intensidad sísmica es de alrededor de 8 grados. (López et al., 2016)

Además de la cuestión sísmica, se presenta un desafío adicional relacionado con el terreno, debido a que, en ciertas áreas, hay suelos que tienen poca resistencia, en estas zonas de alta vulnerabilidad es común que habiten gran número de personas (Valderrama & Meza, 2014).

La norma peruana de diseño sismorresistente requiere una frecuente evaluación, ya que algunas estructuras diseñadas bajo esta norma han sido capaces de soportar ciertos movimientos sísmicos, mientras que otras no. Es por eso que se necesita una mejora en esta norma, que puede incluir la incorporación de tecnologías más modernas, como aisladores o disipadores sísmicos, que ayuden a proteger la estructura de un sismo severo. (Meza, 2018)

En nuestro país la construcción de edificaciones en zonas sísmicas está aumentando, lo que es evidente por los datos publicados por el Instituto Nacional de Estadística e Informática (INEI). Por ejemplo, en enero de 2013, el sector de la construcción creció un 18.40%, lo que se puede ver en el aumento del consumo de cemento y el progreso físico de las obras. En enero de 2013, el consumo interno de cemento en Perú aumentó un 18.64% en comparación con el mismo mes del año anterior. Además, gracias al sector de la construcción, la población económicamente activa (PEA) aumentó un 13.0%. Este aumento en la construcción en Perú presenta mayores desafíos para los ingenieros estructurales y constructores, que tendrán que trabajar para garantizar que las edificaciones sean seguras y resistentes en las zonas sísmicas. (Valderrama & Meza, 2014)

## <span id="page-22-0"></span>**2.2.2 Diseño Sismorresistente**

Con el objetivo de construir edificios de manera económica, las normativas modernas de diseño generalmente permiten que las estructuras entren en el rango no lineal durante un sismo severo. De hecho, la fuerza generada por un sismo de esta magnitud es varias veces superior a la fuerza considerada en un diseño práctico cuando se aplican normativas de diseño sísmico. Por esta razón, las estructuras se vuelven inelásticas y experimentan deformaciones remanentes.

Los criterios actuales de diseño sismorresistente requieren que la estructura sea capaz de resistir un sismo severo sin colapsar, aunque puedan ocurrir daños locales significativos. Para lograr esto, la estructura se diseña y construye con detalles que permitan las deformaciones inelásticas esperadas durante un sismo severo, sin experimentar una pérdida significativa de resistencia, por lo tanto, es de gran importancia estudiar y comprender estos aspectos para garantizar la seguridad y la integridad de las construcciones en zonas sísmicas.

En Perú, las normas establecen condiciones mínimas para garantizar que las edificaciones diseñadas presenten un comportamiento estructural adecuado frente a eventos sísmicos con el propósito de asegurar que la construcción sea segura y cumpla con los estándares de seguridad requeridos para proteger a las personas y minimizar los daños materiales en caso de un sismo u otro evento catastrófico. El Reglamento Nacional de Edificaciones proporciona lineamientos y criterios técnicos para garantizar la resistencia sísmica adecuada de las edificaciones, con el objetivo de reducir los riesgos y los daños causados por los desastres naturales (Norma Técnica de Edificación, 2018).

De tal manera, algunos criterios que la norma peruana de diseño sismorresistente propone para tener en cuenta en la configuración estructural son:

- Simetría en la distribución de masas y rigideces.
- Peso mínimo, sobre todo en los pisos altos.
- Selección adecuada y buen empleo de los materiales de construcción.
- Resistencia frente a las cargas laterales.
- Continuidad estructural, tanto en planta como en elevación.
- Ductilidad, que viene a ser la capacidad de deformación de la estructura más allá del rango elástico.
- Deformación lateral limitada.
- Consideración de las condiciones locales.
- Adecuada práctica constructiva y supervisión estructural rigurosa.

## <span id="page-23-0"></span>**2.2.3 Cimentación de una estructura**

La cimentación de una estructura es el elemento que la sostiene sobre el terreno, generalmente ubicado bajo tierra, transmitiendo su propio peso y las cargas recibidas al suelo, con el fin de garantizar la estabilidad de la estructura, mantener la presión transmitida dentro de límites admisibles y controlar los asientos. La cimentación está compuesta por dos partes: el cimiento, que es el elemento estructural responsable de transferir las cargas al suelo, y el terreno de cimentación, que es la zona del suelo afectada por estas cargas. (Yepes, 2020)(Yepes Piqueras, 2020)

## <span id="page-23-1"></span>**Figura N° 01**

*Cargas sobre una cimentación superficial*

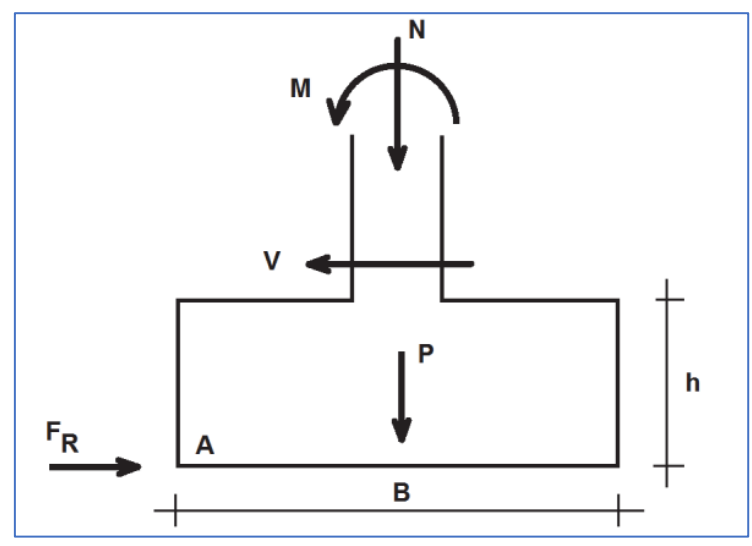

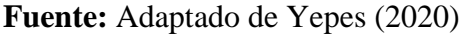

La cimentación debe ser capaz de resistir las cargas y mantener la estructura en posición frente a fuerzas horizontales como el viento y los sismos, asegurando su integridad. La tensión que actúa sobre el terreno se origina por los esfuerzos producidos por la estructura sobre el cimiento, a los cuales se suma el peso propio del cimiento y cualquier otra acción que afecte al mismo (Yepes, 2020). La interacción entre el suelo y la estructura depende de las características

del terreno, la forma y tamaño de la cimentación, así como la flexibilidad de la propia estructura."

#### <span id="page-24-0"></span>**2.2.3.1 Cimentaciones Superficiales**

Las cimentaciones superficiales se caracterizan porque el plano de contacto entre la estructura y el terreno se encuentra a una cierta profundidad que es relativamente pequeña en comparación con el ancho de la cimentación y está ubicado bajo el nivel del suelo circundante. En situaciones en las cuales esta profundidad y el ancho de la cimentación) son aproximadamente iguales, las fórmulas y procedimientos utilizados aquí resultan ser muy cautelosos o conservadores en sus cálculos. (Herrera, 2011)

Este tipo de cimentaciones son ampliamente utilizadas, especialmente en el campo de la edificación, debido a que tienen un costo menor por cada carga que soportan y son más fáciles de construir. En este tipo de cimentaciones, los esfuerzos, tanto verticales como horizontales, así como los momentos, se transmiten por completo al terreno a través de su base de contacto, lo que da lugar a distribuciones de fuerzas que generalmente se consideran planas en el terreno. (Yepes, 2020)

### <span id="page-24-1"></span>**Figura N° 02**

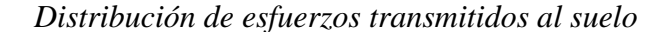

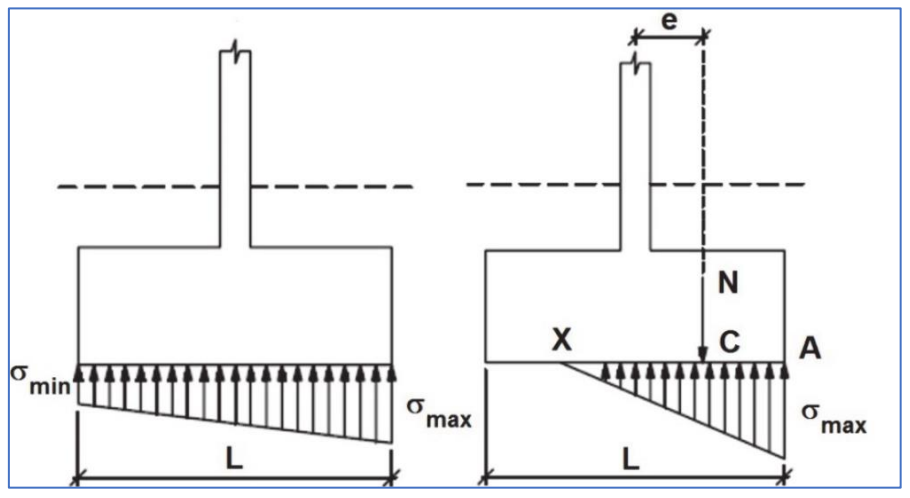

**Fuente:** Adaptado de Herrera (2011)

#### <span id="page-25-0"></span>**2.2.3.2 Zapatas Aisladas**

Una zapata aislada es un tipo de base de apoyo puntual diseñada para soportar un único sistema de carga, como los pilares de una estructura. Se utiliza en terrenos sólidos y estables, transfiriendo una carga de intensidad moderada a alta y produciendo asentamientos pequeños o moderados. Es la opción de cimentación más rentable cuando se construye sobre roca o suelos con una capacidad de carga admisible típica superior a 0,15 N/mm2, lo que implica su aplicación en edificios de entre 5 y 15 niveles.(Yepes, 2020)

Las zapatas son generalmente de forma cuadrada, aunque pueden adoptar una forma rectangular cuando hay luces diferentes en dos direcciones perpendiculares. Esto ocurre cuando los momentos flectores actúan en una sola dirección y los pilares tienen una sección rectangular. En situaciones especiales donde la geometría es complicada, se levantan dos pilares contiguos separados por una junta de dilatación. (Yepes, 2020)

## <span id="page-25-1"></span>**Figura N° 03**

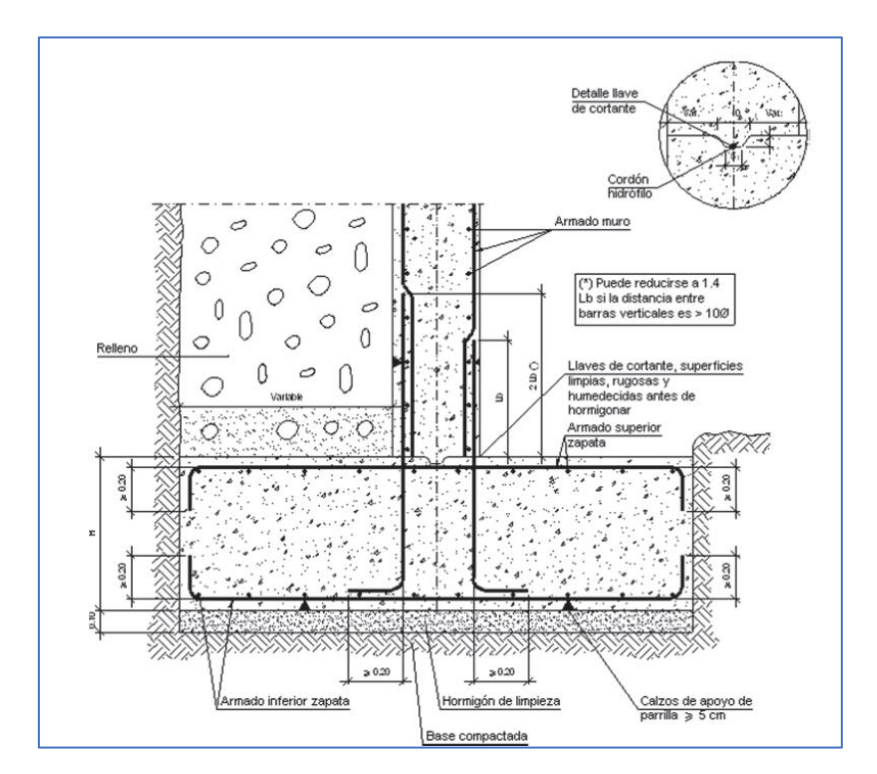

*Sección típica de una zapata aislada*

**Fuente:** Adaptado de Yepes (2020)

#### <span id="page-26-0"></span>**2.2.3.3 Zapatas Combinadas**

Una zapata combinada es aquella que se utiliza como base de apoyo para dos o más columnas, siempre y cuando las cargas no sean excesivas. Se emplea cuando las zapatas están cercanas entre sí, lo que dificulta la excavación, o cuando se busca lograr asentamientos uniformes en los pilares al tener un comportamiento rígido. La forma de la base de cimentación debería estar diseñada de manera que el centro de gravedad de la superficie coincida con el centro de las cargas ejercidas. Además, se recomienda que el espesor de la base sea constante por razones económicas. (Yepes, 2020)

## <span id="page-26-2"></span>**Figura N° 04**

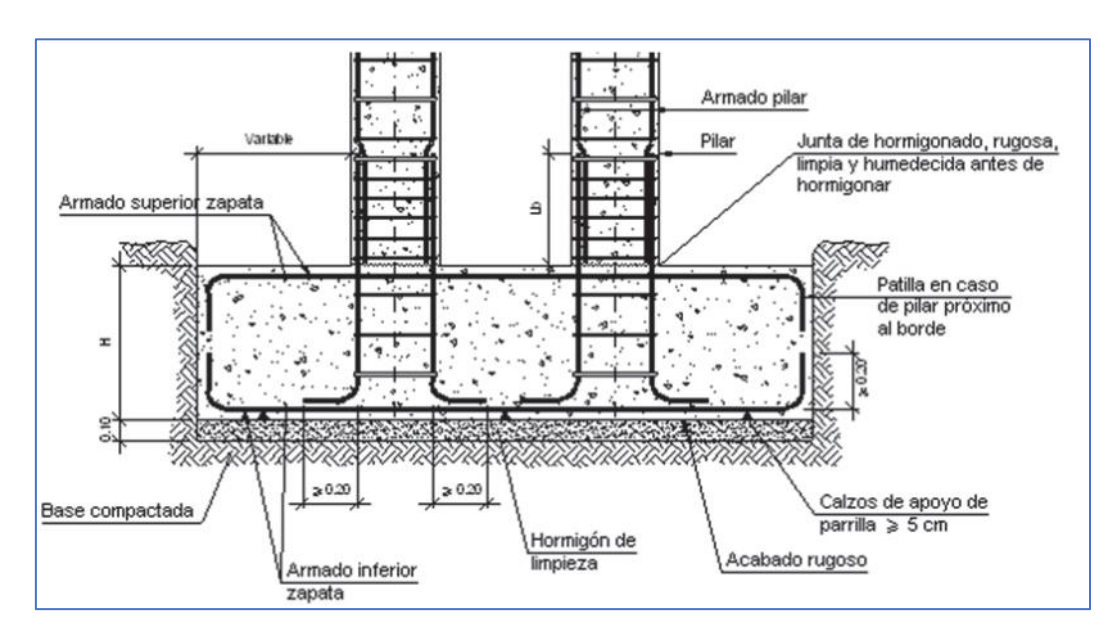

*Sección típica de zapata combinada*

**Fuente:** Adaptado de Yepes (2020)

#### <span id="page-26-1"></span>**2.2.4 El suelo**

En el campo de la Ingeniería Civil, especialmente en el ámbito de la Mecánica de Suelos, el concepto de suelo abarca más que simplemente lo geológico. Se refiere no solo a los suelos residuales, sino también a todas las partículas que son transportadas y depositadas, como gravas, arenas, limos y arcillas, e incluso sus combinaciones, a veces con contenido orgánico. Además, se incluyen en esta definición tanto grandes como pequeños bloques de roca ígnea, sedimentaria o metamórfica, ya sean cementados o no con las partículas finas. El agua contenida en el suelo juega un papel fundamental y forma parte integral de este conjunto.

#### <span id="page-27-0"></span>**2.2.4.1 Clasificación de los suelos**

Varios autores han intentado desarrollar una clasificación lo más precisa posible para representar la realidad. Uno de los sistemas más ampliamente utilizados es el llamado Sistema Unificado de Clasificación de Suelos (SUCS). Este sistema, basado principalmente en la experiencia, divide los suelos en dos grupos principales. (Braja, 2014)

### <span id="page-27-1"></span>**2.2.4.1.1 Suelos finos**

A través de la observación y la experiencia empírica, se ha llegado a la conclusión de que los suelos finos tienden a agruparse en alineamientos inclinados, en función de sus propiedades de plasticidad y compresibilidad. (Delgado, 1993)

### <span id="page-27-2"></span>**Figura N° 05**

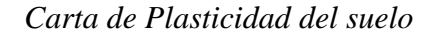

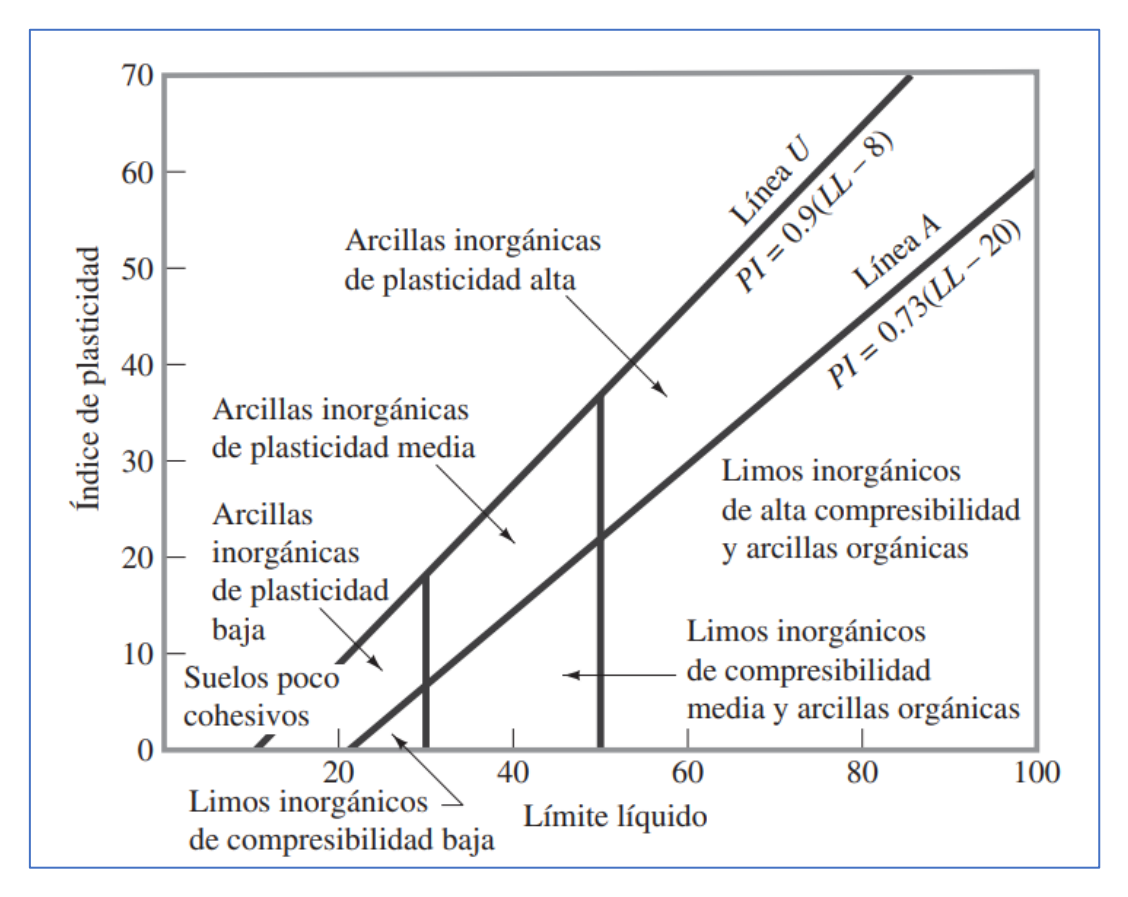

**Fuente:** Adaptado de Braja (2014)

La característica importante de este cuadro es la "línea A" empírica, que se define mediante la ecuación PI = 0.73(LL - 20). Esta línea A tiene el propósito de distinguir entre arcillas

inorgánicas y limos inorgánicos. Las gráficas que representan los índices de plasticidad frente a los límites líquidos de las arcillas inorgánicas se encuentran por encima de la línea A, mientras que las de los limos inorgánicos se encuentran por debajo de ella (Braja, 2014). Los limos orgánicos se representan en la misma región que los limos inorgánicos de compresibilidad media (ubicados por debajo de la línea A, con un LL que oscila entre 30 y 50). Mientras tanto, las arcillas orgánicas se grafican en la misma región que los limos inorgánicos de alta compresibilidad (por debajo de la línea A, pero con un LL mayor de 50). (Braja, 2014)

#### <span id="page-28-0"></span>**2.2.4.1.2 Suelos Gruesos**

De igual manera los suelos gruesos se dividen en dos grupos, las gravas y las arenas. Los suelos gruesos se designan con las letras G y S, que provienen del inglés "Gravel" (grava) y "Sand" (arena), respectivamente. Tanto las gravas como las arenas pueden presentar una buena o pobre gradación, por lo que se añaden las letras P y W del inglés "poorly" (pobre) y "well" (bien), respectivamente. De esta manera, se obtienen los cuatro grupos principales de suelos gruesos (D. Valencia, 2014) :

- Gravas mal graduadas (GP)
- Gravas bien graduadas (GW)
- Arenas mal graduadas (SP)
- Arenas bien graduadas (SW)

## <span id="page-28-1"></span>**2.2.5 Coeficiente de balasto o de reacción o módulo de reacción del suelo**

Las primeras definiciones del coeficiente de balasto fueron introducidas por Winkler en 1867 y por Zimmerman en 1888 como una aplicación en el análisis de rieles en ferrocarriles que descansan sobre una capa de grava denominada balasto. (Leoni, 2014)

El coeficiente de balasto aparece de manera natural en el análisis de la Interacción Suelo-Estructura de una viga de fundación, como la relación entre las presiones de contacto suelocimentación y las deflexiones de dicho elemento las cuales resultan iguales a los asentamientos del suelo. Para caracterizar el coeficiente de balasto se consideran implicaciones de ingeniería geotécnica y las incidencias pertenecientes a la Interacción Suelo-Estructura. (Delgado, 1993)

El valor de coeficiente de balasto se puede definir con la siguiente ecuación

Donde:

 $k$ : Módulo o coeficiente de balasto en Kg/cm<sup>3</sup>

q: Presión en el suelo de fundación  $Kg/cm^2$ 

: Deformación o deflexión del suelo en cm

## <span id="page-29-0"></span>**2.2.6 Ensayo de capacidad de carga**

Al referirnos a la capacidad de carga de los cimientos, esta se encuentra influenciada por diversos factores, que incluyen la disposición y geometría del terreno de fundación, su resistencia al corte y compresibilidad en el lugar, así como la interacción con los aspectos introducidos durante la construcción y el funcionamiento de las estructuras.(Delgado, 1993) Experimentalmente se puede estimar el módulo de balasto, a través del ensayo de carga sobre una placa rígida, el cual consiste en medir el asentamiento, de una placa circular rígida de radio R soportado por el suelo, y relacionar la presión de la misma con el asentamiento que se presentará. (Delgado, 1993)

 $k=$  $\overline{q}$  $\mathcal{Y}$ 

## <span id="page-29-1"></span>**Figura N° 06**

*Ensayo de Placa de carga*

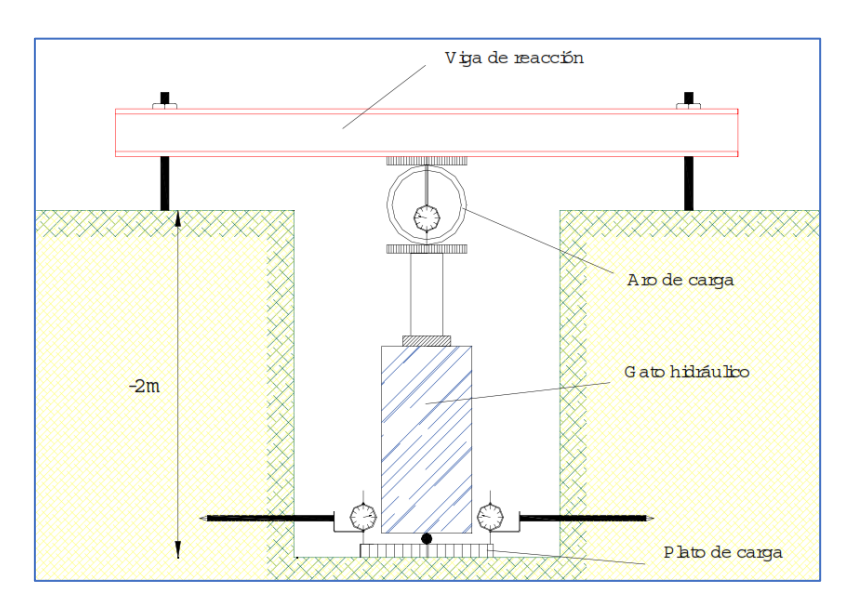

**Fuente:** Adaptado de Leoni (2014)

## <span id="page-30-0"></span>**2.2.7 Interacción Sísmica Suelo-Estructura**

Durante muchos años, los modelos estructurales de edificios consideraron la condición del apoyo perfectamente empotrado. Sin embargo, esta condición de apoyo asume que el material o el suelo sobre el que descansa la estructura es indeformable, es decir, que el apoyo empotrado posee una rigidez infinita y, por lo tanto, no experimenta desplazamientos verticales ni horizontales. Esta suposición no corresponde a la realidad debido a la presencia de asentamientos, movimientos de traslación y rotación que ocurren en la base de las edificaciones. (Villarreal, 2021)

La Interacción Suelo estructura consiste básicamente en encontrar un sistema de reacciones las cuales al aplicarse de manera simultánea a la estructura de la cimentación y a la masa del suelo produzcan una sola configuración de desplazamientos diferenciales sobre los elementos. La Interacción Suelo-Estructura tiene un impacto significativo en el cálculo de edificaciones, ya que afecta la determinación de los modos de vibración libre, así como la redistribución de los esfuerzos en el edificio y su cimentación, lo que provoca cambios en las fuerzas internas en los distintos elementos estructurales. (Zeevaert, 1980)

El problema radica en que muchos sistemas estructurales se diseñan con apoyos de rigidez infinita (apoyo empotrado). Adoptar esta suposición no está mal, siempre y cuando haya evidencia de que incluir la interacción suelo-estructura en el análisis no modificará significativamente la respuesta del sistema. Cuando analizamos un edificio con apoyos de rigidez infinita, los desplazamientos laterales pueden cuantificarse, y podemos obtener valores para derivas, períodos de vibración, fuerzas máximas, entre otros. (Villarreal, 2021)

Sin embargo, al considerar la rigidez del suelo en el análisis, puede traducirse en mayores deformaciones en el sistema estructural, lo que lleva, por ejemplo, a la generación de momentos de segundo orden, el aumento del efecto p-delta y el incremento en las derivas, entre otros efectos. Esto demuestra que considerar la interacción suelo-estructura en el análisis es importante para una evaluación más precisa y realista del comportamiento del edificio (Valdivia, 2021).

#### <span id="page-31-0"></span>**2.2.8 Amortiguamiento en estructuras**

#### <span id="page-31-1"></span>**2.2.8.1 Efectos de Sitio**

Los efectos de sitio se refieren a un proceso en que las ondas se propagan a través de medios estratificados. Concretamente, aplicando el concepto de función de transferencia se determinan las alteraciones que sufrirá el movimiento del suelo (punto f) en su trayectoria hacia la superficie libre (punto b) debido a la existencia de estratos blandos (Fernández-Sola & Avilés López, 2008).

## <span id="page-31-2"></span>**Figura N° 07**

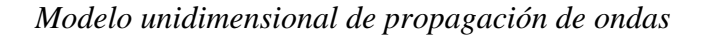

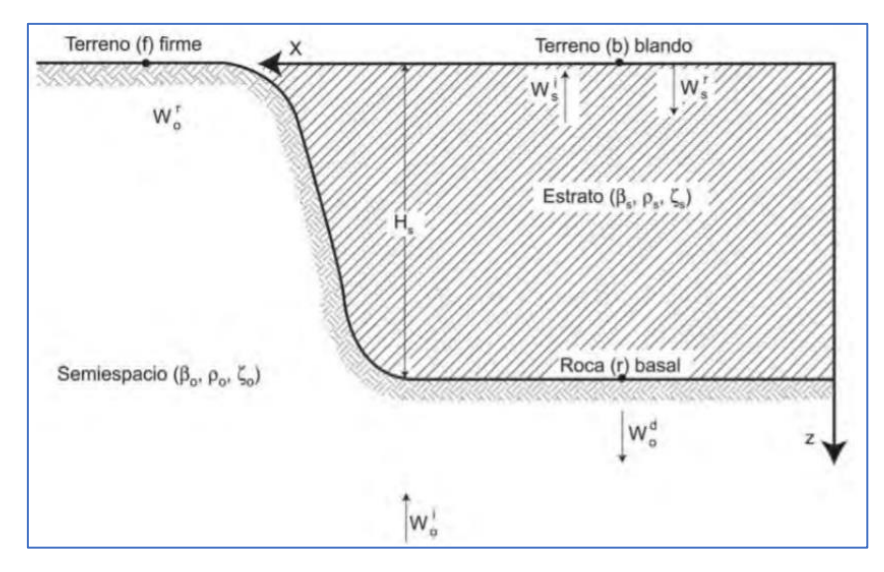

**Fuente:** Adaptado de Fernández (2007)

Se puede expresar la respuesta de campo libre en base a la siguiente expresión:

$$
wb = H(w)wf
$$

Donde wf es el movimiento de entrada en el punto f, wb es el movimiento de salida b y H(w)es la función de transferencia.

#### <span id="page-32-0"></span>**2.2.8.2 Teorema de Superposición**

El principio de superposición para la solución de la interacción suelo – estructura establece que la interacción total es la suma de la interacción cinemática más la interacción inercial. Para su demostración, es posible descomponer la ecuación general de movimiento en dos ecuaciones equivalentes, donde  $U_c$  representa la interacción cinemática; y  $U_i$ , la interacción inercial (Áviles, 1999)

## <span id="page-32-2"></span>**Figura N° 08**

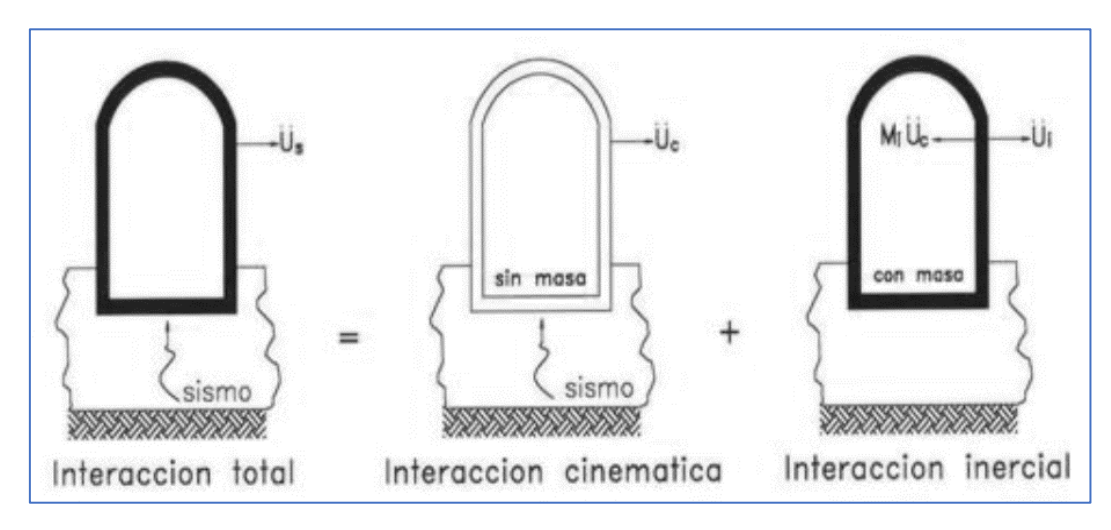

*Superposición del fenómeno ISE*

**Fuente:** Adaptado de Avilés (1999)

La consideración de estos efectos es particularmente relevante en suelos con menor rigidez y en sistemas de cimentación más rígidos. Los hallazgos del estudio realizado por (Souli & Shahrour, 2013) en edificios de diversas alturas y diferentes tipos de suelos, indican que en el caso de sistemas de pórticos, se puede observar un aumento en el período de vibración de hasta un 6% en suelos más suaves.

## <span id="page-32-1"></span>**2.2.9 Modelos matemáticos de Interacción Suelo-Estructura (ISE)**

Podemos encontrar varios modelos que ayudan a expresar, en función a coeficientes de rigidez, la forma en la que suelo y la estructura interactúan (Valderrama, 2014), de estos los más representativos son los siguientes:

#### <span id="page-33-0"></span>**2.2.9.1 Modelo de Winkler**

El modelo de Winkler se basa en un método aproximado donde se considera al suelo de fundación como un lecho de resortes elásticos donde la rigidez es llamada coeficiente de balasto (K), además el desplazamiento vertical U(z) en cada punto es independiente y proporcional a la carga aplicada proveniente de la superestructura.

De esta forma, se pretende dar solución al problema de fundaciones sobre medios elásticos aplicando métodos matriciales de cálculo. (Freire, 2001)

## <span id="page-33-1"></span>**Figura N° 09**

*Esquema - Modelo de Winkler*

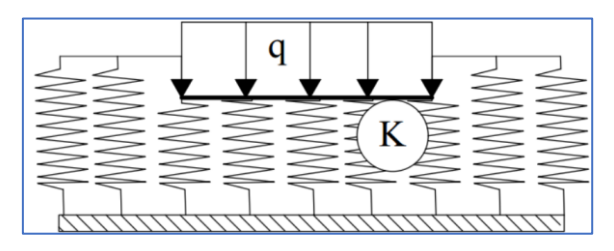

 $q = K * U(z)$ 

**Fuente:** Adaptado de Freire (2001)

Al someterse un suelo a esfuerzos de compresión uniforme, puede soportar cargas importantes. Por el contrario, esfuerzos de corte y tensión se manifiestan en colapsos prematuros del material. Asimismo, el modelo constitutivo depende de la presión existente. (Souli & Shahrour, 2013). En efecto, algunos de los conceptos que se ignoran en el método es la variabilidad del módulo de deformación con la profundidad; de igual forma, el asentamiento, para cargas inferiores al de consolidación, es despreciable (Freire, 2001). Pese a todo ello, resulta bastante aceptable utilizar este método en análisis de carga gravitacionales, pseudoestáticas y deformaciones del terreno a largo plazo.

Usualmente en la práctica del cálculo de cimentaciones nos daremos cuenta que la teoría de Winkler aplica en el cálculo de elementos estructurales como vigas y losas de cimentación cuyos esfuerzos se dan en un corte horizontal del terreno, sin embargo, también se puede usar en elementos como muros de contención que resisten esfuerzos en un corte vertical, es por esto que se tienen módulos de balasto horizontal y vertical. (Silva, 2009)

A pesar de lo antes mencionado, existen algunas objeciones a este modelo como que dan pie a algunas mejoras del mismo, por ejemplo, el valor de módulo o coeficiente de balasto no es únicamente en función al coeficiente del terreno pues varía también de las características geométricas de la cimentación por lo que se hace más compleja la extrapolación de los resultados en los ensayos. Al supones que cada punto en el suelo tiene un comportamiento independiente de las cargas existentes alrededor, se aleja de lo que ocurre realmente, como se muestra en la imagen podemos ver el comportamiento idealizado en el método de Winkler y a su derecha una aproximación más real a como se comportaría en terrenos y suelos reales. (Silva, 2009)

## <span id="page-34-1"></span>**Figura N° 10**

*Comparación idealización de modelo de Winkler y la realidad*

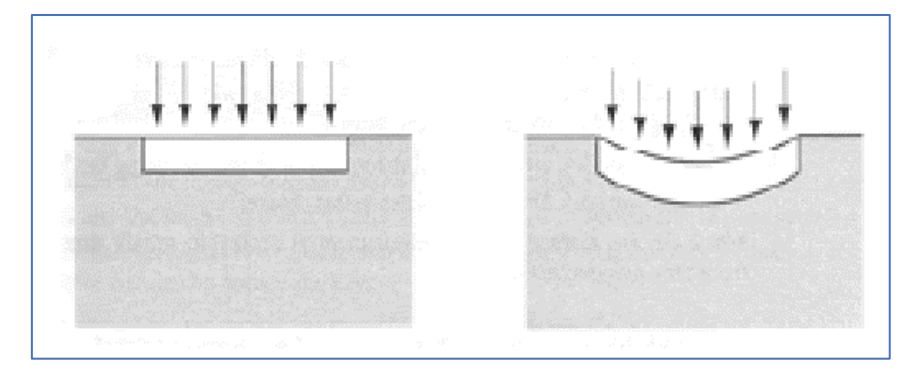

**Fuente:** Adaptado de Silva (2009)

#### <span id="page-34-0"></span>**2.2.9.2 Modelo Dinámico de Barkan D.D.**

De los primeros estudios que se tienen a cerca de las vibraciones en las bases de fundación, Barkan con su libro "Dinámica de bases y fundaciones", realizó análisis en diferentes tipos de suelos de fundación, tomando en cuenta las variables que influyen en su comportamiento determinó el papel que cumple el suelo al tener propiedades de amortiguador, a través de sus estudios propuso las siguientes fórmulas:

$$
K_Z = C_Z.A
$$
  

$$
K_x = C_x.A
$$
  

$$
K_{\varphi} = C_{\varphi}.I
$$

Donde

 $C_{\varphi}$  y  $C_Z$ : Coeficientes de compresión elástica uniforme y no uniforme

 $C_x$ .: Coeficiente de desplazamiento elástico uniforme

: Área de la cimentación

: Momento de inercia en la cimentación respecto al eje perpendicular al plano de vibración

Más adelante, el científico O.A. Shetjer tras realizar estudios teóricos relacionados a los modelos de semiespacio elástico isotrópico pesado logró identificar la dependencia de los coeficientes  $C_{\varphi}$ ,  $C_{Z}$  y  $C_{x}$  con la presión estática que transmite la cimentación a la base (ρ), de esta manera se llgaron a proponer los coeficientes de compresión y desplazamiento del modelo Barkan con las siguientes ecuaciones.

$$
C_{z} = C_{0}. (1 + \frac{2(a + b)}{\Delta A}). \sqrt{\frac{\rho}{\rho_{0}}}
$$
  

$$
C_{x} = D_{0}. (1 + \frac{2(a + b)}{\Delta A}). \sqrt{\frac{\rho}{\rho_{0}}}
$$
  

$$
C_{\emptyset} = C_{0}. (1 + \frac{2(a + 3b)}{\Delta A}). \sqrt{\frac{\rho}{\rho_{0}}}
$$

Donde:

 $C_0$  *y D*<sup>0</sup>*:* Coeficientes experimentales para  $\rho = \rho 0$ *a y b:* Dimensiones de la cimentación en el plano *Δ:* Coeficiente empírico, asumido como 1m-1

El coeficiente  $D_0$  se puede calcular con la siguiente expresión:

$$
D_0 = \frac{1-\mu}{1-0.5\mu}.C_0
$$

Por otro lado, el *C<sup>0</sup>* puede ser obtenido, dependiendo del tipo de suelo de fundación, a través de la tabla 01, cuando  $\rho_0=0.2 \text{ kg/cm2}$ :
| Tipo<br>de<br>perfil | Característica de la<br>base de fundación | Suelo                                                                                 | $\mathrm{C}_0$<br>$(kg/cm^3)$ |
|----------------------|-------------------------------------------|---------------------------------------------------------------------------------------|-------------------------------|
|                      |                                           | Arcilla y arena arcillosa dura $(I_L < 0)$                                            | 3                             |
| S <sub>1</sub>       | Roca o suelos muy                         | Arena compacta $(I_L < 0)$                                                            | 2.2                           |
|                      | rígidos                                   | Cascajo,<br>rodado,<br>grava, canto<br>arena densa                                    | 2.6                           |
|                      |                                           | Arcilla y arena arcillosa plástica<br>$(0.25 < I_L < 0.5)$                            | $\overline{2}$                |
|                      |                                           | Arena plástica (0.25< $I_L \leq 0.5$ )                                                | 1.6                           |
| S <sub>2</sub>       | Suelos intermedios                        | Arena polvorosa medio densa y<br>densa ( $e \leq 0.80$ )                              | 1.4                           |
|                      |                                           | Arenas de grano fino, mediano y<br>grueso, independientes de su densidad<br>y humedad | 1.8                           |
|                      | Suelos flexibles o                        | Arcilla y arena arcillosa de baja<br>plasticidad (0.25 < $I_L \leq 0.75$ )            | 0.8                           |
| S <sub>3</sub>       | con estratos de gran                      | Arena plástica (0.5 < $I_L \le 1$ )                                                   | $\mathbf{1}$                  |
|                      | espesor                                   | Arenas polvorosa, saturada, porosa<br>(e > 0.80)                                      | 1.2                           |
| <b>S4</b>            | Condiciones                               | Arcilla y arena arcillosa muy blanda                                                  | 0.6                           |
|                      | excepcionales                             | Arena movediza $(I_L > 1)$                                                            | 0.6                           |

*Valores del Coeficiente Co, para diferentes tipos de suelo*

**Fuente:** Adaptado de Villarreal (2009)

## **2.2.9.3 Modelo Dinámico de Ilichev**

Considerando un modelo como un semiespacio elástico, el modelo de Ilichev fue desarrollado para problemas ondulatorios de interacción suelo estructura, el esquema de este modelo se puede apreciar en la siguiente figura. (Villarreal, 2017)

## **Figura N° 11**

*Modelo Dinámico de Ilichev*

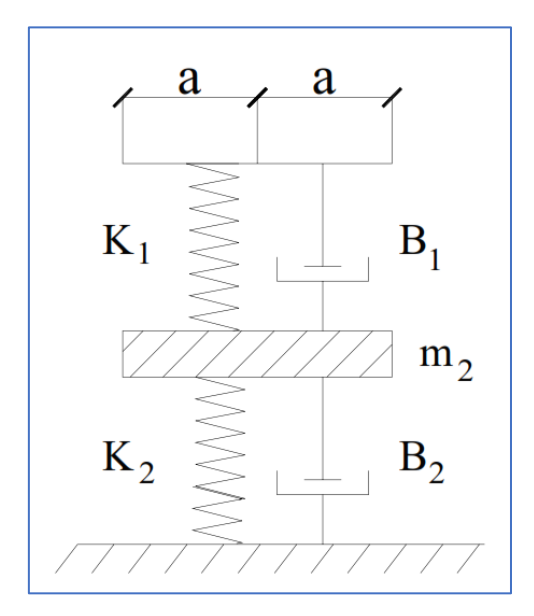

**Fuente:** Adaptado Villarreal (2017)

Se idealizó una placa sin peso en la parte superior, donde el efecto de ondas longitudinales con modelados por el resorte con rigidez  $K_1$  y el amortiguador  $B_1$  los cuales dependen del radio de la placa, la velocidad de las ondas longitudinales y la densidad del material, la parte inferior recibe el comportamiento dinámico de la placa frente a las ondas transversales, los valores de m<sub>2</sub>,  $B_2$ ,  $K_2$  están en función también a las dimensiones de dicha placa, la densidad del semiespacio, el coeficiente de poison y el coeficiente C2, pero ya no dependen de la velocidad de ondas longitudinales. (Villarreal, 2017)

Este modelo dinámico define un sistema con uno y medio grados de libertad, un grado se resuelve en la parte inferior y el medio en la parte superior del sistema.

Más adelante el modelo se generalizo a las vibraciones horizontales y rotacionales de la cimentación, la variación de las propiedades de deformación del suelo de cimentación se estimó mediante la siguiente expresión:

$$
E_{(Z)} = E_0 \left[ t g \psi \cdot \frac{z}{\alpha} + 1 \right]
$$

E0: Módulo de deformación del suelo

z: coordenada de la profundidad del suelo de fundación

Ψ: ángulo de fricción interna del suelo

α: radio asumido en la base de cimentación =  $\int_{0}^{Area \, zap.}$  $\pi$ 

Así, se tienen cinco parámetros para el modelo con un grado y medio de libertad, que se determinan con la ecuación:

$$
Y = Y_0 + Y_1 \cdot tg\psi \cdot \sqrt{\frac{A}{\alpha}}
$$

Donde

Y: Parámetro con o sin índice

Los valores de T<sub>0</sub> y Y<sub>1</sub>, están en función del coeficiente de poison del suelo de fundación y el tipo de vibración, según lo propuesto en las siguientes tablas para coeficientes de vibraciones horizontales, verticales y rotacionales (ver anexos).

Tomando en cuenta que el modelo analiza las conexiones con las rigideces  $K_1$  y  $K_2$  de manera que están unidas de manera consecutiva, se tiene una rigidez equivalente dada por la fórmula:

$$
K = \frac{K_1. K_2}{K_1 + K_2}
$$

#### **2.2.9.4 Modelo Dinámico de Sargsian**

A través de sus investigaciones, el científico Sargsian desarrolló un modelo de interacción suelo estructura con fines netamente académicos, dejando como principal aporte una serie de cálculos y fórmulas, las cuales Villarreal resumió en su libro de Interacción suelo estructura en zapatas aisaladas. (Villarreal, 2017)

Según su modelo, se tienen parámetros cuasietáticos de rigidez Kx, Kφ Kz, dadas por las fórmulas:

$$
K_{x} = \frac{28.8(1 - \mu^{2})\rho \cdot C_{2}^{2} \cdot \sqrt{A}}{\pi(7 - 8\mu)}
$$

$$
K_{x} = \frac{8.52 \cdot \rho \cdot C_{2}^{2} \cdot I}{\sqrt{\pi}(1 - \mu) \cdot \sqrt{A}}
$$

$$
K_{x} = \frac{\rho \cdot C_{1}^{2} \cdot \sqrt{A}}{\Phi(1 - \mu^{2})}
$$

A: Área de la base de cimentación

I: Momento de inercia del área de la base de la cimentación

Φ: 0.833

C1: velocidad de propagación de las ondas longitudinales en el suelo

C2: Velocidad de propagación de ondas transversales

Según la concepción del semiespacio elástico, las velocidades C1 y C2, pueden calcularse con las siguientes expresiones:

$$
C_1^2 = \frac{(1 - \mu) \cdot E}{(1 + \mu)(1 - 2\mu)\rho}
$$

$$
C_2^2 = \frac{E}{2(1 + \mu)\rho}
$$

#### **2.2.9.5 Modelo Dinámico Norma Rusa SNIP 2.02.05-87**

Para este modelo se aplica la interacción entre el suelo y la estructura, donde se tiene en cuenta seis grados de libertad en la cimentación. Cada uno de estos grados de libertad se relaciona con el suelo y refleja sus reacciones en términos de rigidez y amortiguamiento.

Las fórmulas de este modelo matemático permiten calcular el coeficiente de rigidez de compresión elástica uniforme Kz (Tn/m), el desplazamiento elástico uniforme Kx (Tn/m), la compresión elástica no uniforme Kφ (Tn/m) y el desplazamiento elástico no uniforme Kψ  $(Tn/m)$ .

$$
K_z = C_z A
$$
  

$$
K_x = C_x A
$$
  

$$
K_{\psi} = C_{\psi} A
$$

$$
K_{\varphi} = C_{\varphi} A
$$

- A: área de la base de la cimentación  $(m^2)$
- Iφ: momento de inercia (m<sup>4</sup>) del área de la base de la cimentación respecto al eje horizontal, que pasa por el centro de gravedad perpendicular al plano de vibración.
- $\bullet$  Iy: momento de inercia (m<sup>4</sup>) del área de la base de la cimentación respecto al eje vertical, que pasa por el centro de gravedad de la cimentación (momento polar de inercia).
- Cz: Coeficiente de compresión elástica uniforme  $(Tn/m<sup>3</sup>)$  el cual se determina por ensayos experimentales o por fórmula:

$$
C_z = b_0.E. (1 + \sqrt{\frac{A_{10}}{A}})
$$

Donde:

b0: Coeficiente asumido según el tipo de suelo A<sub>10</sub>:  $10 \text{ m}^2$ 

Con las expresiones anteriores se pueden estimar entonces los coeficientes de desplazamiento elástico uniforme, no uniforme y desplazamiento elástico uniforme, que están dadas por las fórmulas:

$$
C_x = 0.7C_z
$$

$$
C_{\varphi} = 2C_z
$$

$$
C_{\psi} = C_z
$$

# **CAPITULO III: MATERIALES Y MÉTODOS**

## **3.1 Ubicación**

## **3.1.1 Ubicación de la Investigación**

Para la investigación el lugar donde se tomó la muestra corresponde al edificio multifamiliar de la torre A de la residencial "Las Orquídeas" y su ubicación es:

- País: Perú
- Departamento: Cajamarca
- Provincia: Cajamarca
- Distrito: Baños del Inca

## **Figura N° 12**

## *Ubicación del Proyecto*

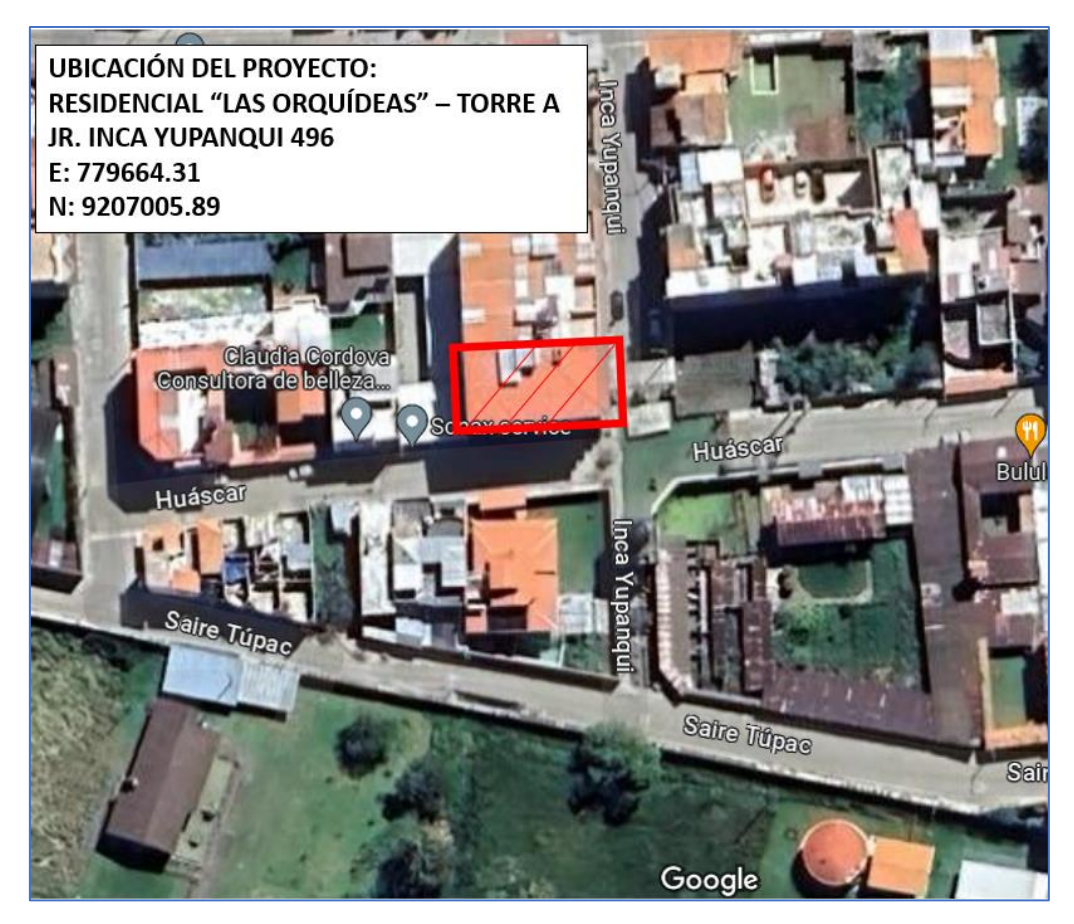

**Fuente:** Google Earth (2022)

## **3.2 Época de Investigación**

La investigación se desarrolló desde el mes de junio del 2022

#### **3.3 Metodología de la Investigación**

#### **3.3.1 Tipo de Investigación**

Descriptiva, ya que se describirá los factores del diseño estructural y los valores del comportamiento estructural en términos de periodos de vibración, desplazamientos, derivas, fuerzas cortantes y fuerzas internas de los elementos estructurales.

#### **3.3.2 Nivel y diseño de Investigación**

El nivel de la investigación es descriptivo ya que se describe las variaciones en el comportamiento estructural para modelos que consideran y los que no consideran los efectos de la interacción sísmica suelo-estructura.

#### **3.3.3 Método de Investigación**

El método de investigación para el estudio será el no experimental hipotético deductivo.

#### **3.3.4 Población de estudio**

La población está conformada por las edificaciones multifamiliares de 05 pisos construidas en el distrito de Baños del Inca en la ciudad de Cajamarca.

#### **3.3.5 Muestra**

La muestra estará conformada por una edificación multifamiliar de 05 pisos escogida con un muestreo no probabilístico y por conveniencia dada las características de la estructura por su configuración estructural.

#### **3.3.6 Unidad de Análisis**

La unidad de análisis corresponde a una edificación multifamiliar de 05 pisos ubicada en el distrito de Baños del Inca en la ciudad de Cajamarca

#### **3.3.7 Técnicas e instrumentos de recolección de datos**

Para la recolección de datos esta se realizará por observación directa para poder seleccionar el objeto de estudio en función al problema planteado, se agenciará de los planos de construcción de la edificación, así como del estudio de suelos para identificar características de la edificación y las del suelo de cimentación respectivamente.

#### **3.3.7.1 Técnicas**

Se emplearon las siguientes técnicas:

- **Análisis documental:** se realizó en base al análisis de información de fuentes documentales para poder determinar los parámetros sísmicos en función a la norma de diseño sismo resistente, y con esto generar el espectro sísmico y definir el sismo, así mismo se analizó y escogieron estos parámetros en función a la ubicación de la edificación, características de la misma y las características del suelo de fundación.
- **Análisis comparativo:** se llevó a cabo mediante la comparación de los resultados del comportamiento estructural de la edificación en estudio al analizar las variaciones de los valores obtenidos entre el modelo empotrado y los que consideran los efectos de la Interacción Sísmica Suelo-Estructura.

#### **3.3.7.2 Instrumentos**

Los instrumentos empleados para la investigación:

- **Laptop:** El principal instrumento usado para la investigación fue una laptop que permitió usar los softwares para el procesamiento de la información, está laptop cumplía con las características mínimas en términos de procesamiento para usar adecuadamente los programas.
- **ETABS - Software**: Este software se usó para la elaboración de los modelos estructurales, realizar los análisis símicos y obtener los resultados referidos al comportamiento estructural.
- **Excel – Software:** Se usó este programa como herramienta de cálculo para obtener valores necesarios para el ingreso de datos en ETABS, y la posterior tabulación de los resultados y elaboración de los gráficos y tablas de los resultados finales.
- **AutoCAD – Software:** Este programa se usó para tomar adecuadamente las medidas de los planos de la edificación, conocer la ubicación de los elementos estructurales en función a un plano de referencia y llevar esos datos al ETABS.

#### **3.4 Procedimiento**

Primera Etapa: En una primera instancia se elaboró el modelo inicial, según los planos de la edificación, definiéndose, los materiales, secciones y la geometría de la edificación como tal, para lo cual se empleó el software ETABS.

Segunda Etapa: Posterior a tener el modelo realizado, se realizaron los cálculos para el análisis sísmico, en esta etapa se escogieron los parámetros sísmicos según corresponden a las características de la edificación, y se realizó con ayuda de la norma de diseño sismo resistente E.030-2018.

Tercera Etapa: Una vez definidos los sismos de para el análisis del modelo, se procedió a realizar los cálculos correspondientes a los modelos dinámicos que incorporan los efectos de la interacción suelo-estructura, estos son los coeficientes de rigidez traslacionales y rotacionales, así como las masas de traslación y rotación;

Cuarta Etapa: Con los cálculos realizados en la etapa anterior, se procedió a definir los modelos dinámicos en el software ETABS, basados previamente en el modelo inicial que tiene la geometría de la edificación.

Quinta etapa: Finalmente se obtuvieron los resultados de todos los modelos realizados y se procedió a realizar la discusión de los mismos.

#### **3.4.1 Descripción de la Edificación**

El proyecto corresponde a la edificación de la "Torre A" de la Residencial "LAS ORQUÍDEAS" ubicada en el Jirón Inca Yupanqui N° 496, distrito de Baños del Inca, provincia de Cajamarca, consta de 05 niveles, con un sistema estructural de pórticos y está cimentado sobre zapatas aisladas y combinadas, es de uso residencial (Categoría C), sus dimensiones son de 9.60 x 20.00 m (Ver Anexo 16).

#### **Características principales de la edificación**

Arquitectura: La edificación posee un área total de 192.00m<sup>2</sup>, el área techada del primer, segundo y tercer nivel es de 178.28m<sup>2</sup> cada uno, y para el cuarto y quinto es de 173.78m<sup>2</sup> . La altura de entrepiso del primer nivel es de 3.00 m y en los pisos superiores es de 2.40m, la distribución completa se puede ver en los Anexos.

**Estructuras:** El sistema estructural del edificio es el correspondiente a pórticos de concreto armado, se tiene una resistencia de concreto  $(f'c)$  de 210kg/cm<sup>2</sup> para vigas, columnas, losas y zapatas y el acero de refuerzo indicado es el de grado 60 con un límite de fluencia ( $F_v$ ) de 4200 kg/cm<sup>2</sup>; las dimensiones y detalles de las secciones de los elementos estructurales se encuentran en los planos (ver anexos).

# **3.4.2 Características de la Edificación**

# **Tabla N° 02**

*Características del edificio*

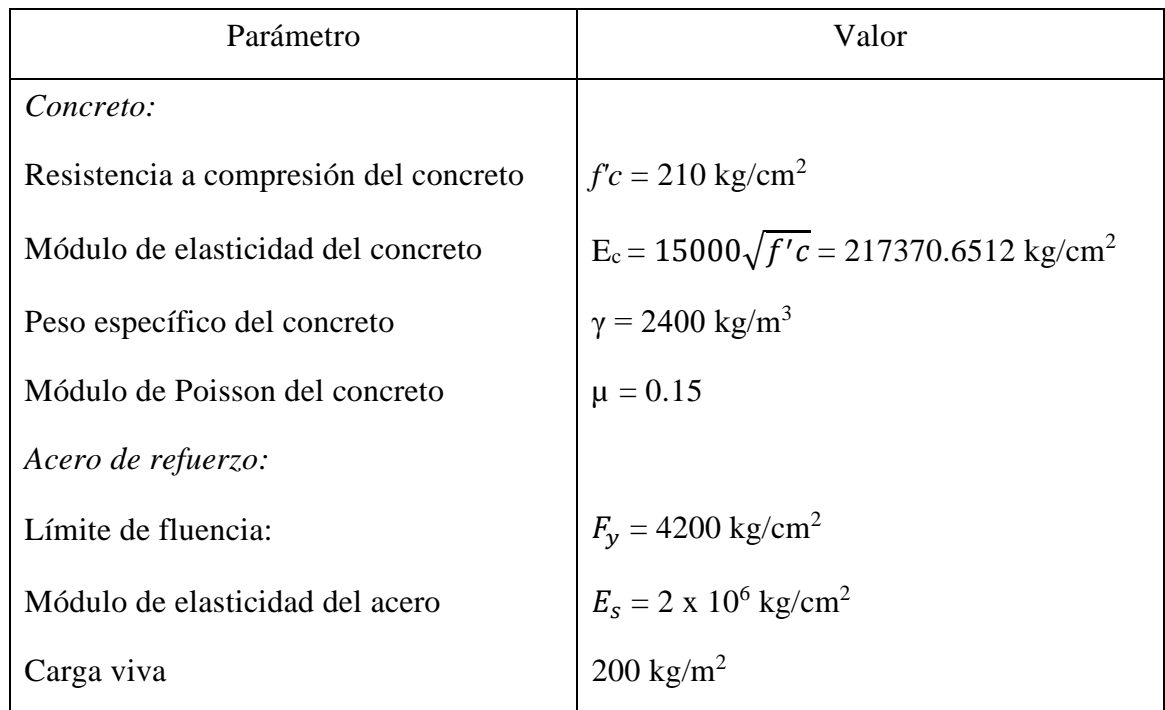

**Fuente:** CAD Ingenieros (2021)

# **3.4.3 Características del Suelo de Fundación**

# **Tabla N° 03**

*Características del suelo*

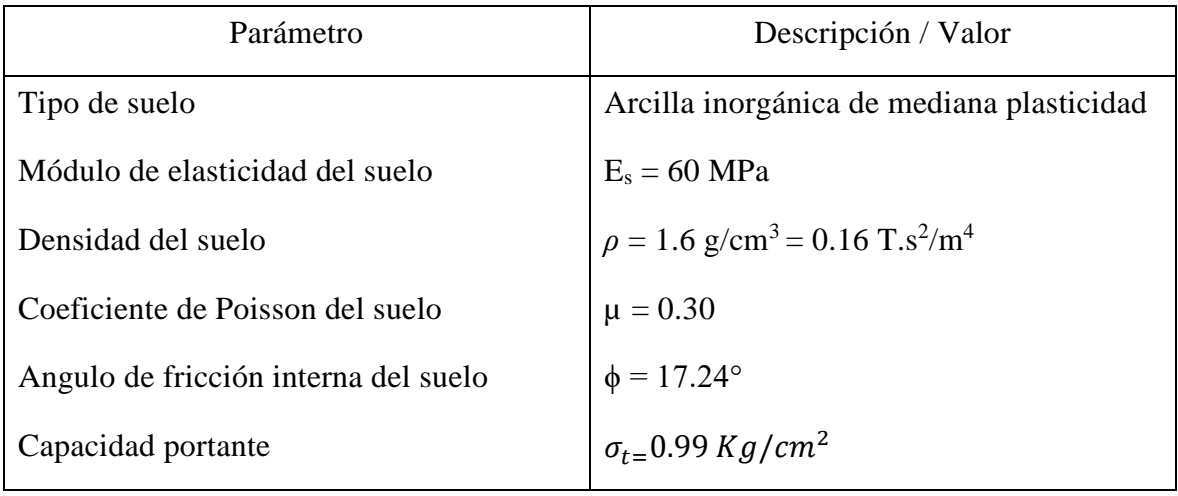

**Fuente:** Guersan Ingenieros (2021)

#### **3.4.4 Análisis Sísmico de la Edificación**

Primero se realizó un análisis sísmico siguiendo el procedimientos indicado por Norma E030-2018 del RNE y para lo cual se consideraron los parámetros sísmicos correspondientes a la zona de donde se ubica la edificación y el uso del mismo, para el caso se trató de un edificio multifamiliar de 05 pisos ubicado en el Jr. Inca Yupanqui N° 496, en la residencial "Las Orquídeas", distrito de Los Baños del Inca, provincia y departamento de Cajamarca, teniendo en cuenta esto, se procedió a obtener los parámetros necesarios.

## **Tabla N° 04**

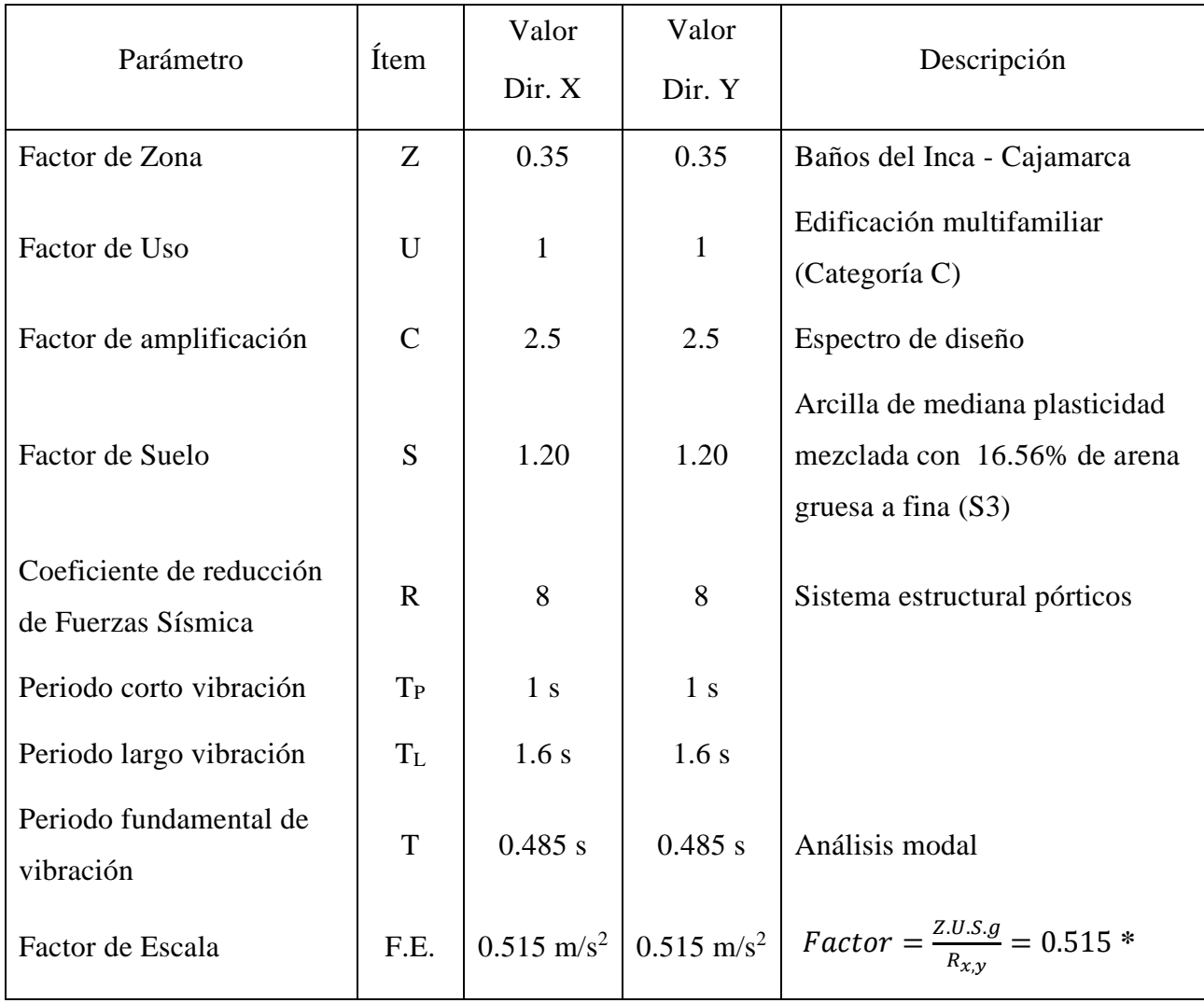

*Parámetros sísmicos*

**Fuente:** Ministerio de Vivienda, Construcción y Saneamiento. Norma Técnica Diseño sismo resistente E.030 (2018)

**Nota\*:** El cálculo del Factor de escala encuentra detallado en la página 57.

#### **3.4.5 Metrado de cargas**

Se determinaron de cargas actuantes en los elementos estructurales de la edificación, éstas se consideraron de acuerdo a lo establecido por la Norma Técnica Peruana E.020 Cargas, clasificándolas en cargas muertas y cargas vivas como se muestra a continuación:

## **Tabla N° 05**

*Cargas muertas en la edificación*

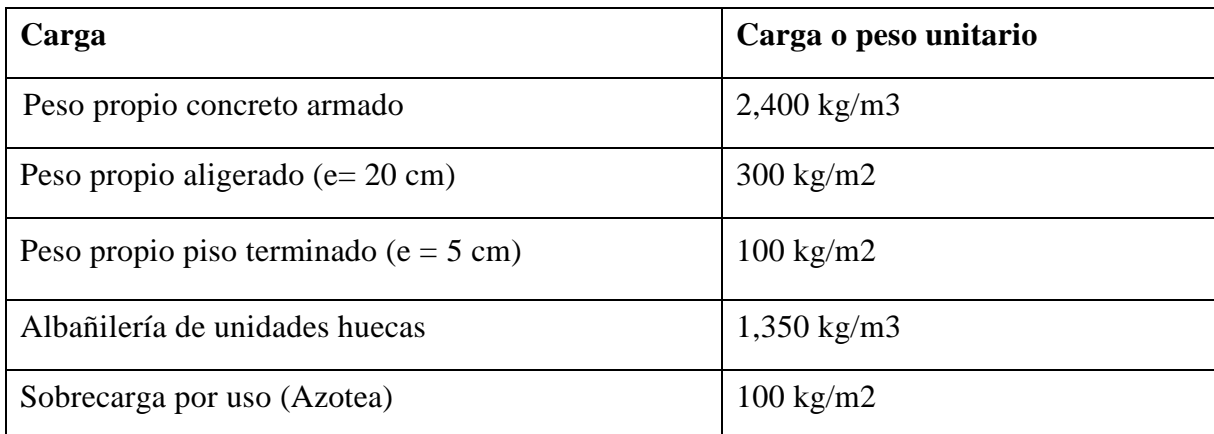

**Fuente:** Ministerio de Vivienda, Construcción y Saneamiento. Norma Técnica E.020 Cargas (2006)

En el caso de los tabiques, estos no se modelan en el software, sino que se asignarán como cargas por metro lineal en los elementos estructurales, se calcularán con la siguiente expresión:

$$
w_{tabiqueria} = \gamma_{ladrillo} * Altura * Ancho
$$

Para el primer nivel de entrepiso, se tomó una altura de 2.8 m, para los 4 niveles superiores, una altura de 4 m, y en el último piso se tomó una altura de 1.2 m en los parapetos. En estos casos se consideró el uso de unidades de albañilería sólidas.

$$
w_{tab: 2.80 \,metros} = 1,350 \, Kg/m^3 * 2.80 \, m * 0.15 \, m
$$
\n
$$
w_{tab: 2.8 \,metros} = 567 \, Kg/m
$$
\n
$$
w_{tab: 2.40 \,metros} = 1,350 \, Kg/m^3 * 2.80 \, m * 0.15 \, m
$$
\n
$$
w_{tab: 2.40 \,metros} = 486 \, Kg/m
$$
\n
$$
w_{tab: 1.2 \,metros} = 1,350 \, Kg/m3 * 1.20 \, m * 0.15 \, m
$$
\n
$$
w_{tab: 1.20 \,metros} = 243 \, Kg/m
$$

Estos valores se asignaron en el programa como cargas distribuidas sobre los elementos estructurales donde correspondan.

## **3.4.5.1 Modelamiento de la Edificación en ETABS**

## **3.4.5.2 Geometría de la Edificación**

Para iniciar la modelación en el programa, se realizó el modelo de acuerdo a la geometría del proyecto, previamente se definieron las unidades que se en las que se iba a trabajar, las cuales son kilogramos fuerza y metros. Luego, se definieron las distancias, alturas de entrepisos y número de pisos, se obtuvo un modelo básico, el cual se fue ajustando hasta lograr las dimensiones exactas de la estructuración requerida.

## **Figura N° 13**

*Geometría de la Edificación de 05 niveles*

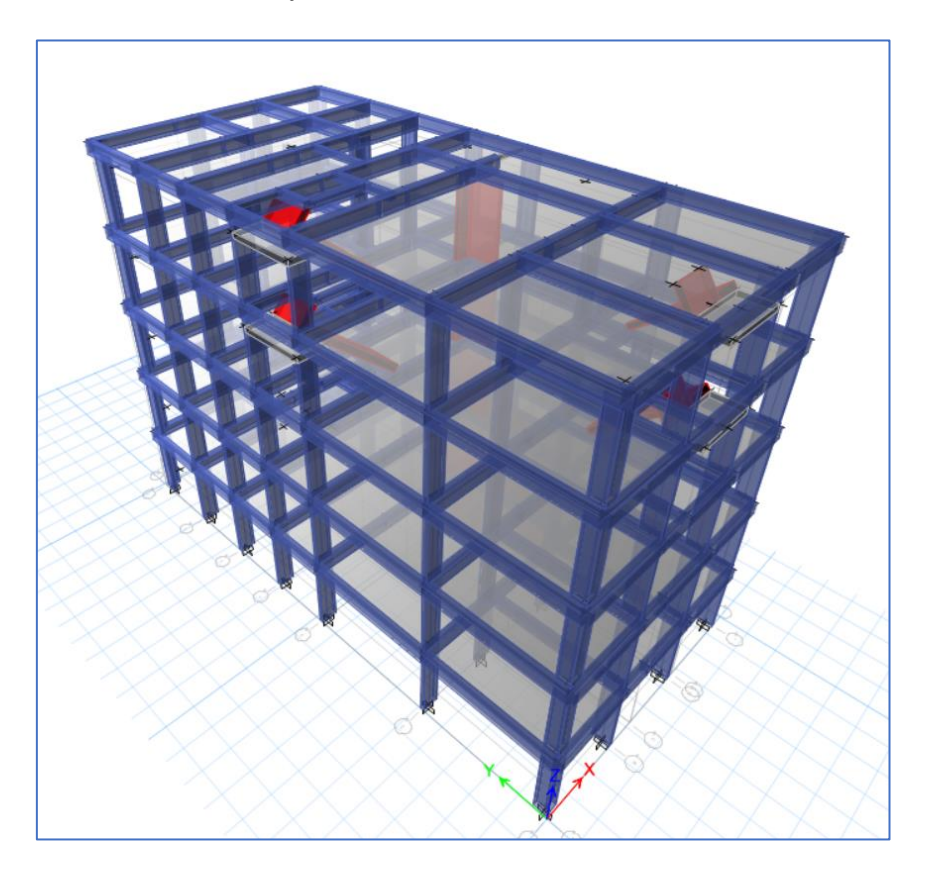

## **3.4.5.3 Definición de Material y secciones**

Según lo indicado en las especificaciones técnicas de la edificación se considerará:

Concreto:

- $f^c = 210 \text{ kg/cm}^2$
- $\mu = 0.15$
- Módulo de elasticidad ( $E_c$ ) = 2173706512 T/m<sup>2</sup>

Acero:

- $F_v = 4200 \text{ kg/cm}^2$
- Módulo de elasticidad ( $E_s$ ) = 20 x 10<sup>6</sup> kg/cm<sup>2</sup>

# **Figura N° 14**

*Propiedades del material - Concreto f´c = 210 kg/cm<sup>2</sup> , definidos en ETABS*

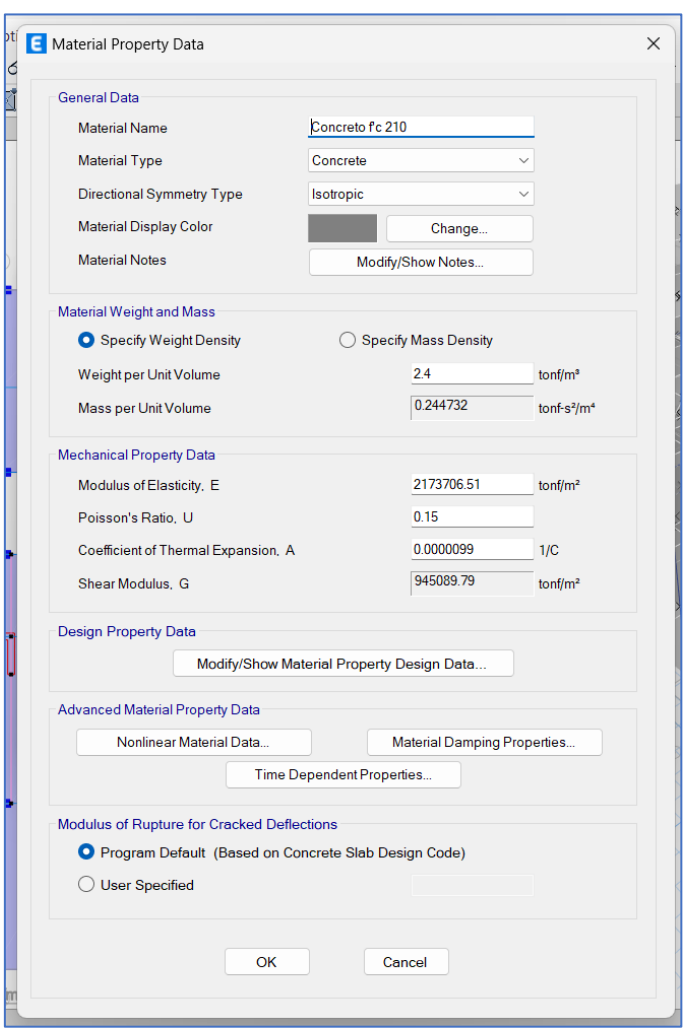

#### **3.4.5.4 Asignación de las cargas muerta y viva a los elementos estructurales**

El metrado de cargas se realizó considerando las disposiciones señaladas en la norma E.020 Cargas y agenciándose de una hoja de cálculo para el cálculo de los valores de las cargas.

#### **Figura N° 15**

*Asignación de carga muerta en losa aligerada en el software*

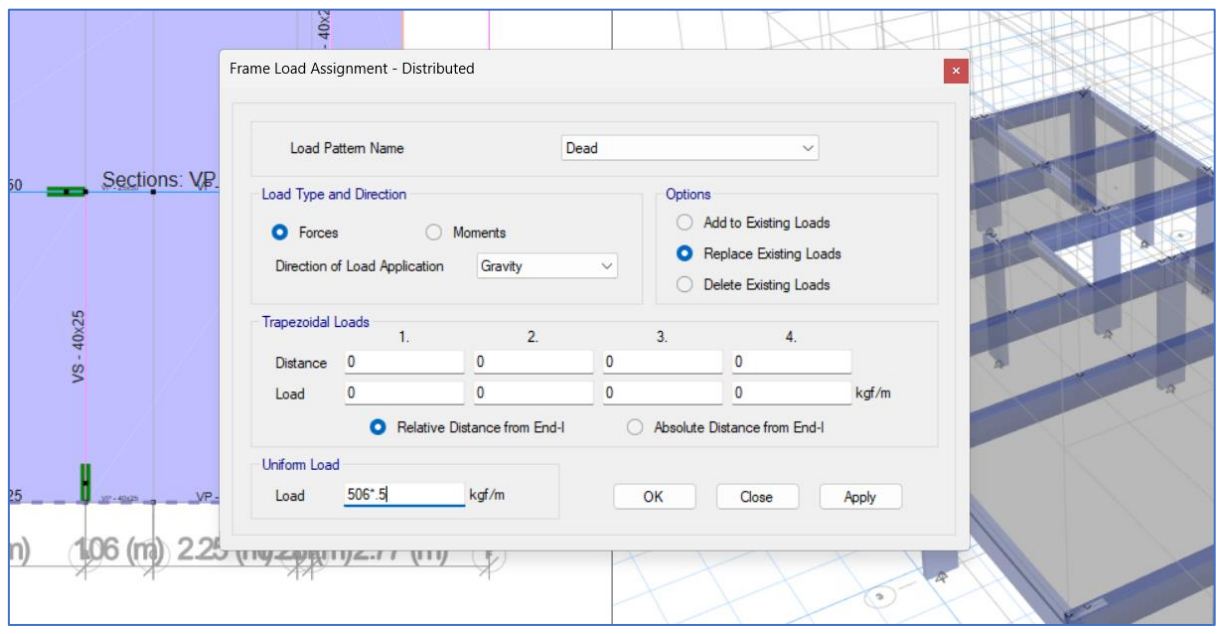

#### **3.4.5.5 Asignación del empotramiento en la base**

Para realizar el análisis sísmico sin considerar la ISE, se consideró los apoyos en la base como empotrados, se procedió a asignar las restricciones en la base restringiéndose los seis grados de libertad (03 desplazamientos y 03 rotaciones en las direcciones *x, y, z*).

### **Figura N° 16**

*Asignación del apoyo empotrado en la base en el software*

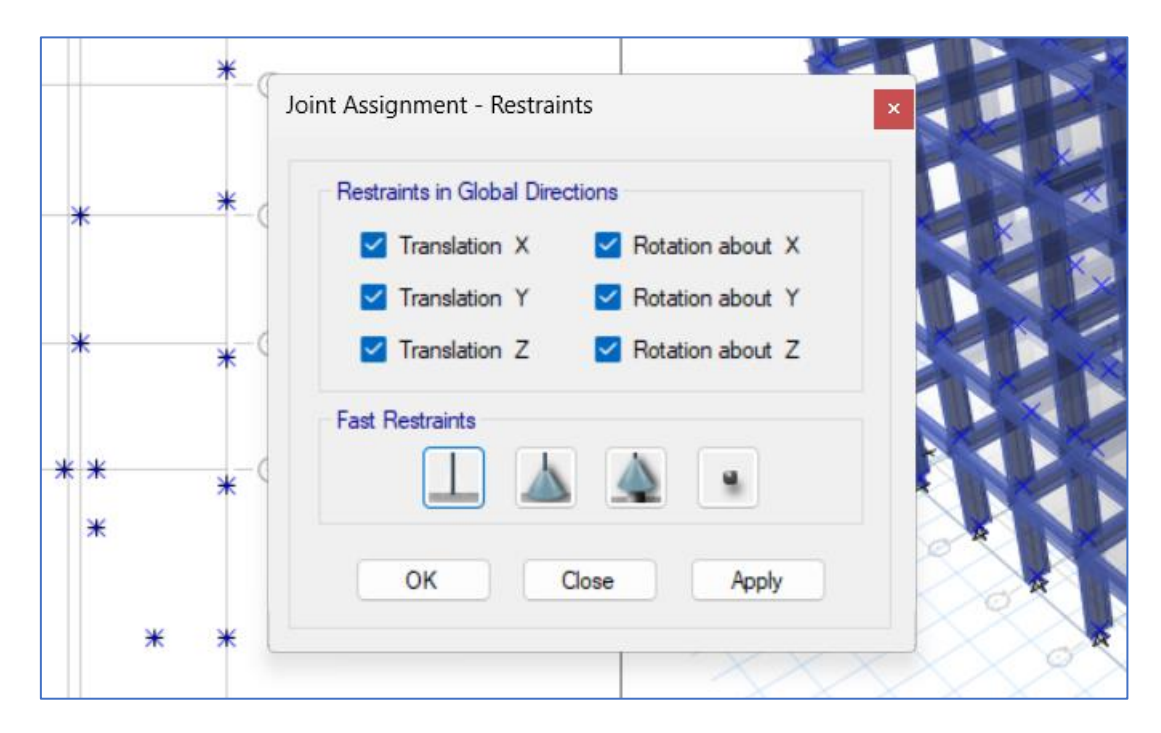

#### **3.4.5.6 Asignación de diafragmas rígidos**

Con la asignación de los diafragmas rígidos se busca que el software reconozca a la losa de entrepiso como una losa infinitamente rígida, para de esta manera compatibilizar los desplazamientos y que esta transmita adecuadamente las cargas horizontales a los elementos encargados de resistirlas, y a la vez hacer que estos elementos no tengan deformaciones variables. De tal manera, se definieron entonces los diafragmas rígidos para cada nivel de entrepiso en la edificación.

#### **3.4.5.7 Asignación de Brazo rígido**

La asignación de brazo rígido se realizó en todos los nodos del modelo con la finalidad de que las deformaciones comiencen desde las caras internas de las vigas y en el caso de las columnas, se busca que se deforme desde el contacto con la zapata.

#### **3.4.5.8 Definición de masa sísmica**

Para definir la masa sísmica se consideró que indica el artículo 26 de la norma E.030, donde para una estructura tipo C se toma el 25% de la carga viva y el 100% de la carga muerta, de ahí el peso o la masa total será dada por la combinación de:

100% CM + 25% CV. Además de esto en esta parte también se definió la "excentricidad accidental" como también lo indica la norma para el análisis sísmico, esta fue del 5% de la longitud total perpendicular a la dirección del análisis.

## **Figura N° 17**

*Masa sísmica considerando la excentricidad del 5%, definida en ETABS*

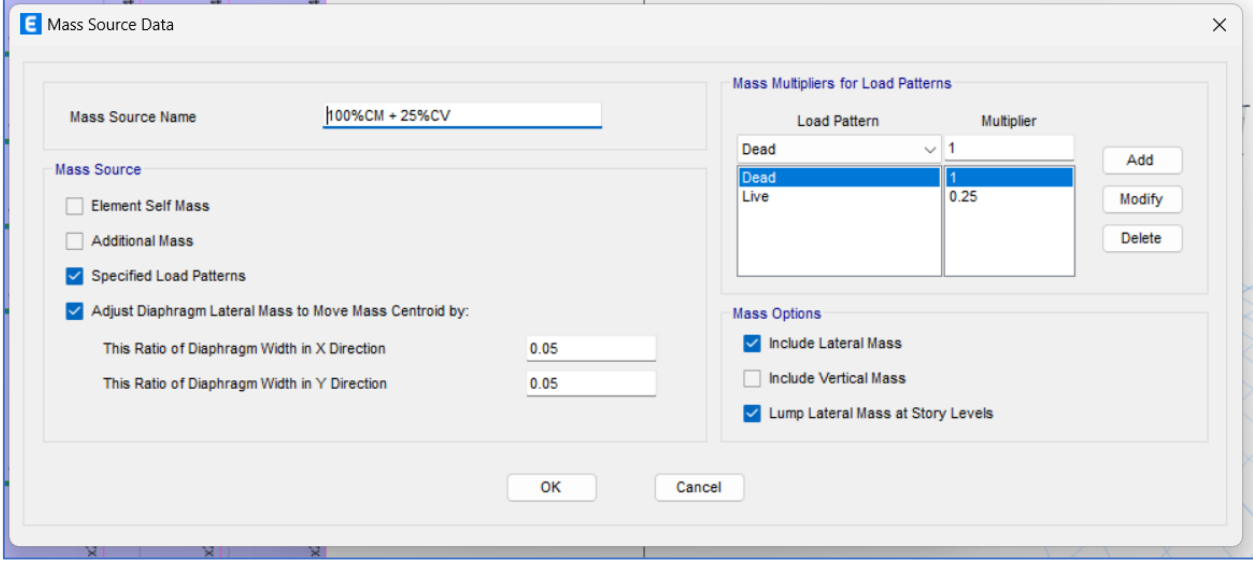

## **3.4.5.9 Definición de los modos de vibración**

Para los definir los casos de los modos de vibración de la edificación se consideró un análisis modal con 15 modos de vibración, esto tomando en cuenta las consideraciones de la norma de diseño sismorresistente que recomiendo un mínimo de 3 modos por piso, en este caso eran 05 pisos.

## **3.4.6 Análisis Sismo Estático**

El análisis estático definido en la norma E.030-2018 de diseño sismo resistente consiste en determinar un grupo de fuerzas que actúan en el centro de masas de cada nivel del edificio, así, se calculó una fuerza cortante basal la cual fue distribuida en fuerzas sísmicas horizontales en cada piso, para ello se siguió el siguiente procedimiento:

Con el modelado en el software, se realizó el análisis con las combinaciones de cargas asignadas y se obtuvieron los periodos de vibración para los 15 modos solicitados en la edificación, los cuáles se muestran en la siguiente tabla:

| Modo de          | Periodo    | Traslación | Traslación | Rotación  | Rotación | Rotación |  |
|------------------|------------|------------|------------|-----------|----------|----------|--|
| Vibración        | (segundos) | $Dir. -X$  | Dir.-Y     | $Dir. -X$ | Dir.-Y   | Dir.-Z   |  |
| $\mathbf{1}$     | 0.573      | 0.1492     | 0.2698     | 0.078     | 0.0438   | 0.4023   |  |
| $\overline{2}$   | 0.485      | 0.643      | 0.1472     | 0.0413    | 0.1518   | 0.0303   |  |
| 3                | 0.41       | 0.0262     | 0.3518     | 0.1412    | 0.0079   | 0.3806   |  |
| $\overline{4}$   | 0.177      | 0.0217     | 0.0467     | 0.1958    | 0.1085   | 0.0416   |  |
| 5                | 0.151      | 0.0424     | 0.0687     | 0.2625    | 0.2532   | 0.0116   |  |
| 6                | 0.141      | 0.0459     | 0.0137     | 0.0248    | 0.264    | 0.0601   |  |
| $\boldsymbol{7}$ | 0.098      | 0.0087     | 0.0168     | 0.0324    | 0.0167   | 0.0175   |  |
| 8                | 0.083      | 0.0325     | 0.0062     | 0.0123    | 0.0533   | 0.002    |  |
| 9                | 0.078      | 0.0006     | 0.0303     | 0.0659    | 0.0005   | 0.0236   |  |
| 10               | 0.065      | 0.004      | 0.0074     | 0.0229    | 0.0143   | 0.0101   |  |
| 11               | 0.055      | 0.0179     | 5.84E-07   | 4.81E-05  | 0.0632   | 0.0059   |  |
| 12               | 0.051      | 0.0002     | 0.0278     | 0.0861    | 0.0011   | 0.007    |  |
| 13               | 0.05       | 0.002      | 0.0007     | 0.0019    | 0.0059   | 0.0033   |  |
| 14               | 0.046      | 0.0006     | 0.0007     | 0.002     | 0.0018   | 0.0004   |  |
| 15               | 0.042      | 0.0049     | 9.37E-06   | 4.66E-06  | 0.0138   | 0.0007   |  |
|                  |            |            |            |           |          |          |  |

*Periodos y Factores de masa participativo en los modos de vibración*

De la tabla podemos observar que los periodos fundamentales de vibración se encuentran en los tres primeros modos, fijándonos en donde está el mayor porcentaje de masa participativa, estos son la traslación en dirección X, traslación en dirección Y y rotación en dirección Z, respectivamente.

Luego, se calculó el peso total de la edificación, la cual obtenemos de la información del modelo en el software y se muestra en la siguiente tabla:

## **Tabla N° 07**

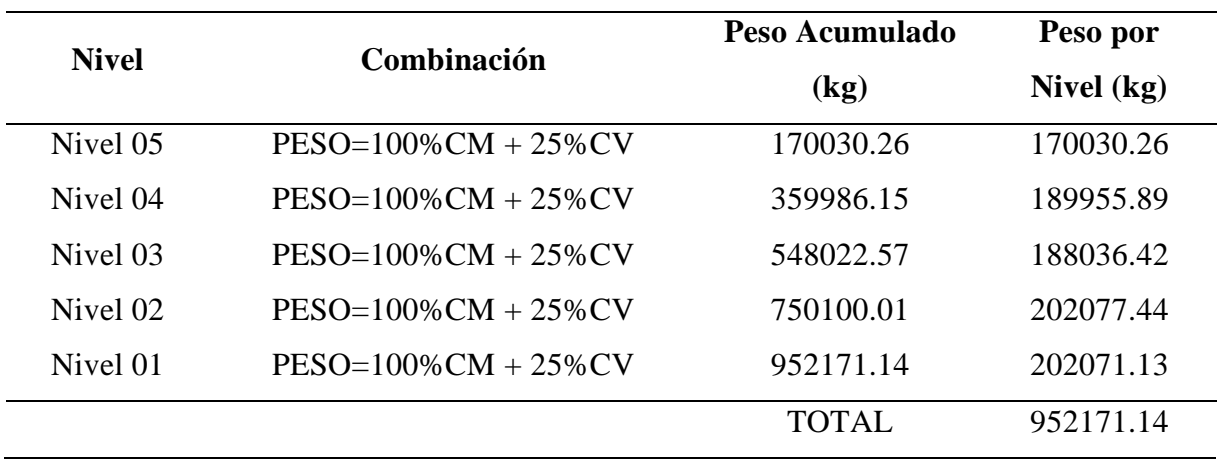

*Peso de la Edificación con la combinación de diseño*

Con los datos de los periodos fundamentales y el peso de la edificación se calculó la cortante basal de la edificación mediante la fórmula especificada en el ítem 4.5.2. de la norma E.030:

$$
V = \frac{Z.U.C.S}{R}.P
$$

Con los valores de los parámetros sísmicos que se tienen en la tabla 4, se remplazó en la fórmula y se calculó la cortante basal:

$$
V = \frac{0.35 * 1 * 2.5 * 1.20}{8} * 952171.14 = 124.77
$$

Cona el valor obtenido anteriormente se halló la distribución de las fuerzas sísmicas en altura, para ello usaremos la fórmula que define la norma E.030 en su ítem 4.5.3.

$$
F_i = \alpha_i.V
$$

$$
\alpha_i = \frac{P_i(h_i)^k}{\sum_{j=1}^n P_j(h_j)^j}
$$

Donde *n* es el número de pisos y k es el exponente en función a los periodos fundamentales de vibración en dirección X y dirección Y, para este caso y según indica la norma, ambos periodos fundamentales son menores a 0.5 s, por lo tanto, *k* tendrá el valor de 1.0; con esto calculamos los valores de  $\alpha_i$ , y reemplazamos en la ffórmula dada, obteniendo los siguientes resultados:

## **Tabla N° 08**

| <b>Nivel</b> | Peso por<br>Nivel $(T)$ | <b>Alturas</b>   | $P_i$ . $h_i^k$ | $\alpha_i$   | $F_i(T)$ |
|--------------|-------------------------|------------------|-----------------|--------------|----------|
| Nivel 05     | 170.03026               | 14.5             | 2465.439        | 0.306        | 38.21    |
| Nivel 04     | 189.95589               | 11.6             | 2203.488        | 0.273        | 34.15    |
| Nivel 03     | 188.03642               | 8.7              | 1635.917        | 0.203        | 25.36    |
| Nivel 02     | 202,07744               | 5.8              | 1172.049        | 0.145        | 18.17    |
| Nivel 01     | 202.07113               | 2.9              | 586.006         | 0.073        | 9.08     |
|              |                         | $\sum P_i h_i^k$ | 8008.5          | <b>TOTAL</b> | 124.77   |

*Peso total de la edificación*

Ahora con los valores de las fuerzas obtenidas se definió el sismo estático en el software como se muestra en las siguientes figuras.

# **Figura N° 18**

*Sismo Estático en la dirección X definido en la opción de patrón de cargas en ETABS*

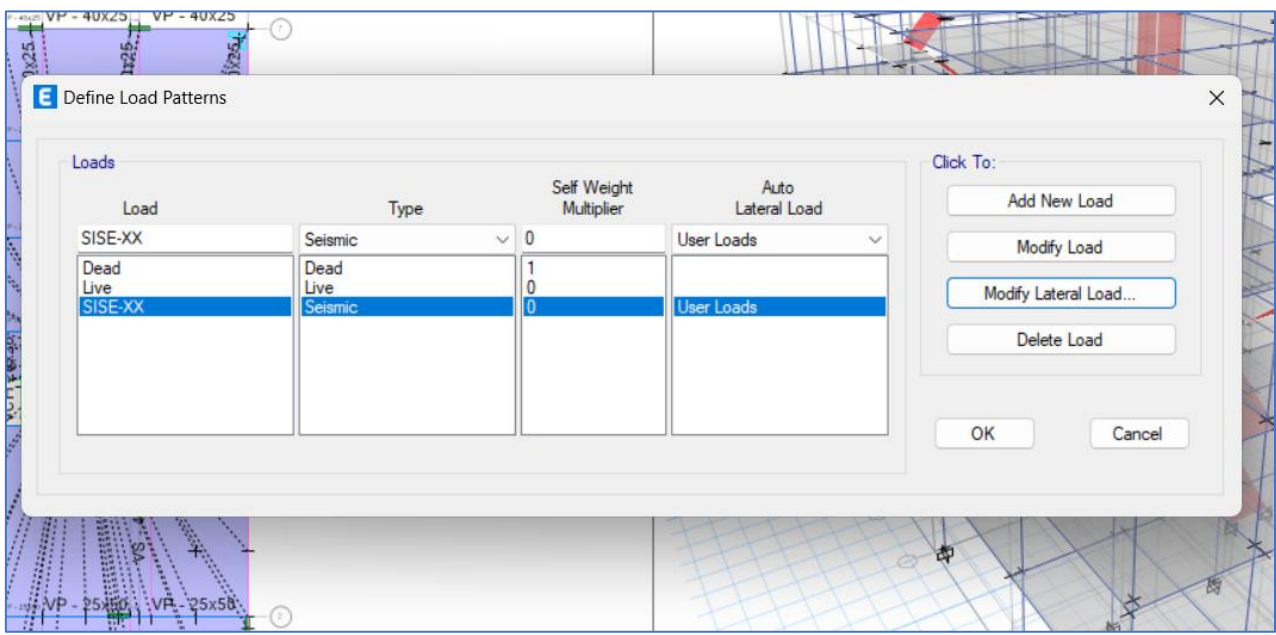

# **Figura N° 19**

*Sismo estático en Y definido por el método de coeficientes (K), en la opción de patrón de* 

*carga sísmica en ETABS*

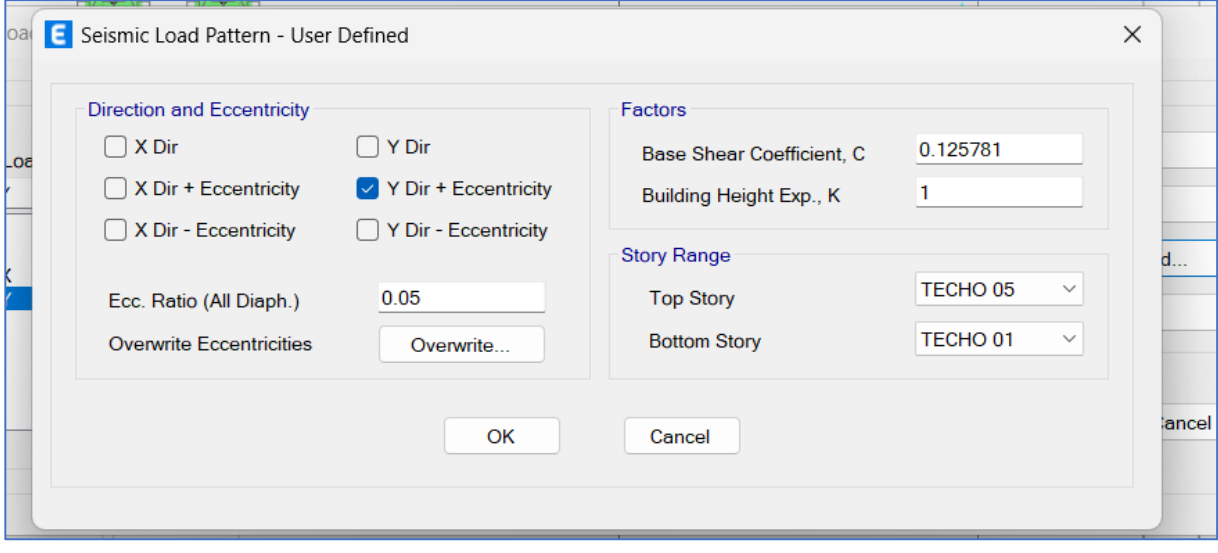

#### **3.4.7 Análisis Dinámico Modal Espectral**

El análisis dinámico se realizó en función a lo indicado por la norma E 0.30 en el ítem 4.6. del Análisis Dinámico Modal Espectral, para ello se consideraron los parámetros sísmicos considerados en la tabla 4:

Es importante conocer la ubicación del proyecto para definir el factor de zona sísmica.

## **Figura N° 20**

*Zonas sísmicas en Perú*

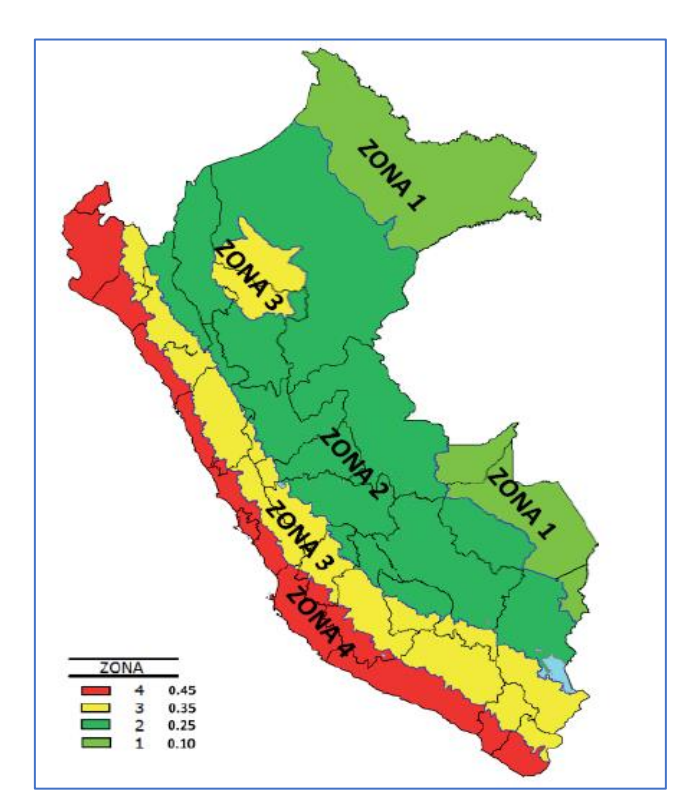

**Fuente:** Norma E.030

Para la edificación se consideró una zona sísmica Z3, un suelo tipo S3 y la edificación corresponde a la categoría C del tipo vivienda.

Ahora, con los parámetros sísmicos se procedió a calcular el factor de escala con la siguiente fórmula definida en la norma E.030

$$
F.E. = \frac{Z.U.S.g}{R}
$$

Donde

 $g =$  Aceleración de la gravedad (9.81 m/s<sup>2</sup>)

Remplazando los valores, tenemos:

$$
F.E. = \frac{0.35 * 1 * 1.20 * 9.81}{8} = 0.51503
$$

Con el factor obtenido se calculará la aceleración espectral, la cual está en función al facto de amplificación sísmica (C) y el periodo de vibración, esto considerando las siguientes ecuaciones:

$$
T < T_P \text{ se tiene } C = 2.5
$$
\n
$$
T_P < T < T_L \text{ se tiene } C = 2.5 \left(\frac{T_P}{T_L}\right)
$$
\n
$$
T > T_L \text{ se tiene } C = 2.5 \left(\frac{T_P \cdot T_L}{T^2}\right)
$$

De los parámetros sísmicos, sabemos que  $T<sub>P</sub> = 1.0$ s y  $T<sub>L</sub> = 1.6$ s, con estos valores podemos formar el espectro de respuesta de la Norma E.030, el cual se muestra en la siguiente tabla:

#### **Tabla N° 09**

*Espectro Sísmico según la Norma E.030 – 2018*

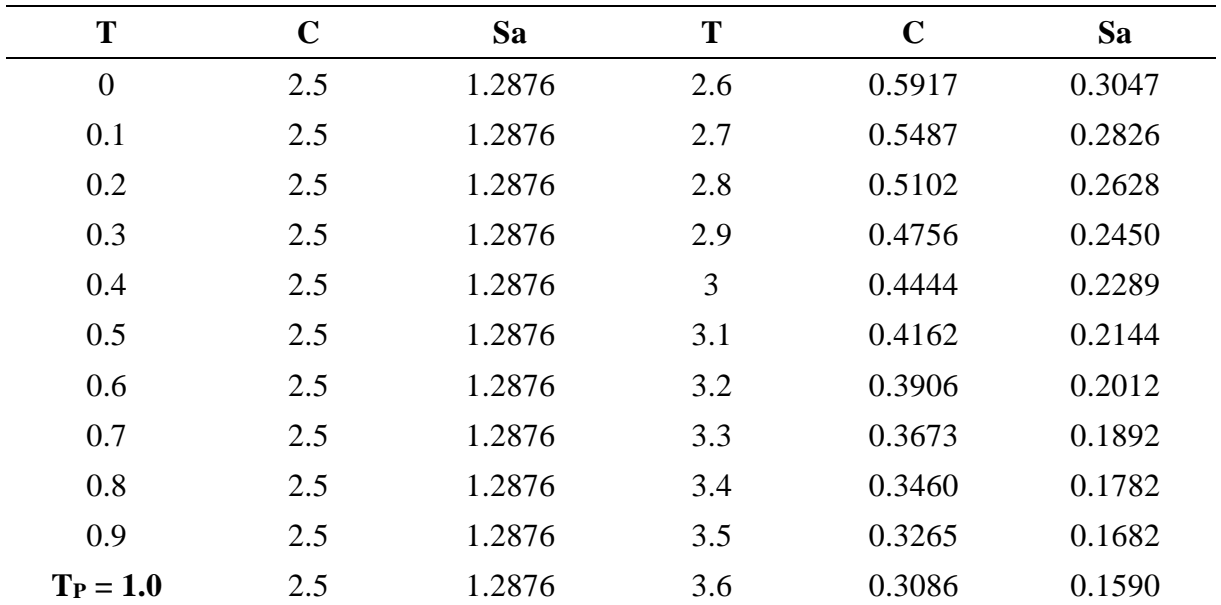

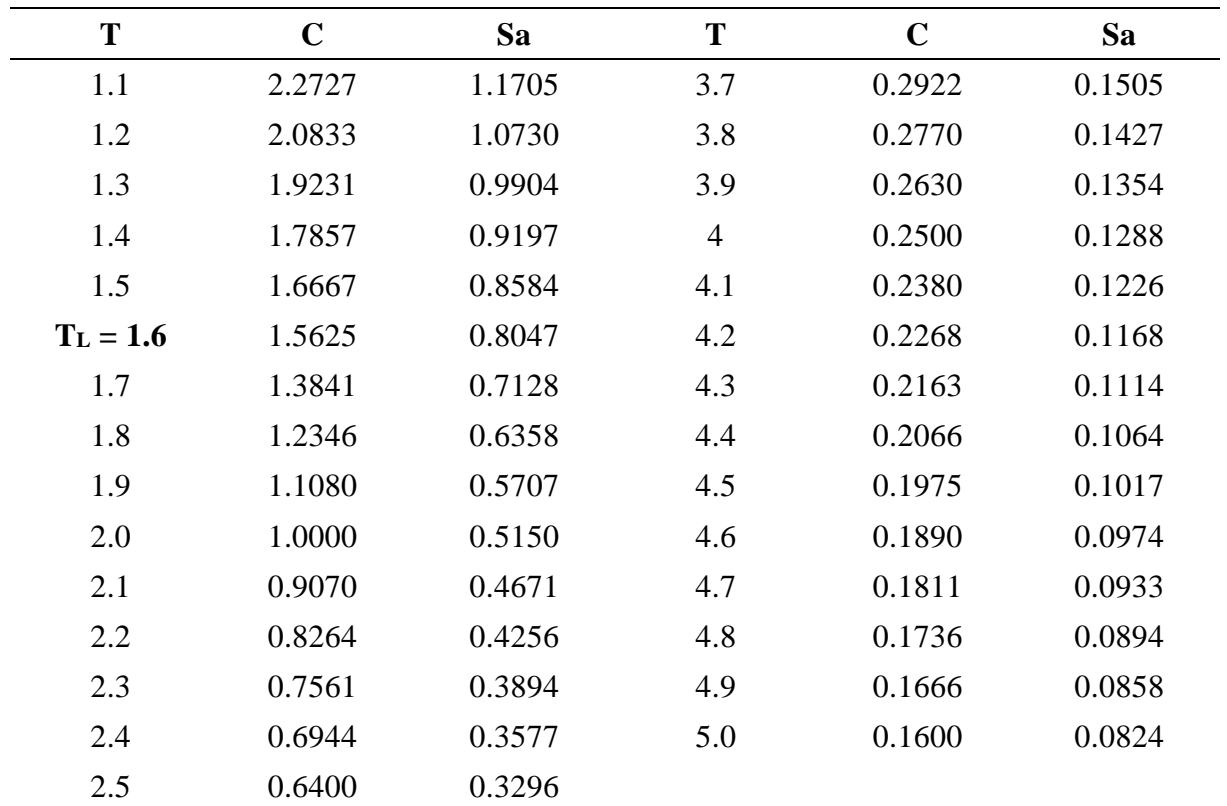

# **Figura N° 21**

*Gráfico del Espectro de Diseño sísmico*

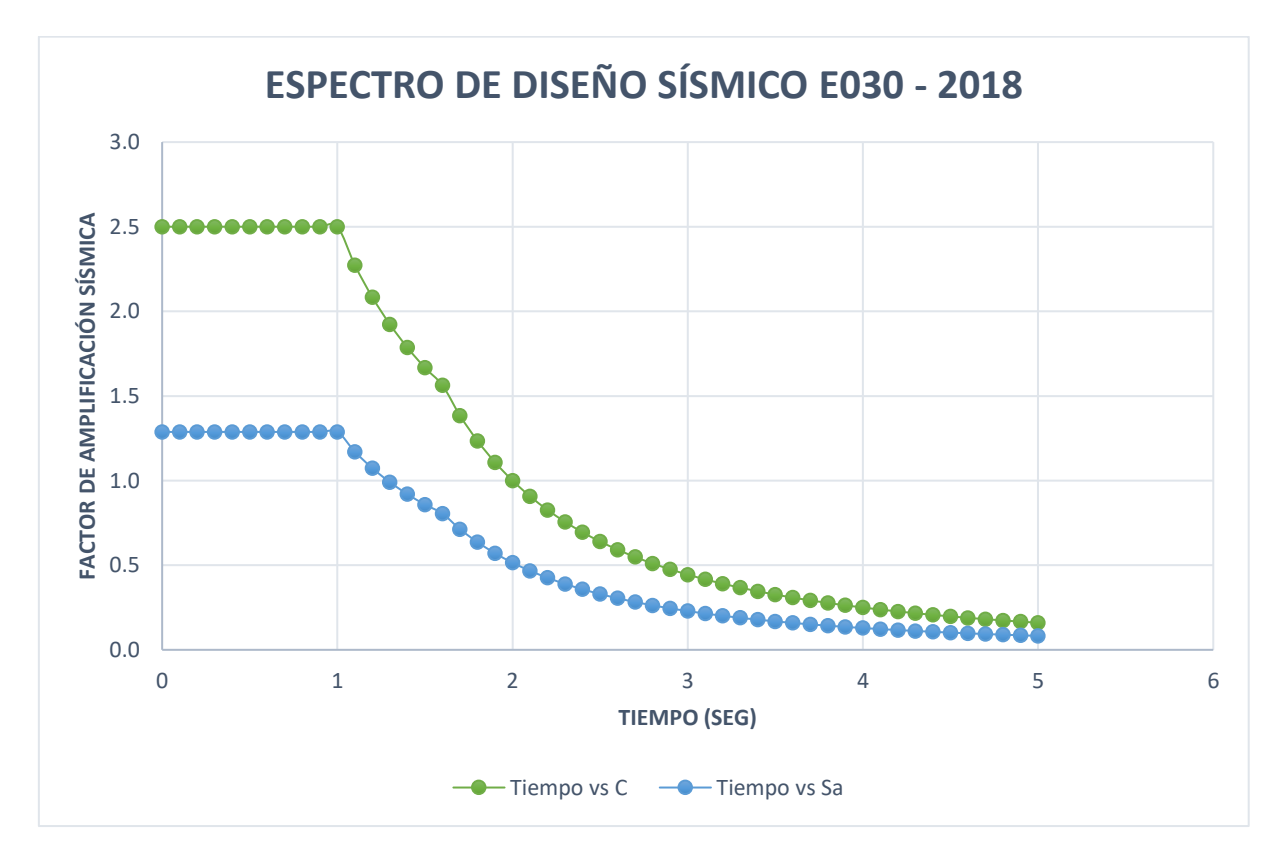

Una vez que se tienen los valores para el espectro de diseño, se procedió a definir el sismo dinámico en dirección X así como en dirección Y en el programa, como se muestra en las siguientes figuras:

# **Figura N° 22**

*Espectro de pseudoaceleraciones de la Norma E.030 2018 para los sismos dinámicos,* 

*definido en ETABS*

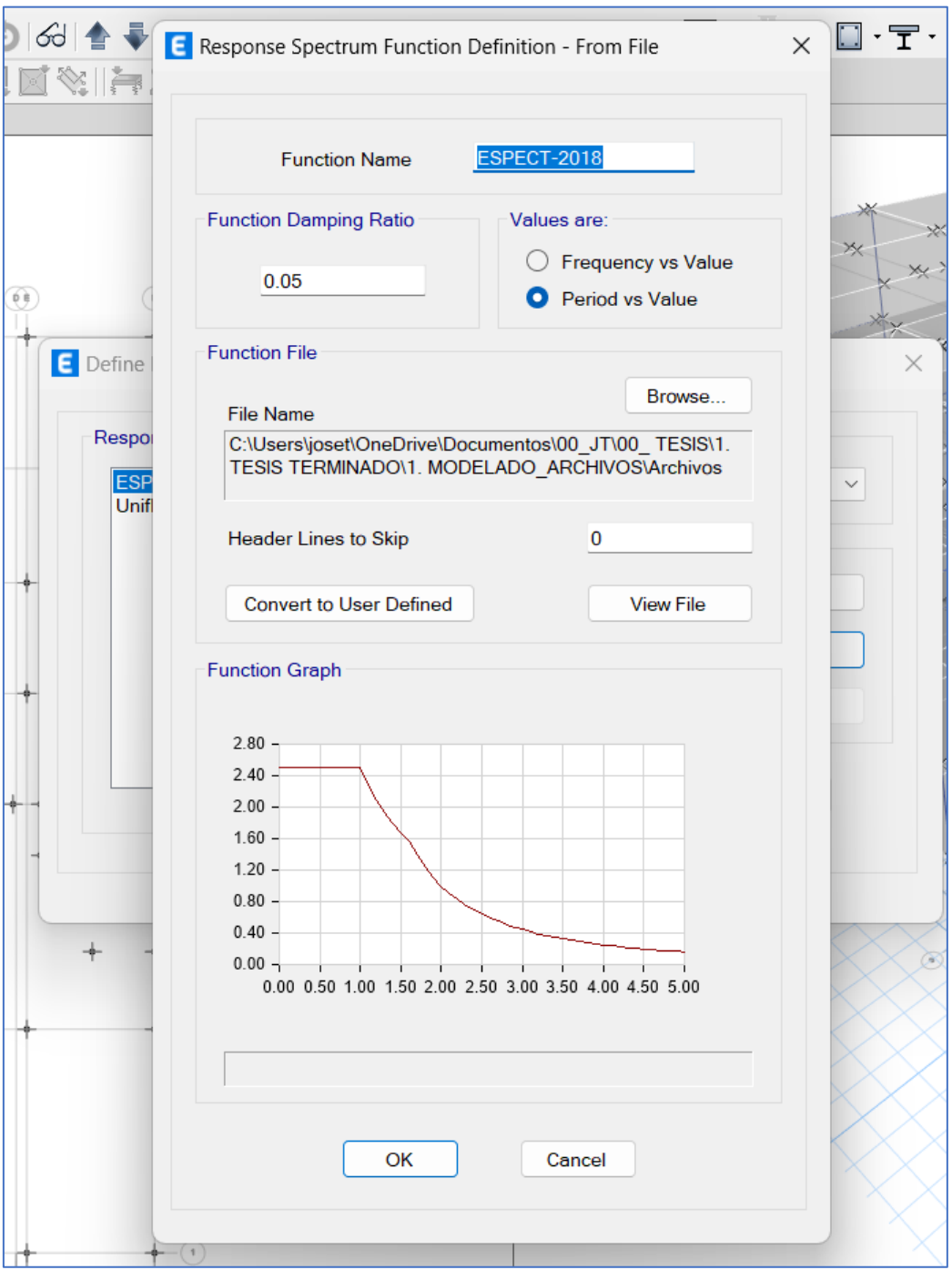

## **Figura N° 23**

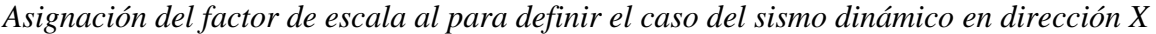

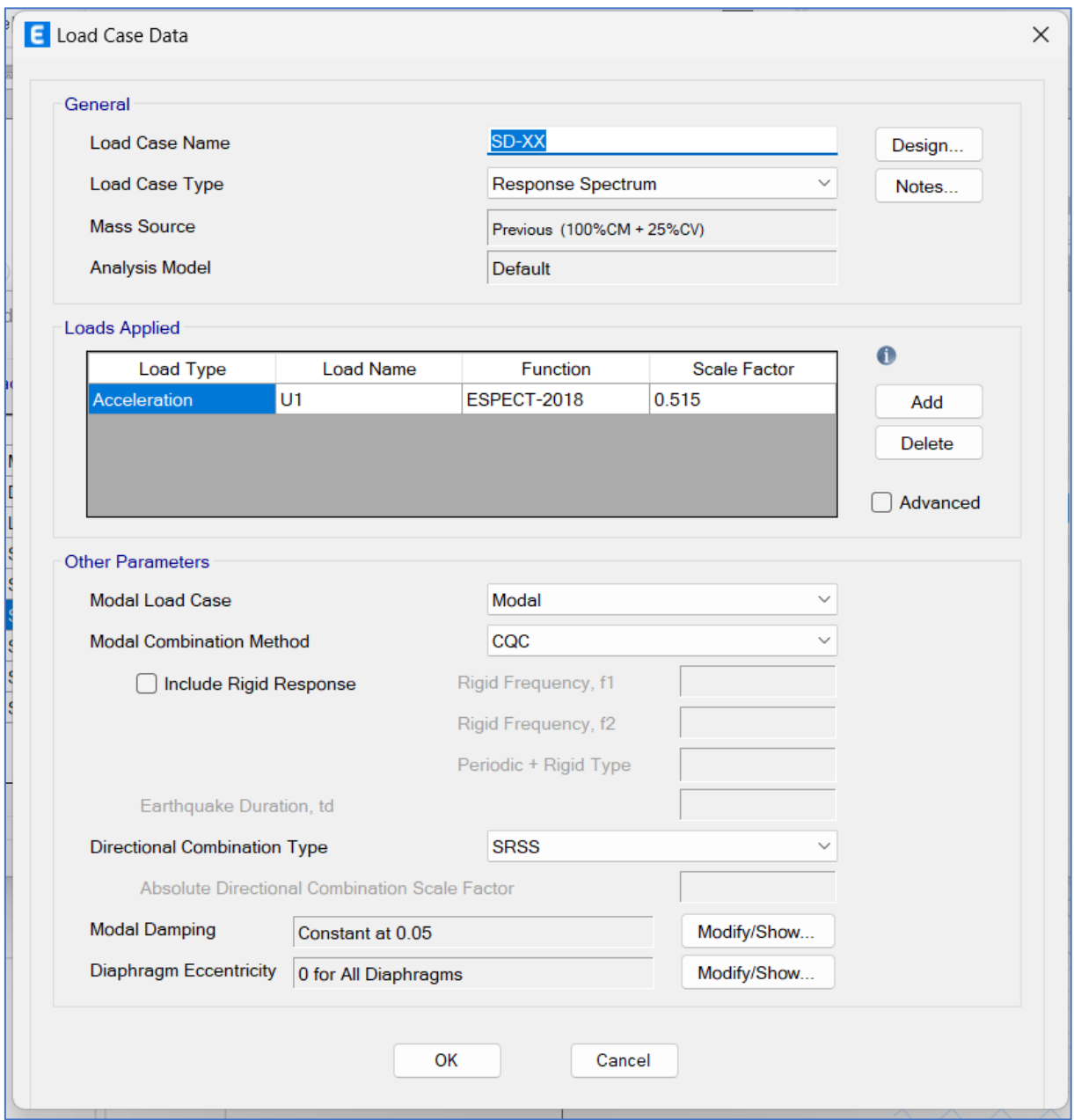

## **3.4.8 Análisis sísmico considerando los métodos ISE**

Para los modelos a analizar que consideran la interacción sísmica suelo-estructura, primero se calcularon los coeficientes de rigidez en la base de fundación, se calcularon tanto coeficientes traslacionales como rotacionales, el cálculo de las rigideces se llevó a cabo usando las ecuaciones propuestas por los modelos de análisis ISE dinámicos de D.D. Barkan, A.E. Sargian, V.A. Ilichev y la Norma Rusa SNIP 2.02.05-87, las cuales fueron descritas en las bases teóricas de la presente investigación.

## **3.4.8.1 Características del suelo de cimentación**

# **Tabla N° 10**

*Propiedades necesarias del suelo para el cálculo de las rigideces*

| Propiedad                            | Descripción                                                      |
|--------------------------------------|------------------------------------------------------------------|
| Tipo de suelo                        | Arcilla inorgánica de mediana plasticidad                        |
| Módulo de elasticidad del suelo      | 60 Mpa                                                           |
| Densidad del suelo                   | 1.53 g/cm <sup>3</sup> = 0.16 kNt.s <sup>2</sup> /m <sup>4</sup> |
| Coeficiente de Poisson del suelo     | 0.30                                                             |
| Angulo de fricción interna del suelo | $17.24^{\circ}$                                                  |
| Capacidad portante                   | $0.99$ kg/cm <sup>2</sup>                                        |

**Fuente:** Guersan Ingenieros (2021)

## **3.4.8.2 Elementos de la cimentación de la estructura**

La edificación fue diseñada en su cimentación con zapatas aisladas y combinadas con las siguientes características:

*Características de los elementos de base de fundación (zapatas)*

| DESC. CANT     |      | $\mathbf A$ | B                                                  | PROF. |
|----------------|------|-------------|----------------------------------------------------|-------|
| Z1             | 7.00 |             | $1.30 \text{ m}$ $1.30 \text{ m}$ $0.50 \text{ m}$ |       |
| Z <sub>2</sub> | 2.00 |             | $1.50 \text{ m}$ $1.50 \text{ m}$ $0.50 \text{ m}$ |       |
| Z3             | 4.00 |             | $2.00 \text{ m}$ $2.00 \text{ m}$ $0.50 \text{ m}$ |       |
| $ZC-1$         | 1.00 |             | $2.00 \text{ m}$ 6.80 m 0.50 m                     |       |
| $ZC-2$         | 1.00 |             | $2.50 \text{ m}$ 4.65 m 0.50 m                     |       |
| $ZC-3$         | 1.00 |             | $1.00 \text{ m}$ 3.40 m $0.50 \text{ m}$           |       |
| $ZC-4$         | 2.00 |             | $4.00 \text{ m}$ $2.00 \text{ m}$ $0.50 \text{ m}$ |       |

#### **3.4.8.3 Cálculo de rigidices por el Modelo D.D. Barkan**

Para el cálculo de los coeficientes de rigidez se aplicaron las ecuaciones del modelo de Barkan, se ejemplificó el cálculo de los coeficientes para la zapata Z1:

Primero se calculó la presión estática en las zapatas:

 $\rho =$ Peso edificación Área total de zapatas

$$
\rho = 1.357 \ kg/cm^2
$$

Se calcularon los coeficientes  $C y D_0$ 

$$
D_0 = \frac{1 - 0.30}{1 - 0.5 * 0.30} * 1.8 = 1.482 \, kg/cm^2
$$

Con los coeficientes anteriores y aplicando las ecuaciones de este modelo, se calcularon de los coeficientes  $C_z$ ,  $C_x$ ,  $C_\varphi$ 

$$
C_{z} = 1.8\left(1 + \frac{2(1.3 + 1.3)}{1.3 \times 1.3}\right)\sqrt{\frac{1.357}{0.2}} = 19115.25 \text{ T/m}^3
$$

$$
C_{x} = 1.482\left(1 + \frac{2(1.3 + 1.3)}{1.3 \times 1.3}\right)\sqrt{\frac{1.357}{0.2}} = 15738.22 \text{ T/m}^3
$$

$$
C_{\varphi} = 1.482\left(1 + \frac{2(1.3 + 3 \times 1.3)}{1.3 \times 1.3}\right)\sqrt{\frac{1.357}{0.2}} = 27616.12 \text{ T/m}^3
$$

Luego se calcularon los coeficientes de rigidez traslacionales y rotacionales:

$$
K_z = 19115.25 * 1.3 * 1.3 = 32304.77 T/m
$$
  

$$
K_x = 15738.22 * 1.3 * 1.3 = 26597.6 T/m
$$
  

$$
K_{\varphi} = 27616.12 * 1.3 * 1.3 = 6572.87 T.m
$$

#### **3.4.8.4 Cálculo de rigidices por el Modelo V.A. Ilichev**

De la misma manera que con el método anterior, se calcularon las rigideces usando las ecuaciones del modelo de Ilichev, se ejemplificó el cálculo para la zapata Z1

Primero se calculó las velocidades de propagación de onda longitudinales y transversales:

$$
C_1 = \sqrt{\frac{(1 - 0.30) * 60000}{(1 + 0.30) * (1 - 2 * 0.30) * 1.6}} = 224.68 \, m/s
$$
\n
$$
C_2 = \sqrt{\frac{60000}{2 * (1 + 0.30) * 1.6}} = 120.10 \, m/s
$$

Luego se calcularon los coeficientes de rigidez  $K_z, K_x, K_\varphi$ ; para ello se obtuvieron de la tabla de coeficientes (ver anexos) los valores de  $K_{0z1}$ ,  $K_{0x1}$ ,  $K_{0\varphi1}$ ,  $K_{0z2}$ ,  $K_{0x2}$ ,  $K_{0\varphi2}$ ; y por la tabla de coeficientes (ver anexos) se hallaron los valores de  $K_{1z1}, K_{1x1}, K_{1\varphi1}, K_{1z2}, K_{1x2}, K_{1\varphi2}$ ; para un valor de poison del suelo igual a 0.30:

#### **Tabla N° 12**

*Valores de coeficientes para los tipos de vibraciones del sistema*

| Coef.             | Valor | Coef.            | Valor |
|-------------------|-------|------------------|-------|
| $k_{0z1}$         | 24.05 | $k_{1z1}$        | 3.95  |
| $k_{0x1}$         | 12.4  | $k_{1x1}$        | 2.09  |
| $k$ 0 $\varphi$ 1 | 6.15  | $k_{I\varphi I}$ | 1.29  |
| $k_{0z2}$         | 7.95  | $k_{1z2}$        | 3.19  |
| $k_0x_2$          | 7.95  | $k_{1x2}$        | 1.7   |
| $k_{0\varphi 2}$  | 7.7   | $k_{I\varphi 2}$ | 1.58  |

Luego se calcularon los coeficientes  $k_{z1}$ ,  $k_{z2}$  y  $k_z$ , considerando el ángulo de fricción interna del suelo.

$$
k_{z1} = 24.05 + 3.95 * \text{tg}(17.24^{\circ}) * \sqrt{\frac{1.3 * 1.3}{1}} = 25.64
$$
  

$$
k_{z1} = 7.95 + 3.19 * \text{tg}(17.24^{\circ}) * \sqrt{\frac{1.3 * 1.3}{1}} = 9.24
$$

$$
k_{z1} = \frac{25.64 \times 9.24}{25.64 + 9.24} = 6.79
$$

Se calculó el coeficiente K

$$
K_{z} = 120.10^{2} * 0.16 * 6.79 * \sqrt{\frac{1.3 * 1.3}{\pi}} = 11493.91 T/m
$$

De la misma manera se obtuvieron los coeficientes  $K_x, K_\varphi$ 

$$
K_{x} = 120.10^{2} * 0.16 * 21.88 * \sqrt{\frac{1.3 * 1.3}{\pi}} = 37031.60T/m
$$

$$
K_{\varphi} = 120.10^{2} * 0.16 * 3.71 * \sqrt{\frac{1.3 * 1.3}{\pi}} = 3374.03 T.m
$$

## **3.4.8.5 Cálculo de rigidices por el Modelo A.E. Sargsian**

Para este modelo usaremos las fórmulas del modelo de Sargsian, así tenemos, para la zapata Z1:

$$
K_{z} = \frac{0.16 \times 224.68^{2} \times \sqrt{1.3 \times 1.3}}{0.833 \times (1 - 0.35^{2})} = 13851.69 \, T/m
$$
\n
$$
K_{z} = \frac{28.8 \times (1 - 0.35^{2}) \times 0.16 \times 120.1 \times \sqrt{1.3 \times 1.3}}{\pi \times (7 - 8 \times 0.35)} = 5440.61 \, T/m
$$
\n
$$
K_{z} = \frac{8.52 \times 0.16 \times 120.10^{2} \times \left(\frac{1.3 \times 1.3^{3}}{12}\right)}{\sqrt{\pi} \times (1 - 0.35) \times \sqrt{1.3 \times 1.3}} = 2901.30 \, T/m
$$

#### **3.4.8.6 Cálculo de rigidices por el Modelo Norma Rusa SNIP 2.02.02-87**

Para calcular los coeficientes por este modelo se usó la ecuación definida para el mismo. Primero se calculó el coeficiente de compresión elástica uniforme, se tiene:

$$
C_z = 1.2 * 60000(1 + \sqrt{\frac{10}{1.3 * 1.3}}) = 24714.15 \ T/m^3
$$

Luego se obtuvieron los coeficientes de desplazamiento elástico uniforme, no uniforme y el coeficiente de compresión elástica no uniforme:

$$
C_x = 0.7 * 24714.15 = 17299.91 \frac{T}{m^3}
$$

$$
C_{\varphi} = 0.7 * 24714.15 = 49428.31 \frac{T}{m^3}
$$

$$
C_{\psi} = 0.7 * 24714.15 = 24714.15 \frac{T}{m^3}
$$

Ahora con estos coeficientes, se determinaron los coeficientes de rigidez  $K_z$ ,  $K_x$ ,  $K_\varphi$ ,  $K_\psi$ :

$$
K_z = 1.3 * 1.3 * 24714.15 = 41766.92 T/m
$$
  
\n
$$
K_x = 1.3 * 1.3 * 17299.91 = 29236.84 T/m
$$
  
\n
$$
K_{\varphi} = \frac{1.3 * 1.3^3}{12} * 49428.31 = 11764.35 T/m
$$
  
\n
$$
K_{\psi} = \left(\frac{1.3 * 1.3^3}{12} + \frac{1.3 * 1.3^3}{12}\right) * 24714.15 = 11764.35 T/m
$$

#### **3.4.8.7 Cálculo de las masas en zapatas**

Se calculó las masas de rotación de traslación en el las zapatas con las siguientes ecuaciones, en este caso y al igual que con los anteriores se ejemplificará para la zapata Z1.

$$
M_t = \frac{\gamma. a. b. c}{g}
$$

- $\gamma$ : Peso específico del concreto
- a y b: lados de la zapata en el plano
- : Profundidad de la zapata
- : Gravedad

Luego, para las masas de traslación se obtuvo:

$$
M_t = \frac{2.4 * 1.3 * 1.3 * 0.5}{9.81} = 0.207 T. s^2/m
$$

Para las masas rotacionales se obtuvo:

$$
M_{\varphi x'} = 0.207 \left(\frac{0.5}{2}\right)^2 + \frac{0.207(1.3^2 + 0.5^2)}{12} = 0.046 \, T. \, s^2/m
$$
\n
$$
M_{\varphi y'} = 0.207 \left(\frac{0.5}{2}\right)^2 + \frac{0.207(1.3^2 + 0.5^2)}{12} = 0.046 \, T. \, s^2/m
$$
\n
$$
M_{\psi z'} = \frac{0.207(1.3^2 + 1.3^2)}{12} = 0.058 \, T. \, s^2/m
$$

De manera análoga se calcularon las demás rigideces y masas para las otras zapatas, obteniendo así los siguientes resultados:

*Rigidices en para la Zapata Z-1, para los métodos de análisis dinámicos ISE*

| Modelo        | $K_{x}$  | $K_{v}$  | $K_{z}$  | $K_{\varphi x}$ | $K_{\phi y}$ | $K_{\nu z}$              |
|---------------|----------|----------|----------|-----------------|--------------|--------------------------|
| Dinámico      | (T/m)    | (T/m)    | (T/m)    | (T.m)           | (T.m)        | (T.m)                    |
| Barkan        | 26597.59 | 26597.59 | 32304.77 | 6572.87         | 6572.87      |                          |
| <b>Ilchev</b> | 37031.60 | 37031.60 | 11493.91 | 3374.03         | 3374.03      | $\overline{\phantom{0}}$ |
| Sargsian      | 5440.61  | 5440.61  | 13851.69 | 2901.30         | 2901.30      | -                        |

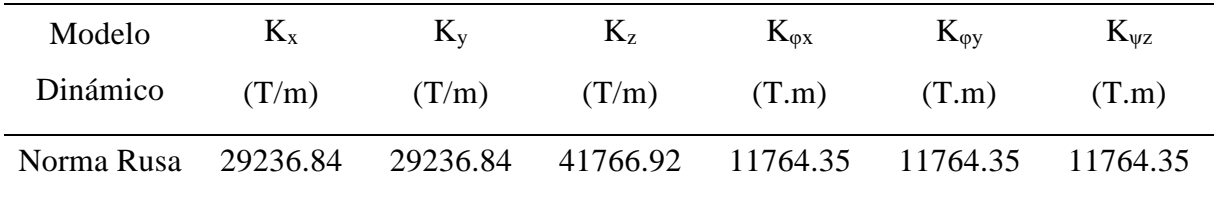

*Valores de las masas de traslación y rotación para la zapata Z-1*

| $M_{x}$     | $M_{\rm v}$ | $M_{z}$     | $M_{\phi X}$ | $M_{\phi y}$ | $M_{\nu z}$ |
|-------------|-------------|-------------|--------------|--------------|-------------|
| $(T.s^2/m)$ | $(T.s^2/m)$ | $(T.s^2/m)$ | $(T.s^2/m)$  | $(T.s^2/m)$  | $(T.s^2/m)$ |
| 0.12        | 0.12        | 0.20        | 0.04         | 0.04         | 0.04        |

# **Tabla N° 15**

*Rigidices en para la Zapata Z-2, para los métodos de análisis dinámicos ISE*

| Modelo        | $K_{x}$  | $K_v$    | $K_{z}$  | $K_{\varphi x}$ | $K_{\varphi y}$ | $K_{\Psi Z}$             |
|---------------|----------|----------|----------|-----------------|-----------------|--------------------------|
| Dinámico      | (T/m)    | (T/m)    | (T/m)    | (T.m)           | (T.m)           | (T.m)                    |
| <b>Barkan</b> | 12226.50 | 12226.50 | 14850.00 | 7214.06         | 7214.06         | $\overline{\phantom{a}}$ |
| <b>Ilchev</b> | 43188.14 | 43188.14 | 13504.40 | 5244.79         | 5244.79         | -                        |
| Sargsian      | 6277.62  | 6277.62  | 15982.72 | 10564.60        | 10564.60        | $\overline{\phantom{a}}$ |
| Norma Rusa    | 35246.82 | 35246.82 | 50352.60 | 18882.22        | 18882.22        | 59677.15                 |

*Valores de las masas de traslación y rotación para la zapata Z-2*

| $M_{x}$     | $M_{\rm v}$       | $M_{z}$     | $M_{\phi X}$      | $M_{\phi y}$      | $M_{\nu z}$ |
|-------------|-------------------|-------------|-------------------|-------------------|-------------|
| $(T.s^2/m)$ | $(T \cdot s^2/m)$ | $(T.s^2/m)$ | $(T \cdot s^2/m)$ | $(T \cdot s^2/m)$ | $(T.s^2/m)$ |
| 0.19        | 0.19              | 0.31        | 0.08              | 0.08              | 0.07        |

| Modelo<br>Dinámico | $K_{x}$<br>(T/m) | $K_{v}$<br>(T/m) | $K_{z}$<br>(T/m) | $K_{\varphi x}$<br>(T.m) | $K_{\phi y}$<br>(T.m) | $K_{\Psi Z}$<br>(T.m)    |
|--------------------|------------------|------------------|------------------|--------------------------|-----------------------|--------------------------|
| <b>Barkan</b>      | 17784.00         | 17784.00         | 21600.00         | 24000.00                 | 24000.00              |                          |
| <b>Ilchev</b>      | 59115.44         | 59115.44         | 18809.18         | 12797.45                 | 12797.45              | $\overline{\phantom{0}}$ |
| Sargsian           | 8370.17          | 8370.17          | 21310.30         | 10564.60                 | 10564.60              | -                        |
| Norma<br>Rusa      | 52035.76         | 52035.76         | 74336.80         | 49557.87                 | 49557.87              | 49557.87                 |

*Rigidices en para la Zapata Z-3, para los métodos de análisis dinámicos ISE*

## **Tabla N° 18**

*Valores de las masas de traslación y rotación para la zapata Z-3*

| $M_{x}$     | $M_{v}$     | $M_{Z}$     | $M_{\phi X}$ | $M_{\rm qv}$      | $M_{\nu z}$ |
|-------------|-------------|-------------|--------------|-------------------|-------------|
| $(T.s^2/m)$ | $(T.s^2/m)$ | $(T.s^2/m)$ | $(T.s^2/m)$  | $(T \cdot s^2/m)$ | $(T.s^2/m)$ |
| 0.47        | 0.47        | 0.76        | 0.35         | 0.35              | 0.07        |

*Rigidices en para la Zapata ZC-1, para los métodos de análisis dinámicos ISE*

| Modelo        | $K_{x}$   | $K_{v}$   | $K_{z}$   | $K_{\varphi x}$ | $K_{\phi y}$ | $K_{\Psi Z}$ |
|---------------|-----------|-----------|-----------|-----------------|--------------|--------------|
| Dinámico      | (T/m)     | (T/m)     | (T/m)     | (T.m)           | (T.m)        | (T.m)        |
| <b>Barkan</b> | 8856.02   | 8856.02   | 56160.00  | 405062.40       | 405062.40    | -            |
| <b>Ilchev</b> | 118534.58 | 118534.58 | 39614.72  | 87962.98        | 87962.98     | -            |
| Sargsian      | 15433.82  | 15433.82  | 39294.25  | 225190.75       | 225190.75    | -            |
| Norma<br>Rusa | 127320.00 | 127320.00 | 181885.71 | 1401732.52      | 1401732.52   | 47593.43     |

| $M_{x}$     | $\rm M_{v}$ | $M_{z}$     | $M_{\phi X}$ | $M_{\phi y}$      | $M_{\nu z}$       |
|-------------|-------------|-------------|--------------|-------------------|-------------------|
| $(T.s^2/m)$ | $(T.s^2/m)$ | $(T.s^2/m)$ | $(T.s^2/m)$  | $(T \cdot s^2/m)$ | $(T \cdot s^2/m)$ |
| 3.15        | 3.15        | 5.24        | 7.87         | 7.87              | 13.20             |

*Valores de las masas de traslación y rotación para la zapata ZC-1*

## **Tabla N° 21**

*Rigidices en para la Zapata ZC-2, para los métodos de análisis dinámicos ISE*

| Modelo        | $K_{x}$   | $K_v$     | $K_{z}$   | $K_{\varphi X}$ | $K_{\phi V}$ | $K_{\nu z}$              |
|---------------|-----------|-----------|-----------|-----------------|--------------|--------------------------|
| Dinámico      | (T/m)     | (T/m)     | (T/m)     | (T.m)           | (T.m)        | (T.m)                    |
| <b>Barkan</b> | 38420.85  | 38420.85  | 46665.00  | 144411.27       | 144411.27    | $\overline{\phantom{0}}$ |
| Ilchev        | 100152.92 | 100152.92 | 35879.62  | 68507.96        | 68507.96     | $\overline{\phantom{0}}$ |
| Sargsian      | 14269.23  | 14269.23  | 36329.22  | 97356.66        | 97356.66     | $\overline{\phantom{0}}$ |
| Norma<br>Rusa | 112930.92 | 112930.92 | 161329.89 | 581392.60       | 581392.60    | 374722.28                |

## **Tabla N° 22**

*Valores de las masas de traslación y rotación para la zapata ZC-2*

| $M_{x}$     | $M_{\rm v}$ | $M_{z}$     | $M_{\phi X}$      | $M_{\phi v}$ | $M_{\nu z}$ |
|-------------|-------------|-------------|-------------------|--------------|-------------|
| $(T.s^2/m)$ | $(T.s^2/m)$ | $(T.s^2/m)$ | $(T \cdot s^2/m)$ | $(T.s^2/m)$  | $(T.s^2/m)$ |
| 2.46        | 2.46        | 4.08        | 5.27              | 5.27         | 5.72        |

*Rigidices en para la Zapata ZC-3, para los métodos de análisis dinámicos ISE*

| Modelo   | $K_{X}$  | $K_v$    | $K_{\rm Z}$ | $K_{\alpha}$ | $K_{\text{ov}}$ | $K_{\rm WZ}$             |
|----------|----------|----------|-------------|--------------|-----------------|--------------------------|
| Dinámico | (T/m)    | (T/m)    | (T/m)       | (T.m)        | (T.m)           | (T.m)                    |
| Barkan   | 18080.40 | 18080.40 | 21960.00    | 44737.20     | 44737.20        | $\overline{\phantom{a}}$ |

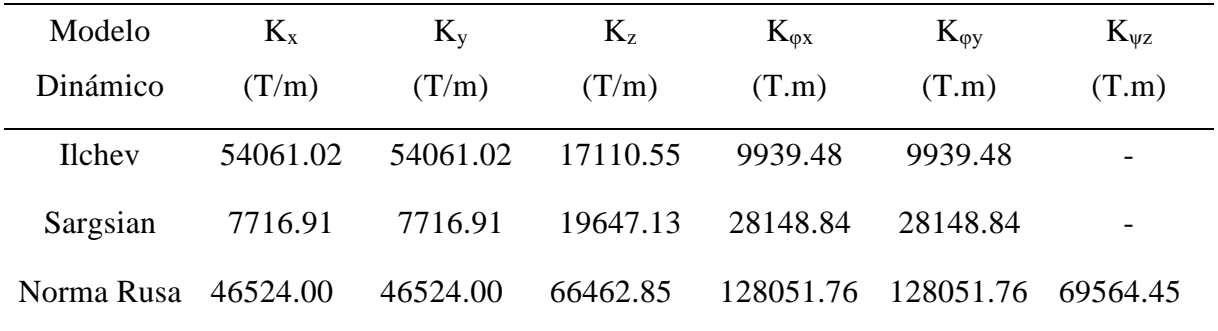

*Valores de las masas de traslación y rotación para la zapata ZC-3*

| $M_{x}$           | $M_{v}$           | $M_{z}$           | $M_{\phi X}$      | $M_{\rm ov}$ | $M_{\nu z}$       |
|-------------------|-------------------|-------------------|-------------------|--------------|-------------------|
| $(T \cdot s^2/m)$ | $(T \cdot s^2/m)$ | $(T \cdot s^2/m)$ | $(T \cdot s^2/m)$ | $(T.s^2/m)$  | $(T \cdot s^2/m)$ |
| 0.36              | 0.36              | 0.59              | 0.23              | 0.23         | 0.38              |

*Rigidices en para la Zapata ZC-4, para los métodos de análisis dinámicos ISE*

| Modelo        | $K_{x}$  | $K_{v}$  | $K_{z}$   | $K_{\varphi x}$ | $K_{\varphi y}$ | $K_{\Psi Z}$ |
|---------------|----------|----------|-----------|-----------------|-----------------|--------------|
| Dinámico      | (T/m)    | (T/m)    | (T/m)     | (T.m)           | (T.m)           | (T.m)        |
| <b>Barkan</b> | 29640.00 | 29640.00 | 36000.00  | 16800.00        | 16800.00        | -            |
| <b>Ilchev</b> | 87189.82 | 87189.82 | 28466.21  | 37908.84        | 37908.84        |              |
| Sargsian      | 11837.20 | 11837.20 | 30137.31  | 14940.61        | 14940.61        |              |
| Norma<br>Rusa | 85399.13 | 85399.13 | 121998.76 | 81332.51        | 81332.51        | 203331.26    |
| $M_{x}$     | $M_{v}$     | $M_{z}$           | $M_{\phi X}$ | $M_{\rm ov}$ | $M_{\nu z}$ |
|-------------|-------------|-------------------|--------------|--------------|-------------|
| $(T.s^2/m)$ | $(T.s^2/m)$ | $(T \cdot s^2/m)$ | $(T.s^2/m)$  | $(T.s^2/m)$  | $(T.s^2/m)$ |
| 1.37        | 1.37        | 2.26              | 2.03         | 2.03         | 1.44        |

*Valores de las masas de traslación y rotación para la zapata ZC-4*

### **3.4.8.8 Modelamiento considerando los parámetros del ISE en ETABS**

Una vez calculados los valores de las rigideces y las masas, se procedió a modelar los cimientos en el programa, en este caso se modelaron las zapatas de la siguiente manera:

# **Figura N° 24**

### *Liberación de las restricciones en la base*

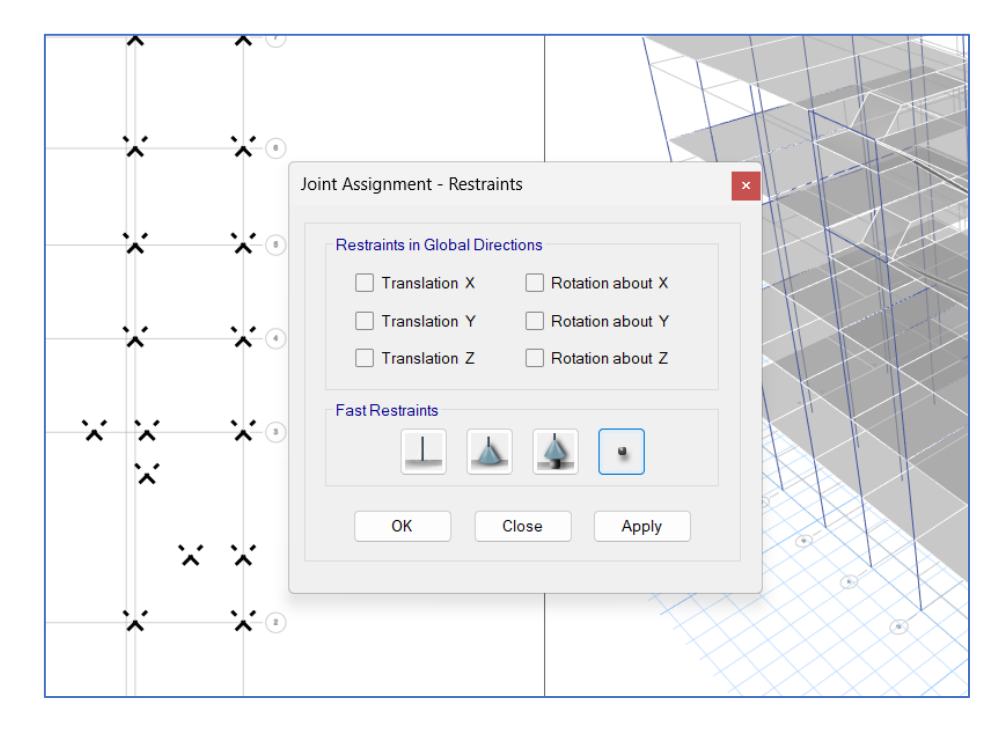

Luego se asignaron las masas de traslación y rotación en los centroides de las zapatas

*Asignación de masas en las zapatas en el software*

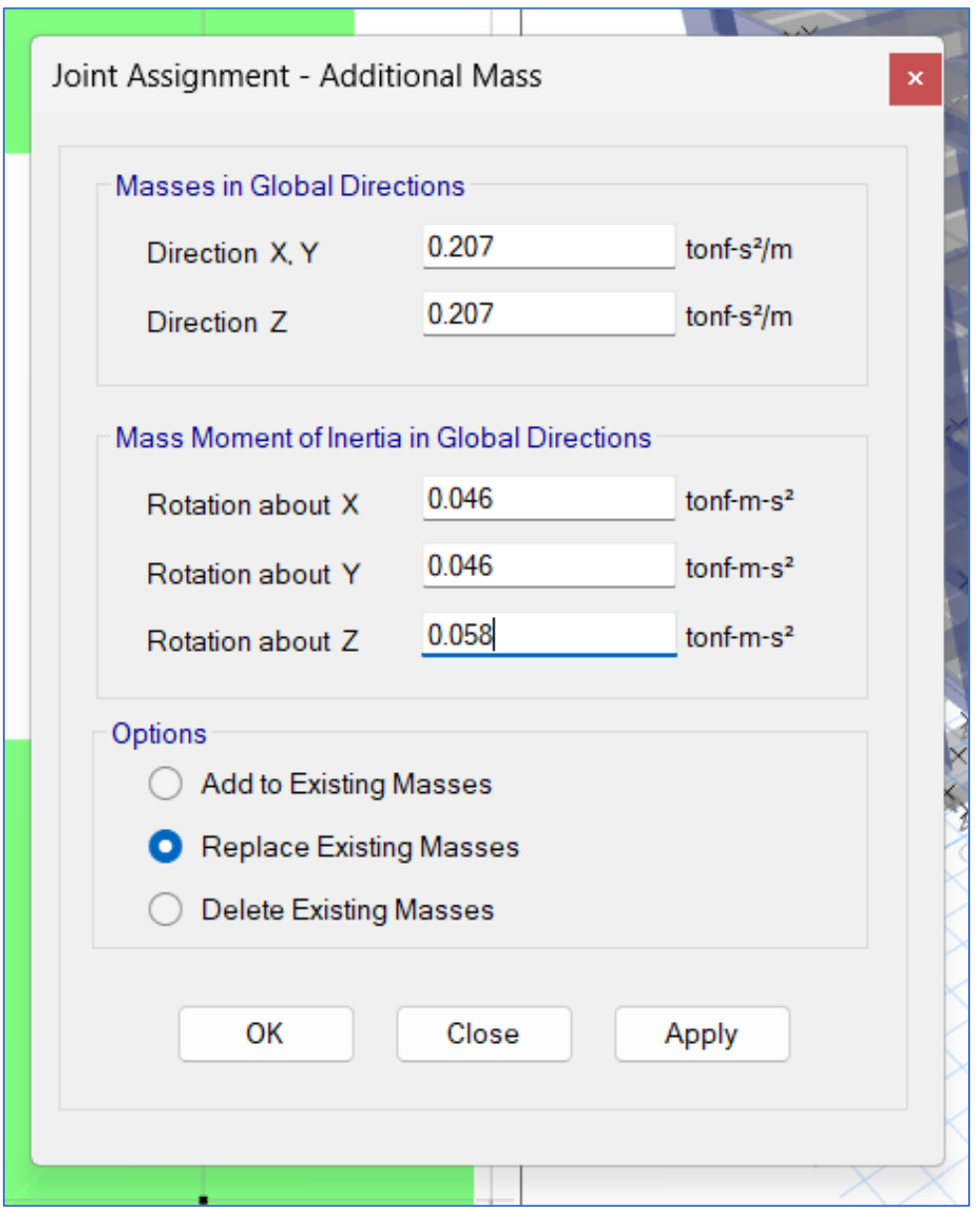

Luego se asignaron los valores de los coeficientes de rigidez, en el software se realizó en la opción de resortes o springs.

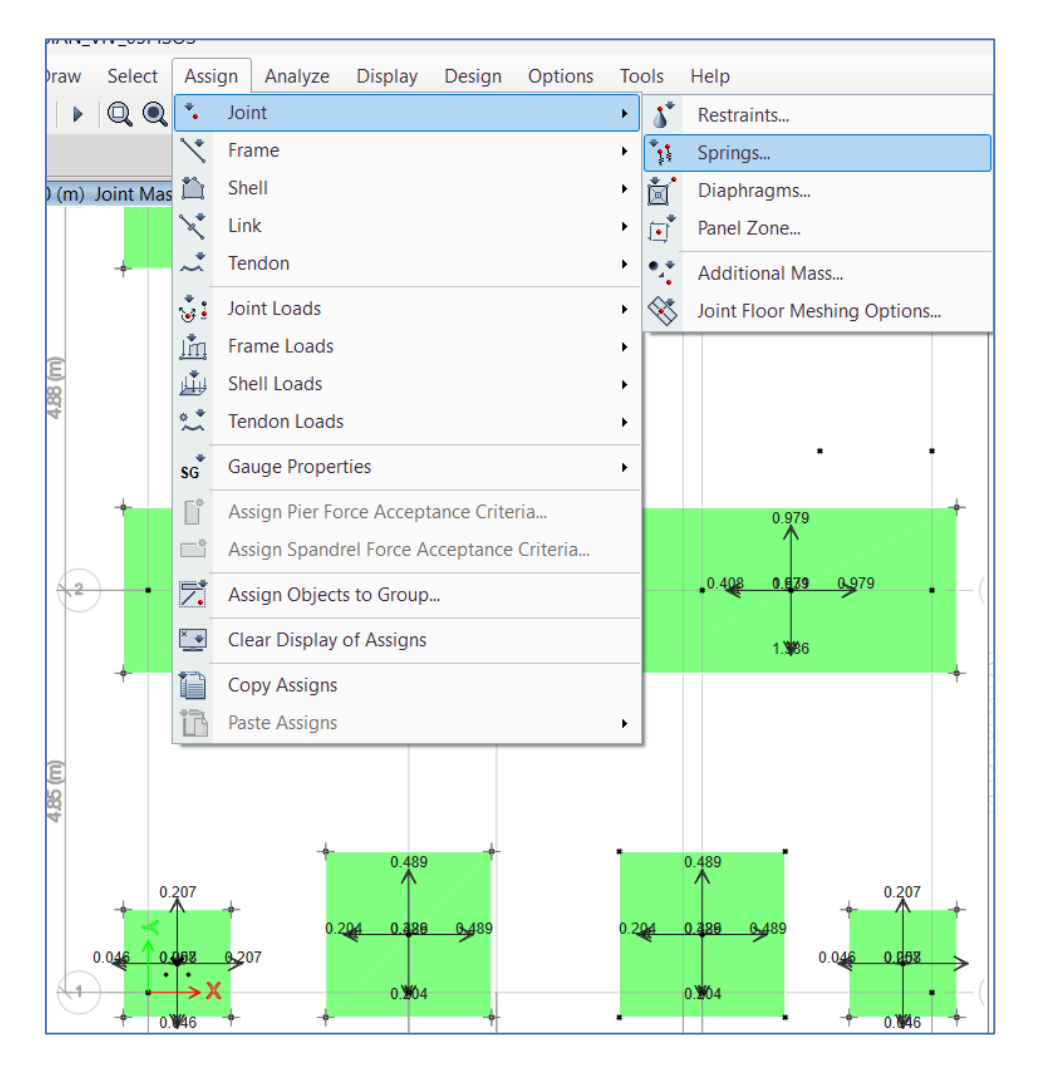

*Definición de los coeficientes de rigidez ("Springs" en el software)*

Con los valores de los coeficientes de rigidices calculados anteriormente, estos se asignaron para cada uno de los modelos, una vez asignadas las masas y rigidices en las zapatas para los modelos de Barkan, Sargsian, Ilichev y el de la Norma Rusa; se procedió a realizar los cálculos en el programa con los sismos previamente definidos y con ello se obtuvieron los resultados para su análisis.

## **3.5 Presentación de Resultados**

### **3.5.1 Periodos de Vibración**

Del análisis del modelo empotrado y los modelos dinámicos ISE, se obtuvieron los siguientes resultados para los periodos de vibración.

### **Tabla N° 27**

| Modos de       | Periodos de Vibración (seg) |               |         |          |         |  |
|----------------|-----------------------------|---------------|---------|----------|---------|--|
| Vibración      | Empotrado                   | <b>Barkan</b> | Ilichev | Sargsian | N. Rusa |  |
| $\mathbf{1}$   | 0.573                       | 0.674         | 0.687   | 0.695    | 0.623   |  |
| $\mathbf{2}$   | 0.485                       | 0.597         | 0.601   | 0.614    | 0.534   |  |
| 3              | 0.41                        | 0.45          | 0.461   | 0.464    | 0.432   |  |
| $\overline{4}$ | 0.177                       | 0.191         | 0.193   | 0.199    | 0.186   |  |
| 5              | 0.151                       | 0.166         | 0.166   | 0.173    | 0.159   |  |
| 6              | 0.141                       | 0.15          | 0.15    | 0.154    | 0.146   |  |
| 7              | 0.098                       | 0.105         | 0.106   | 0.108    | 0.103   |  |
| 8              | 0.083                       | 0.091         | 0.09    | 0.093    | 0.087   |  |
| 9              | 0.078                       | 0.083         | 0.084   | 0.086    | 0.081   |  |
| 10             | 0.065                       | 0.069         | 0.069   | 0.07     | 0.067   |  |
| 11             | 0.055                       | 0.059         | 0.058   | 0.061    | 0.057   |  |
| 12             | 0.051                       | 0.057         | 0.056   | 0.058    | 0.055   |  |
| 13             | 0.05                        | 0.051         | 0.051   | 0.052    | 0.051   |  |
| 14             | 0.046                       | 0.046         | 0.046   | 0.046    | 0.046   |  |
| 15             | 0.042                       | 0.044         | 0.044   | 0.044    | 0.043   |  |

*Periodos de vibración para diferentes modelos*

En la Tabla N° 27 se presentan los resultados para los periodos de vibración de la edificación, se puede observar que los valores se incrementaron para los modelos dinámicos respecto del modelo convencional, el incremento es más notorio en los primeros modos, que son los fundamentales.

# **Figura N° 27**

*Comparación de periodos de vibración*

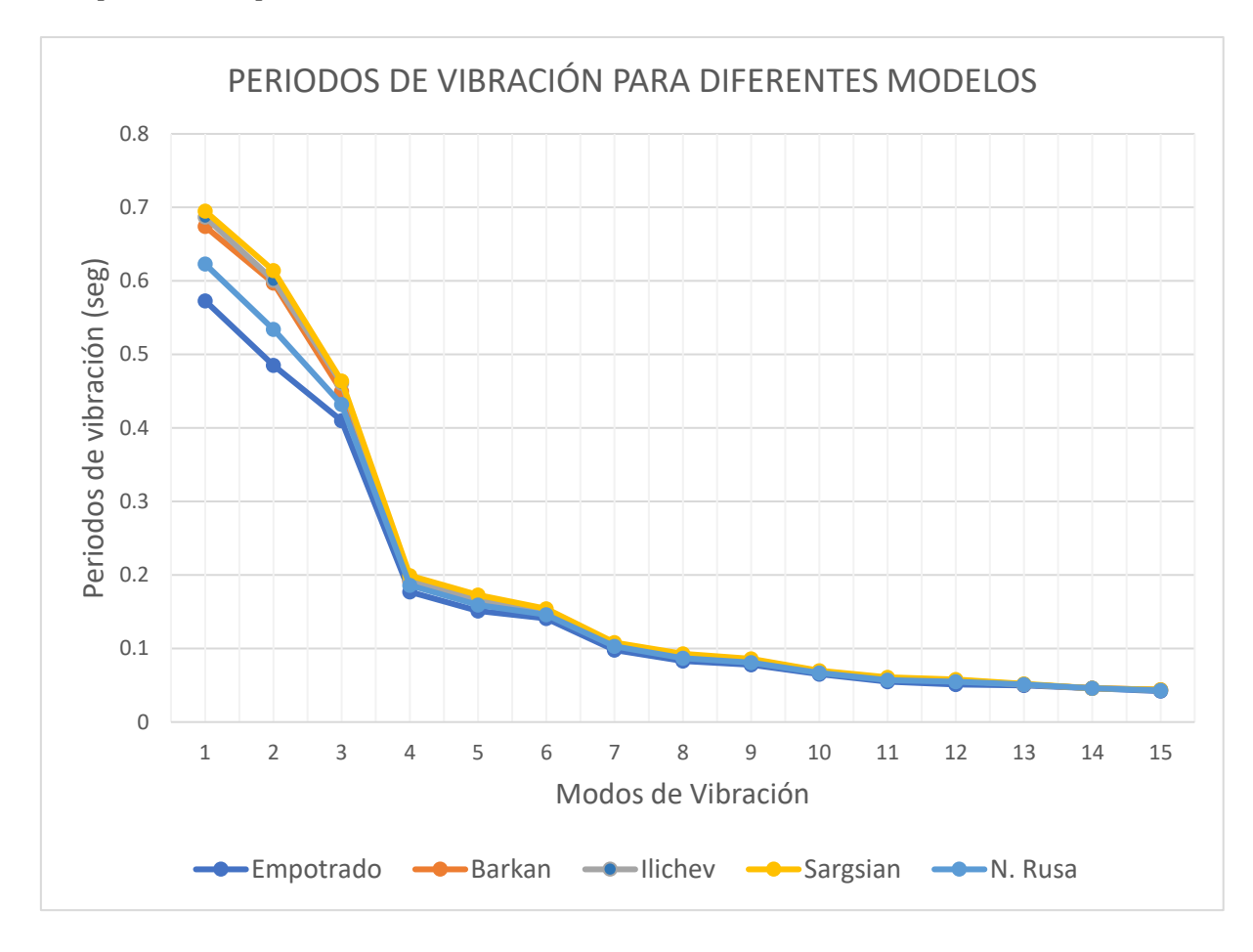

De la Figura N° 27 podemos ver como variaron los 15 modos de vibración, se aprecia que los modelos de Ilichev y Sargsian son los que más incrementaron respecto al modelo empotrado.

En la siguiente tabla se presentan las variaciones porcentuales para los 3 primeros modos de vibración:

| Modelo         | Modo 1 | Variación | Modo 2 | Variación | Modo 3 | Variación |
|----------------|--------|-----------|--------|-----------|--------|-----------|
| Empotrado      | 0.573  | 100.00%   | 0.485  | 100.00%   | 0.41   | 100.00%   |
| <b>Barkan</b>  | 0.674  | 117.63%   | 0.597  | 123.09%   | 0.45   | 109.76%   |
| <b>Ilichev</b> | 0.687  | 119.90%   | 0.601  | 123.92%   | 0.461  | 112.44%   |
| Sargsian       | 0.695  | 121.29%   | 0.614  | 126.60%   | 0.464  | 113.17%   |
| N. Rusa        | 0.623  | 108.73%   | 0.534  | 110.10%   | 0.432  | 105.37%   |

*Variación de los 3 primeros modos fundamentales de vibración*

#### **3.5.2 Desplazamientos**

Los desplazamientos obtenidos para la edificación se presentan en la Tabla N°29

### **Tabla N° 29**

*Desplazamientos máximos de entrepiso en dirección X*

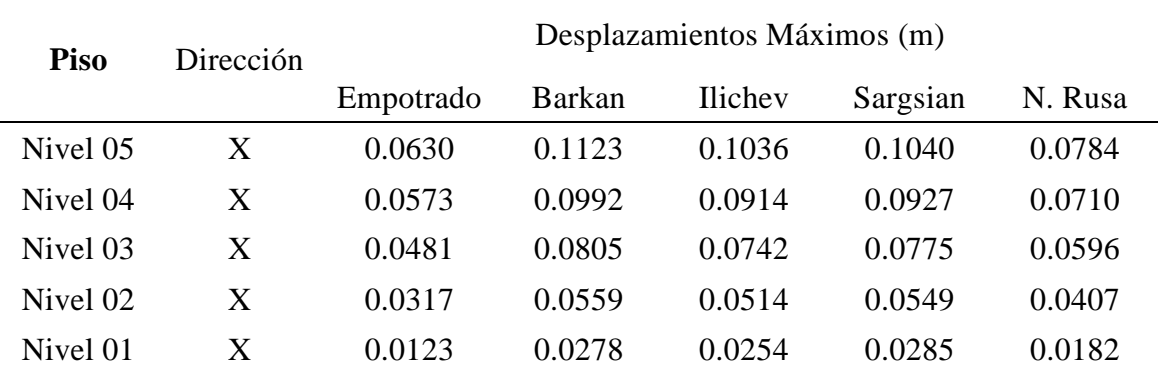

De la Tabla N° 29 podemos ver los resultados obtenidos para los desplazamientos máximos en dirección X, podemos ver el incremento de los desplazamientos en los modelos dinámicos respecto del modelo convencional.

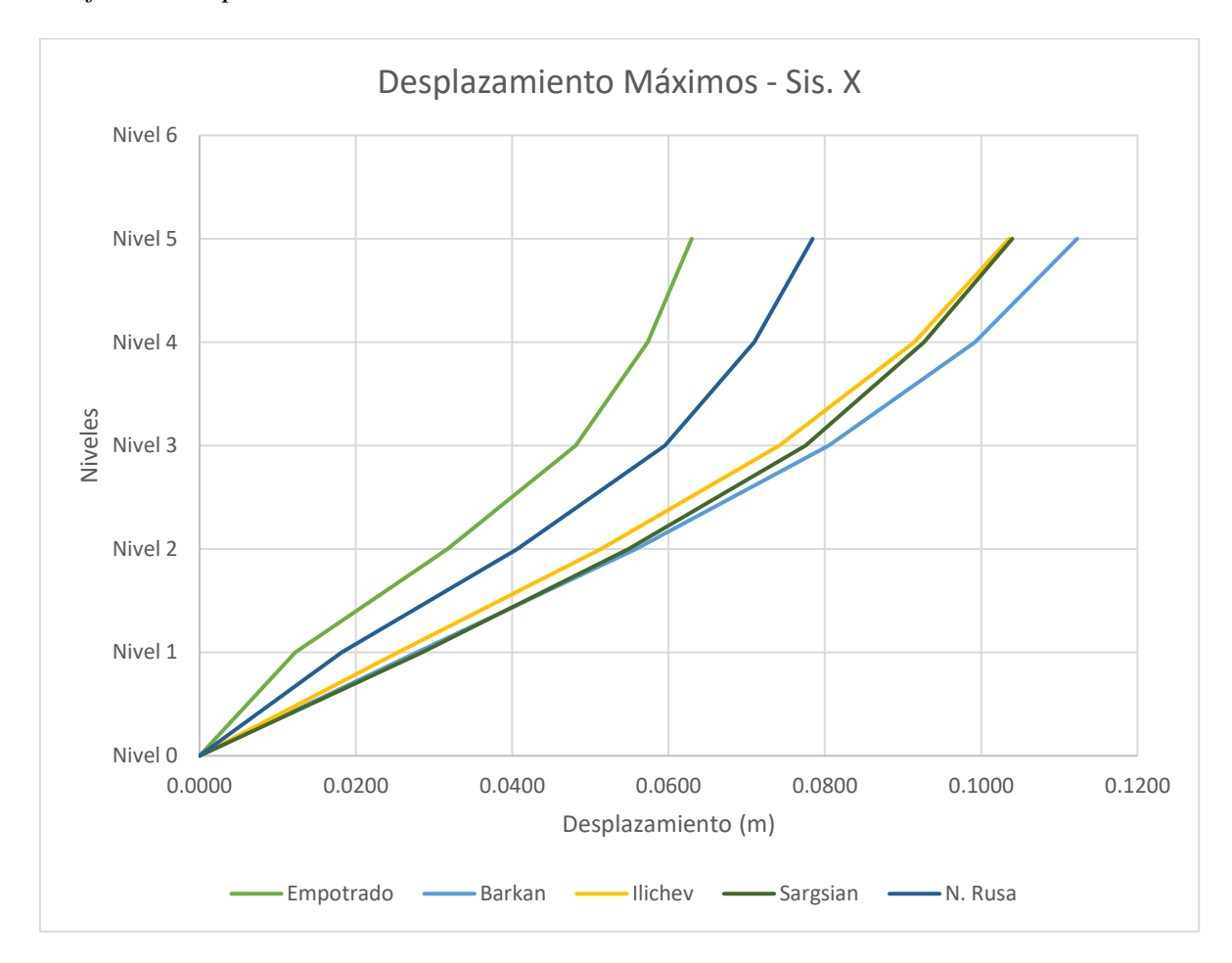

*Gráfico de desplazamientos máximos en X*

De la Figura N°28 podemos ver la variación de los desplazamientos de entrepiso, podemos ver que los modelos dinámicos incrementan los desplazamientos respecto al modelo empotrado, siendo los mayores obtenidos por los modelos de Sargsian e Ilichev.

# **Tabla N° 30**

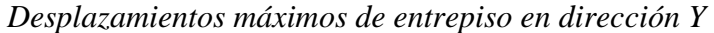

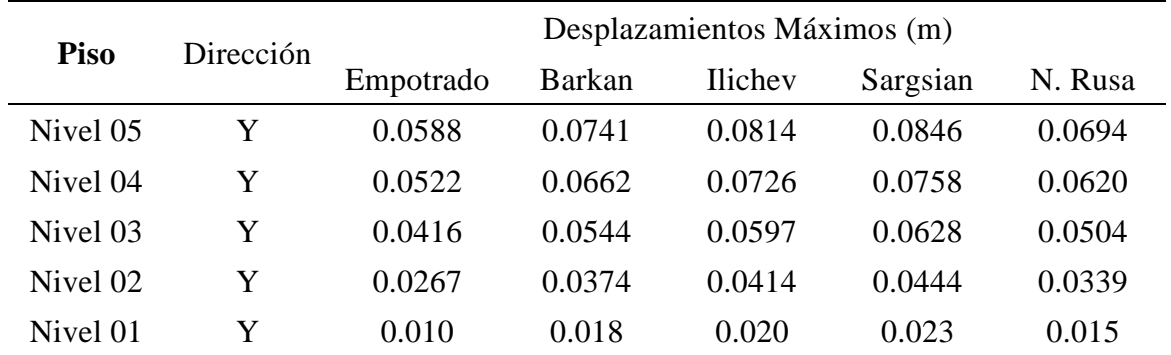

De la Tabla N°30 podemos ver los resultados obtenidos para los desplazamientos máximos en dirección Y, podemos ver el incremento de los desplazamientos en los modelos dinámicos respecto del modelo convencional.

## **Figura N° 29**

*Gráfico de desplazamientos máximos en Y*

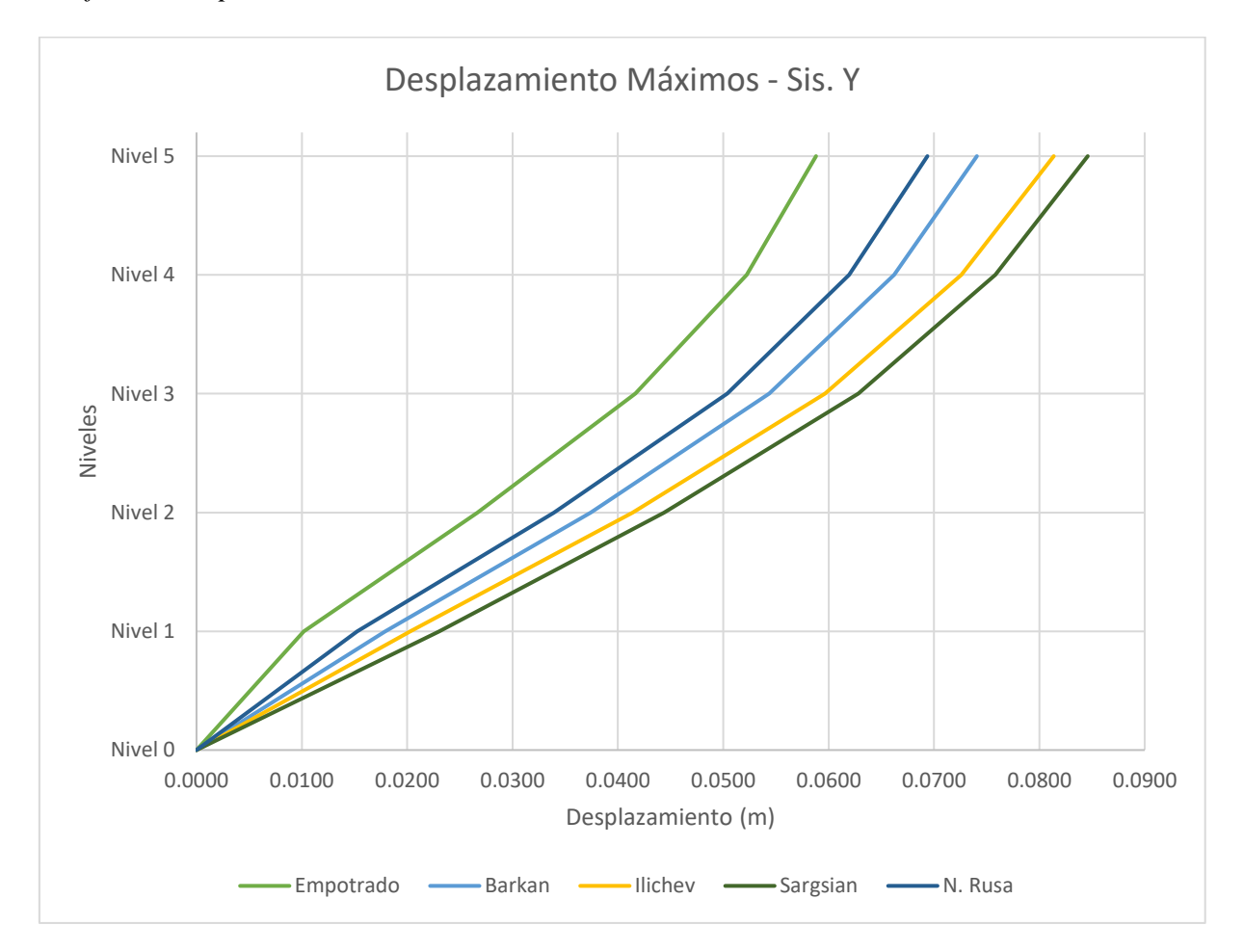

De la Figura N° 29 podemos ver la variación de los desplazamientos de entrepiso, observamos que los modelos dinámicos incrementan los desplazamientos respecto al modelo empotrado, siendo los mayores obtenidos por los modelos de Sargsian e Ilichev.

La variación porcentual de los desplazamientos máximos para el primer nivel (más representativo) se muestran en la siguiente tabla N° 31:

| Modelo         | Desplazamiento Max. X Variación |         | Desplazamiento Max. Y | Variación |
|----------------|---------------------------------|---------|-----------------------|-----------|
| Empotrado      | 0.0123                          | 100.00% | 0.0102                | 100.00%   |
| <b>Barkan</b>  | 0.0278                          | 226.64% | 0.0179                | 176.04%   |
| <b>Ilichev</b> | 0.0254                          | 206.94% | 0.0203                | 199.21%   |
| Sargsian       | 0.0285                          | 232.13% | 0.0230                | 226.34%   |
| Nor. Rusa      | 0.0182                          | 148.12% | 0.0153                | 149.80%   |

*Variación porcentual de los desplazamientos máximos en para los modelos analizados*

# **3.5.3 Distorsión de entrepisos o derivas**

Las distorsiones de entrepiso o derivas obtenidas para los siguientes modelos se muestran en las Tablas N° 32 y 33:

## **Tabla N° 32**

*Valores de las derivas por el Sismo en dirección X*

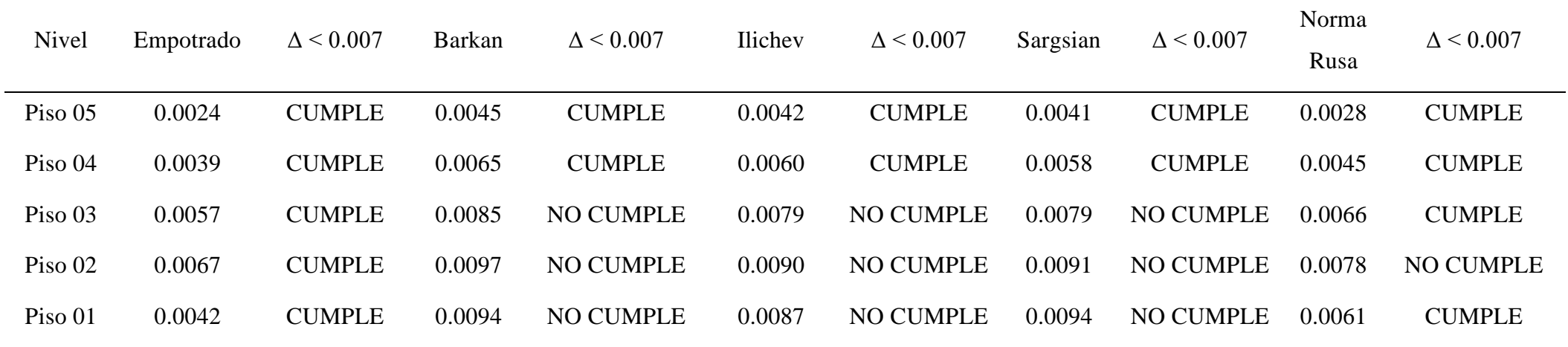

*Valores de las derivas para el sismo en dirección Y*

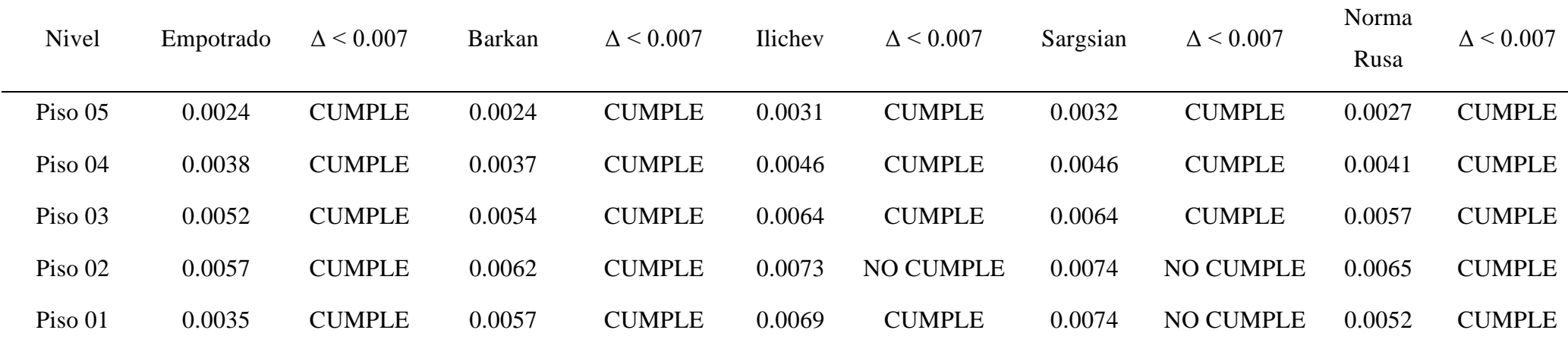

De las tablas N° 32 y 33 observamos el incremento de los valores de las derivas en las direcciones X e Y, se puede ver el incremento de los valores para los modelos dinámicos ISE, se puede ver que las derivas en dirección X para los modelos dinámicos no cumplen los límites de distorsión para edificaciones de concreto armado.

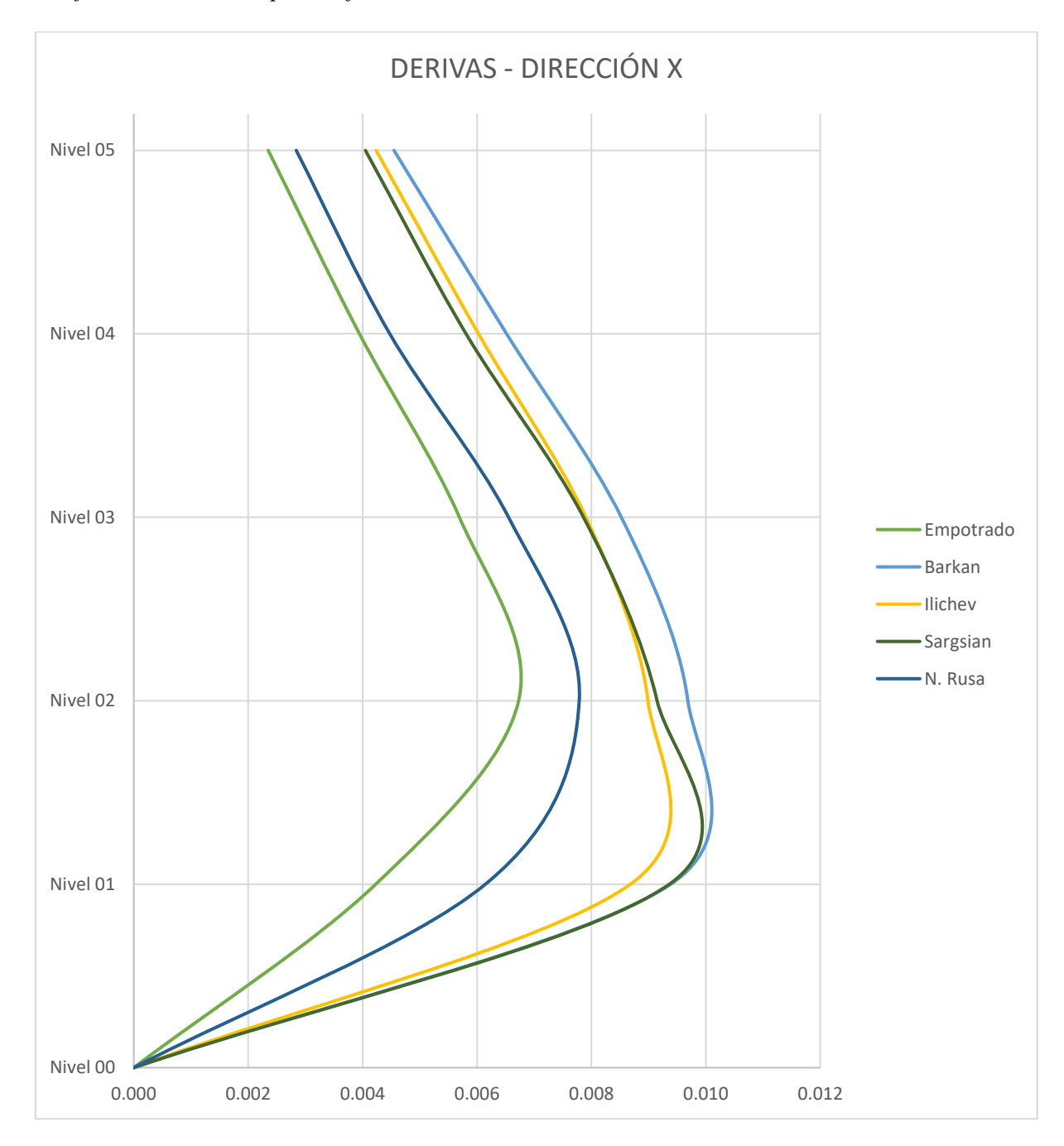

*Gráfico de derivas de para diferentes modelos en dirección X*

En la Figura N° 30 se pueden apreciar las derivas en dirección X para los diferentes modelos analizados, se puede ver que los que más incrementan las derivas son los modelos de SargsiaN e Ilichev.

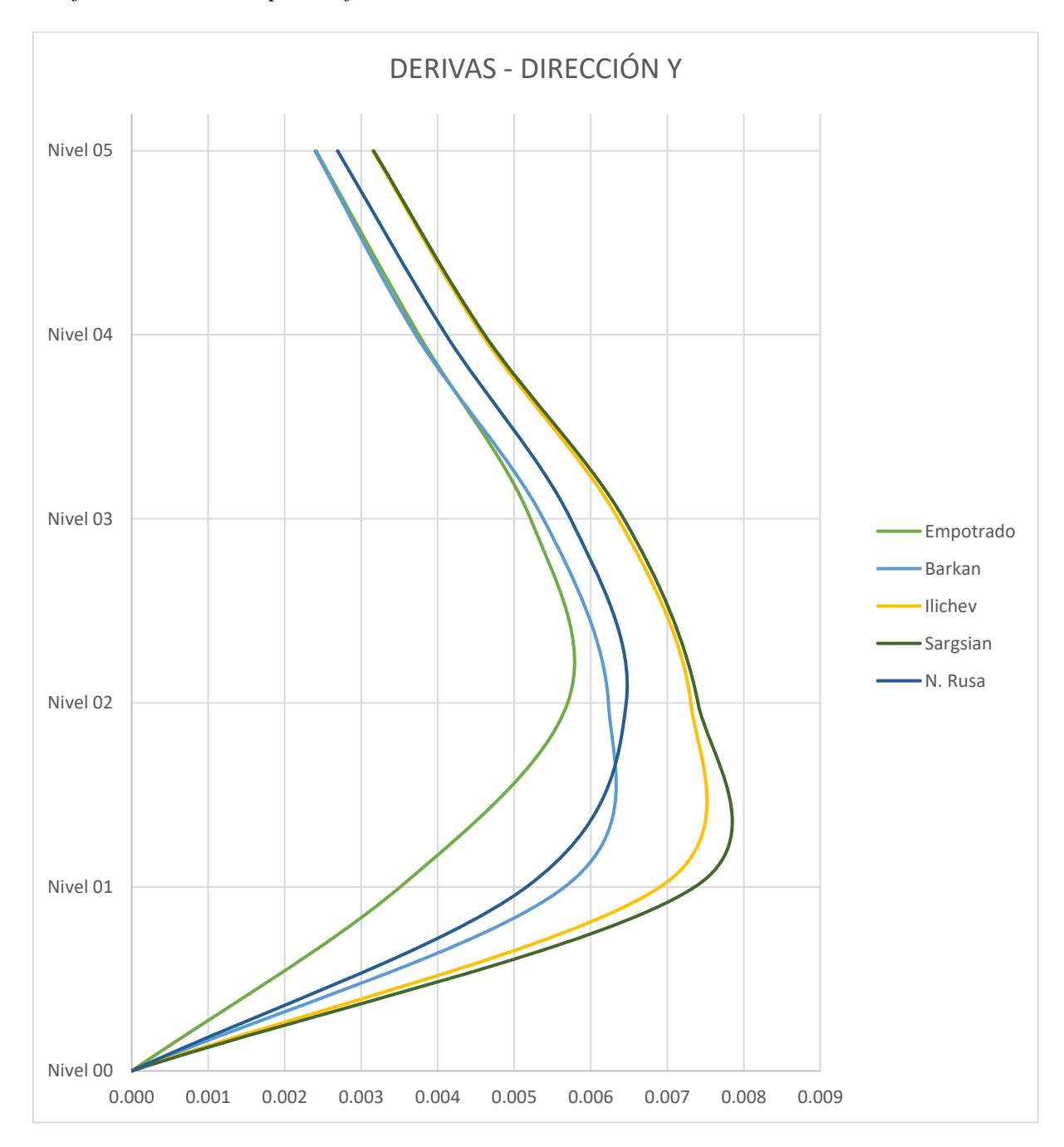

*Gráfico de derivas de para diferentes modelos en dirección X*

En la Figura N° 31 se pueden apreciar las derivas en dirección X para los diferentes modelos analizados, se puede ver que los que más incrementan las derivas son los modelos de Sargsian e Ilichev.

En la tabla N° 34 se muestra la variación porcentual de las derivas para la altura acumulada en nivel 02 (más representativo) en ambas direcciones:

# **Tabla N° 34**

*Variación porcentual de las derivas máximas en ambas direcciones de análisis*

| Modelo         | Deriva Max. X | Variación | Deriva Max. Y | Variación |
|----------------|---------------|-----------|---------------|-----------|
| Empotrado      | 0.0067        | 100.00%   | 0.0057        | 100.00%   |
| Barkan         | 0.0097        | 143.97%   | 0.0062        | 109.35%   |
| <b>Ilichev</b> | 0.0090        | 133.61%   | 0.0073        | 128.24%   |
| Sargsian       | 0.0091        | 135.97%   | 0.0074        | 129.89%   |
| N. Rusa        | 0.0078        | 115.74%   | 0.0065        | 113.43%   |

### **3.5.4 Fuerzas cortantes de entrepiso**

Las fuerzas cortantes de entrepiso que se obtuvieron para los diferentes modelos se presentan en las Tablas N° 35 y 36:

### **Tabla N° 35**

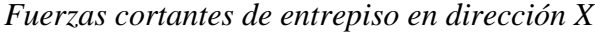

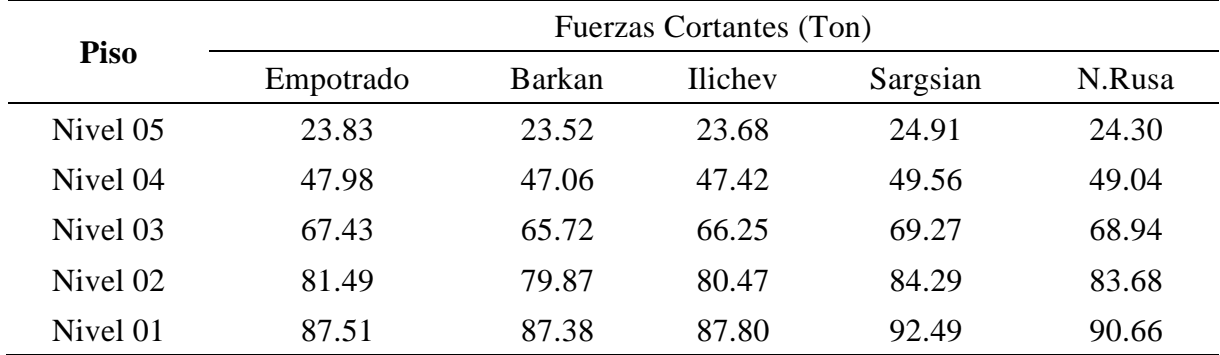

En la Tabla N° 35 se tienen los resultados para las fuerzas cortantes de entrepiso en la dirección Y para los diferentes modelos, se observa que las fuerzas incrementan para los modelos dinámicos ISE respecto al modelo convencional.

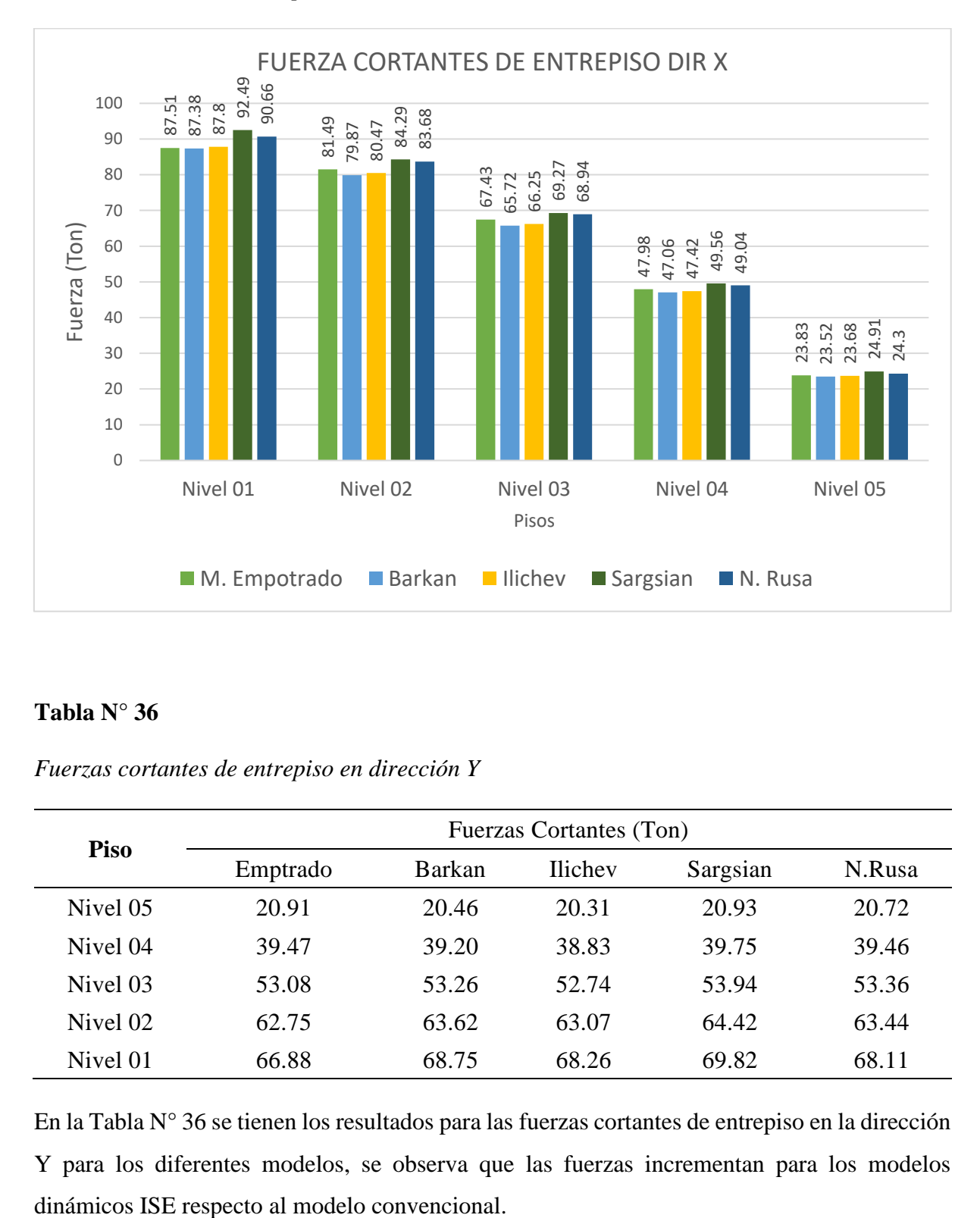

### *Fuerzas cortantes de entrepiso en dirección X*

### **Tabla N° 36**

*Fuerzas cortantes de entrepiso en dirección Y*

| Piso     | Fuerzas Cortantes (Ton) |               |                |          |        |  |  |
|----------|-------------------------|---------------|----------------|----------|--------|--|--|
|          | Emptrado                | <b>Barkan</b> | <b>Ilichev</b> | Sargsian | N.Rusa |  |  |
| Nivel 05 | 20.91                   | 20.46         | 20.31          | 20.93    | 20.72  |  |  |
| Nivel 04 | 39.47                   | 39.20         | 38.83          | 39.75    | 39.46  |  |  |
| Nivel 03 | 53.08                   | 53.26         | 52.74          | 53.94    | 53.36  |  |  |
| Nivel 02 | 62.75                   | 63.62         | 63.07          | 64.42    | 63.44  |  |  |
| Nivel 01 | 66.88                   | 68.75         | 68.26          | 69.82    | 68.11  |  |  |

En la Tabla N° 36 se tienen los resultados para las fuerzas cortantes de entrepiso en la dirección Y para los diferentes modelos, se observa que las fuerzas incrementan para los modelos

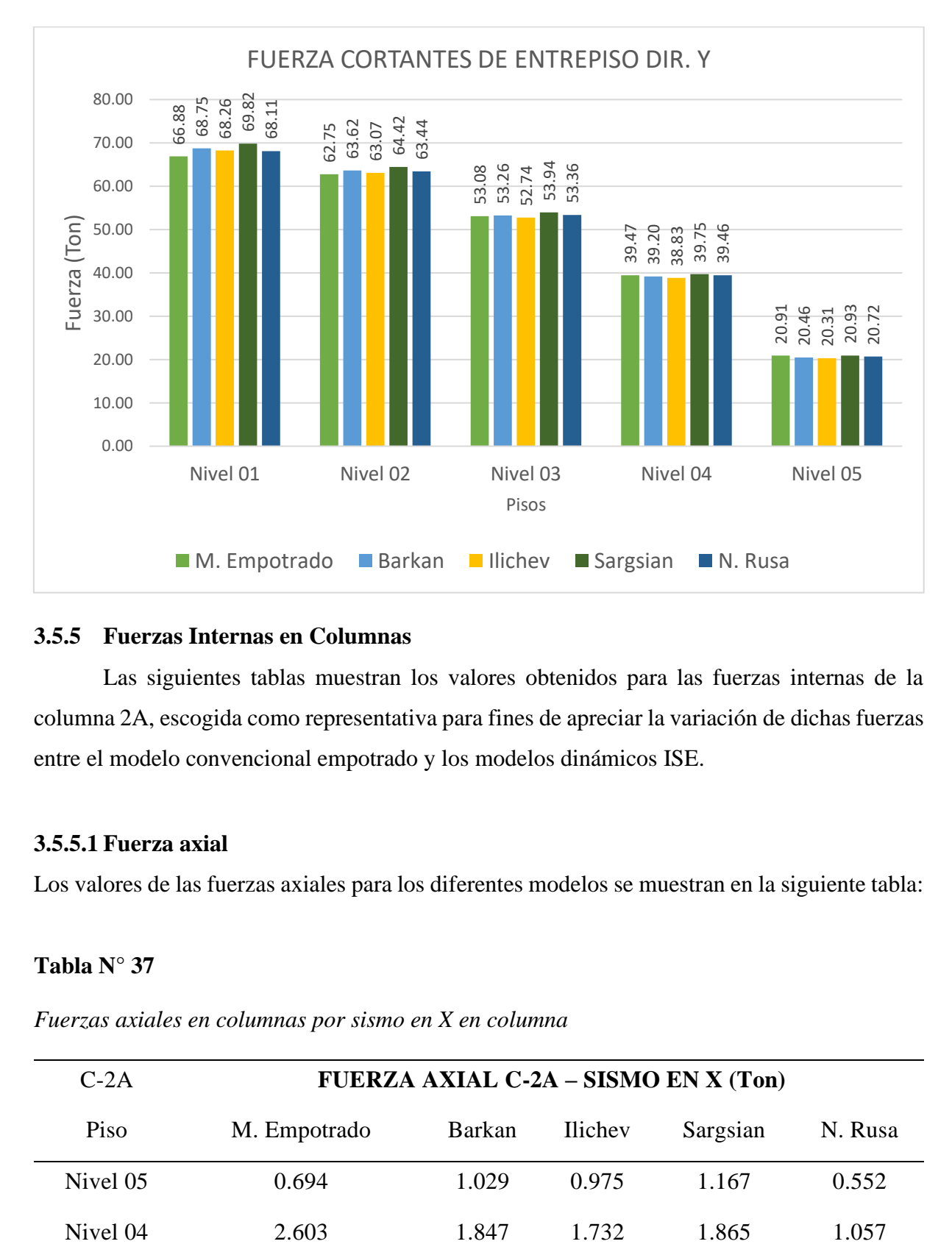

### *Fuerzas cortantes de entrepiso en dirección Y*

### **3.5.5 Fuerzas Internas en Columnas**

Las siguientes tablas muestran los valores obtenidos para las fuerzas internas de la columna 2A, escogida como representativa para fines de apreciar la variación de dichas fuerzas entre el modelo convencional empotrado y los modelos dinámicos ISE.

### **3.5.5.1 Fuerza axial**

Los valores de las fuerzas axiales para los diferentes modelos se muestran en la siguiente tabla:

### **Tabla N° 37**

*Fuerzas axiales en columnas por sismo en X en columna*

| $C-2A$   | FUERZA AXIAL C-2A – SISMO EN X (Ton) |               |         |          |         |  |
|----------|--------------------------------------|---------------|---------|----------|---------|--|
| Piso     | M. Empotrado                         | <b>Barkan</b> | Ilichev | Sargsian | N. Rusa |  |
| Nivel 05 | 0.694                                | 1.029         | 0.975   | 1.167    | 0.552   |  |
| Nivel 04 | 2.603                                | 1.847         | 1.732   | 1.865    | 1.057   |  |

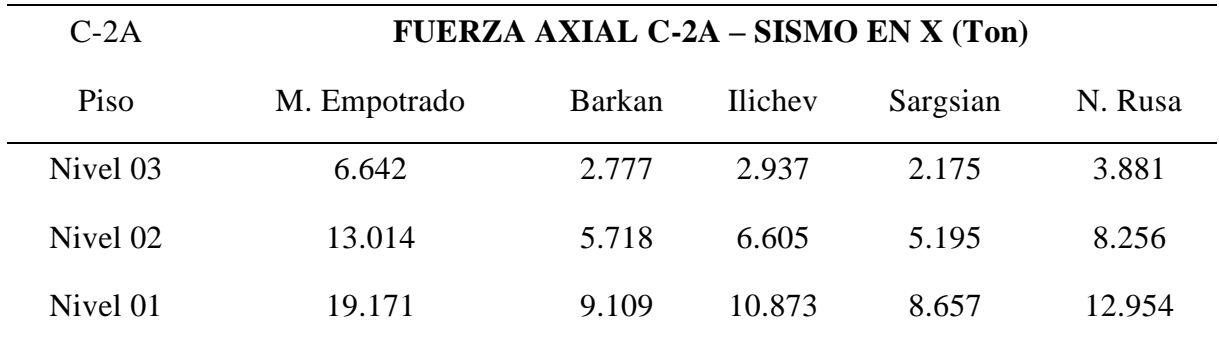

En la Tabla N° 37 se presentan los resultados para las fuerzas axiales en los diferentes modelos para el análisis del sismo en dirección X, se observa que para los modelos dinámico ISE, estas fuerzas se reducen en gran medida respecto al modelo empotrado.

### **Figura N° 34**

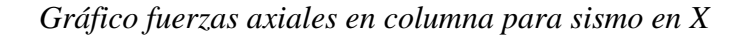

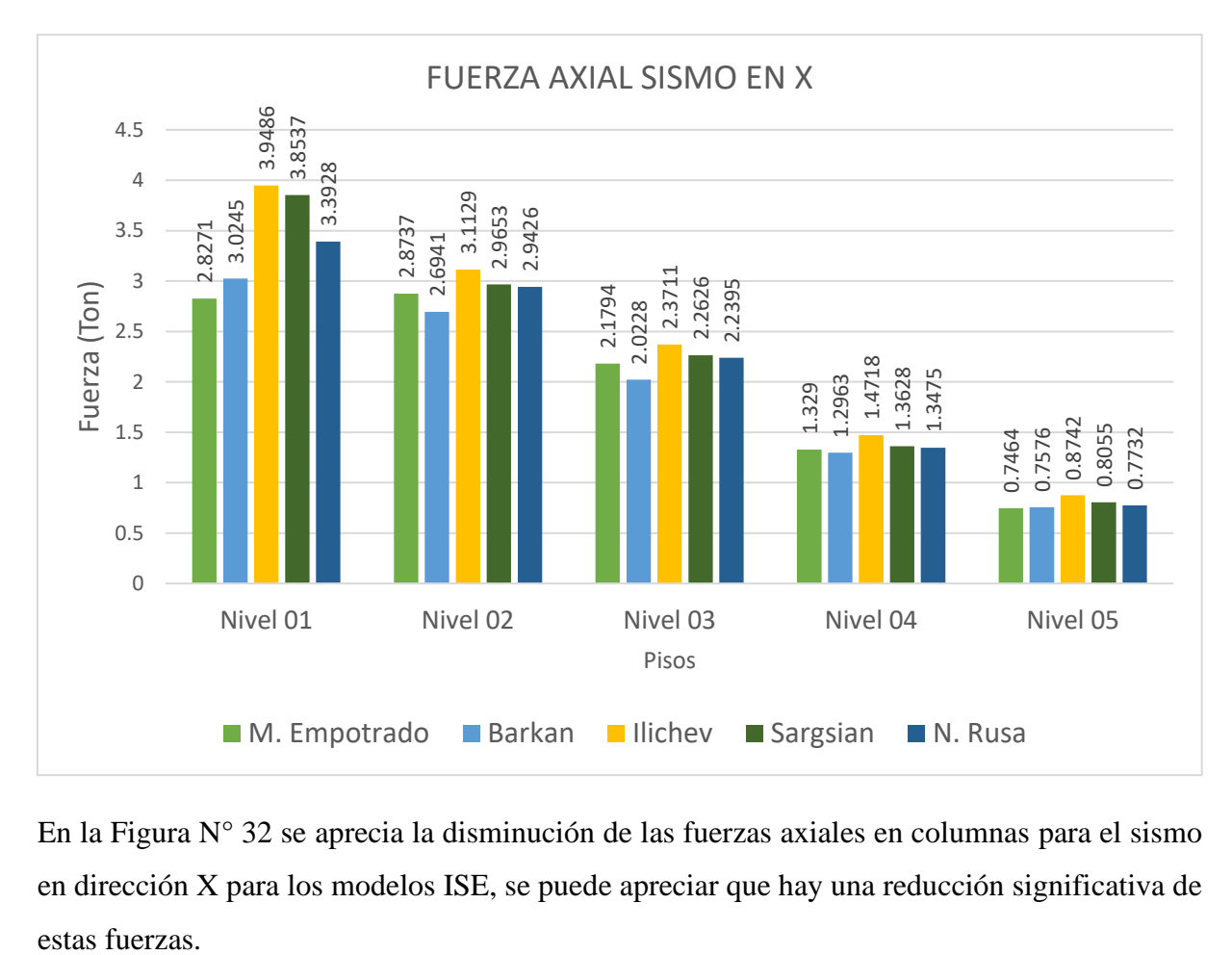

En la Figura N° 32 se aprecia la disminución de las fuerzas axiales en columnas para el sismo en dirección X para los modelos ISE, se puede apreciar que hay una reducción significativa de

| $C-2A$   | FUERZA AXIAL C-2A - SISMO EN Y (Ton) |        |                |          |         |  |
|----------|--------------------------------------|--------|----------------|----------|---------|--|
| Piso     | M. Empotrado                         | Barkan | <b>Ilichev</b> | Sargsian | N. Rusa |  |
| Nivel 05 | 0.477                                | 1.009  | 0.948          | 1.053    | 0.501   |  |
| Nivel 04 | 1.833                                | 1.872  | 1.890          | 2.051    | 1.131   |  |
| Nivel 03 | 4.345                                | 2.334  | 2.642          | 2.583    | 2.382   |  |
| Nivel 02 | 8.096                                | 3.725  | 4.241          | 3.526    | 4.830   |  |
| Nivel 01 | 11.818                               | 5.700  | 6.392          | 4.903    | 7.427   |  |

*Fuerzas axiales por sismo en Y en columna*

En la tabla N° 38 se presentan los resultados para las fuerzas axiales en los diferentes modelos para el análisis del sismo en dirección Y, se observa que para los modelos dinámico ISE, estas fuerzas se reducen en gran medida respecto al modelo empotrado.

# **Figura N° 35**

#### *Fuerzas axiales en columnas para sismo en Y*

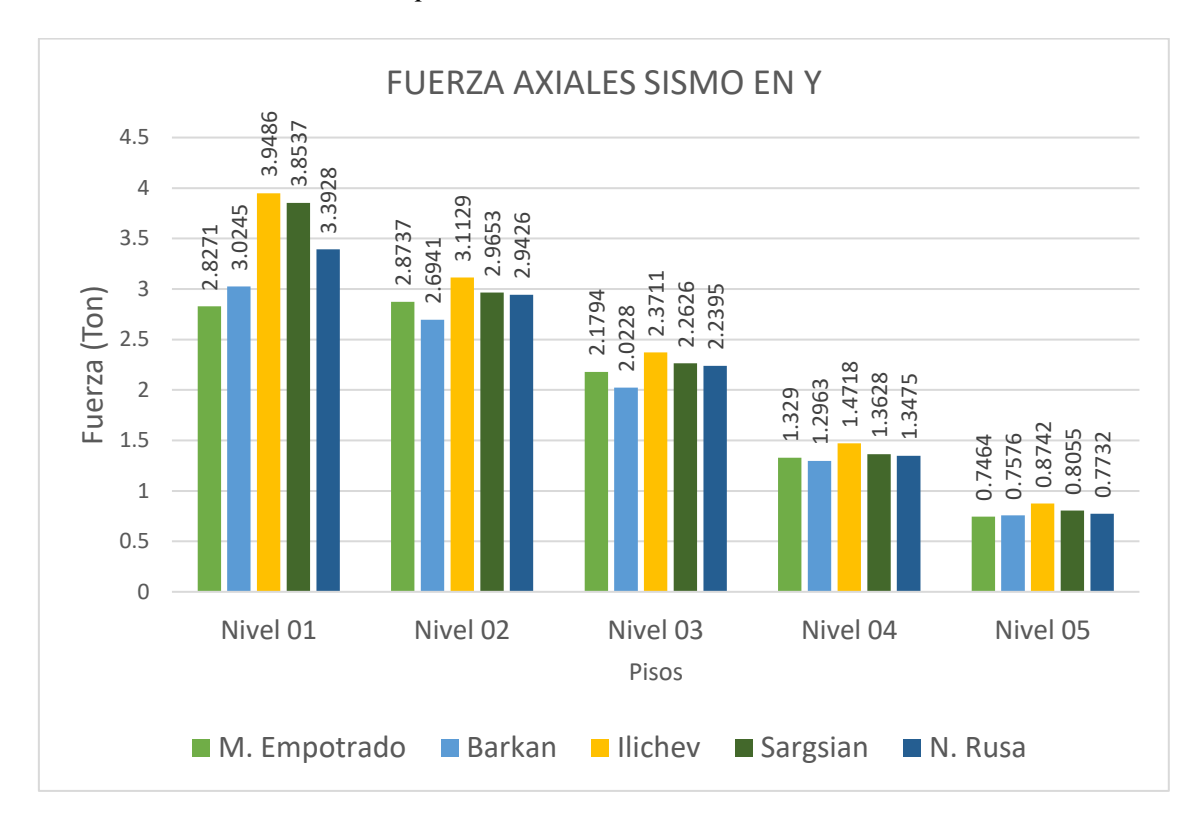

En la Figura N° 35 se aprecia la disminución de las fuerzas axiales en columnas para el sismo en dirección Y para los modelos ISE, se puede apreciar que hay una reducción significativa de estas fuerzas.

En la siguiente tabla se muestra la variación porcentual obtenida para las fuerzas axiales para la columna considerada en el primer nivel.

### **Tabla N° 39**

| Modelo         | F. Axial - Sismo X | Variación | F. Axial - Sismo Y | Variación |
|----------------|--------------------|-----------|--------------------|-----------|
| M. Empotrado   | 19.171             | 100.00%   | 11.818             | 100.00%   |
| Barkan         | 9.109              | 47.52%    | 5.700              | 48.23%    |
| <b>Ilichev</b> | 10.873             | 56.72%    | 6.392              | 54.09%    |
| Sargsian       | 8.657              | 45.16%    | 4.903              | 41.49%    |
| N. Rusa        | 12.954             | 67.57%    | 7.427              | 62.85%    |

*Variación de fuerzas axiales en el primer nivel para diferentes métodos*

### **3.5.5.2 Fuerza Cortante**

Los valores de las fuerzas cortantes para la columna se muestran en la siguiente tabla:

#### **Tabla N° 40**

*Fuerzas cortantes en columna para sismo en X*

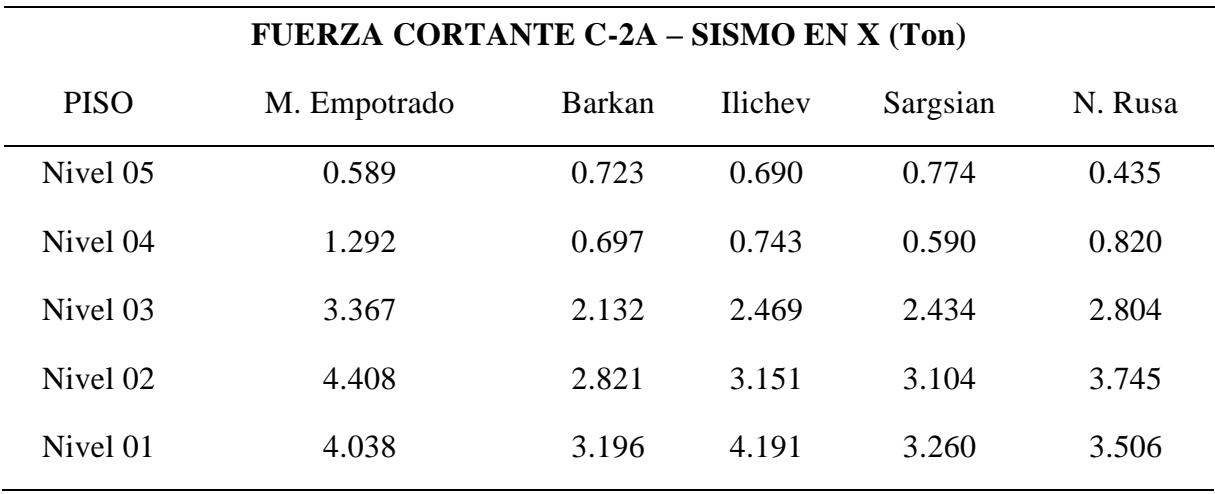

En la Tabla N° 40 se presentan los resultados para las fuerzas cortantes en los diferentes modelos para el análisis del sismo en dirección X, podemos ver que las fuerzas se reducen, aunque en menor porcentaje en comparación con las fuerzas axiales.

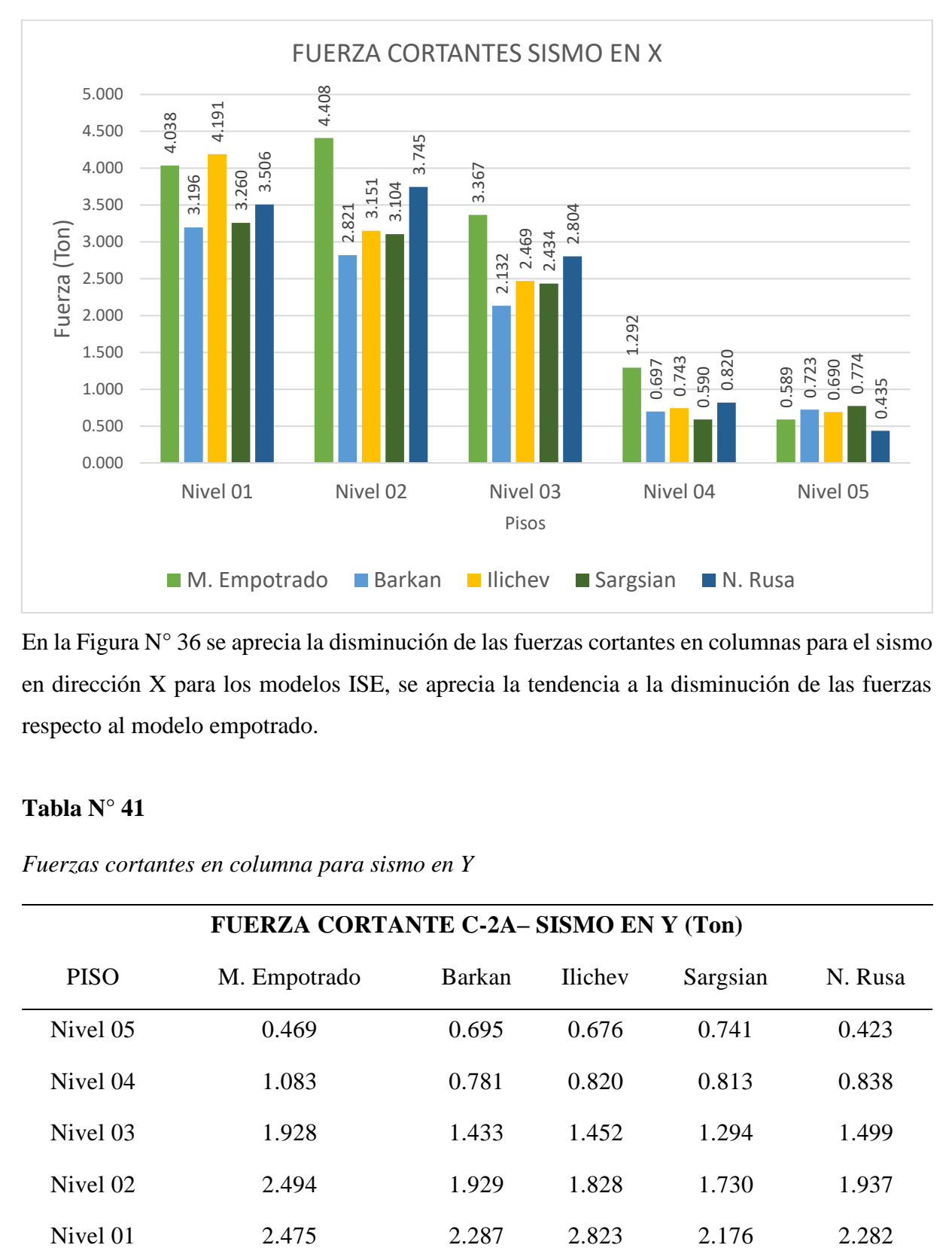

*Gráfico fuerzas cortantes en columna para sismo en X*

En la Figura N° 36 se aprecia la disminución de las fuerzas cortantes en columnas para el sismo en dirección X para los modelos ISE, se aprecia la tendencia a la disminución de las fuerzas respecto al modelo empotrado.

### **Tabla N° 41**

*Fuerzas cortantes en columna para sismo en Y*

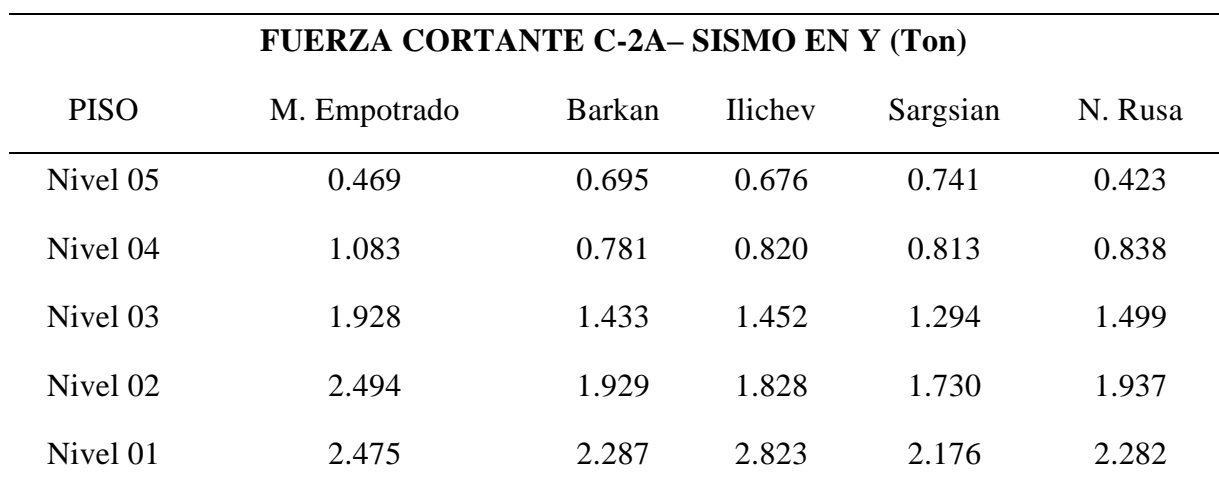

En la tabla  $N^{\circ}$  41 se presentan los resultados para las fuerzas cortantes en los diferentes modelos para el análisis del sismo en dirección Y, podemos ver que las fuerzas disminuyen.

## **Figura N° 37**

*Gráfico fuerzas cortantes en columna para sismo en Y*

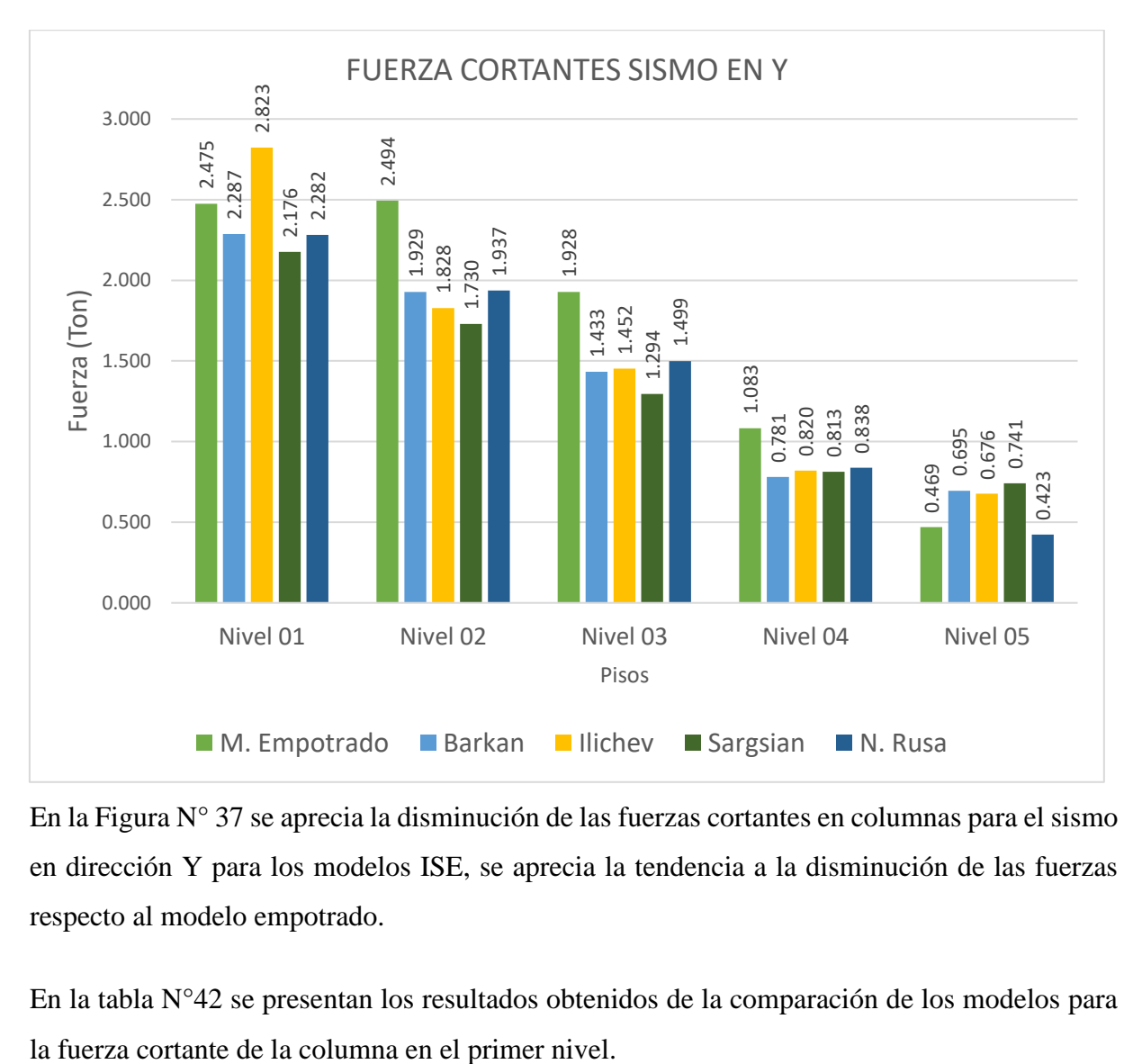

En la Figura N° 37 se aprecia la disminución de las fuerzas cortantes en columnas para el sismo en dirección Y para los modelos ISE, se aprecia la tendencia a la disminución de las fuerzas respecto al modelo empotrado.

En la tabla N°42 se presentan los resultados obtenidos de la comparación de los modelos para

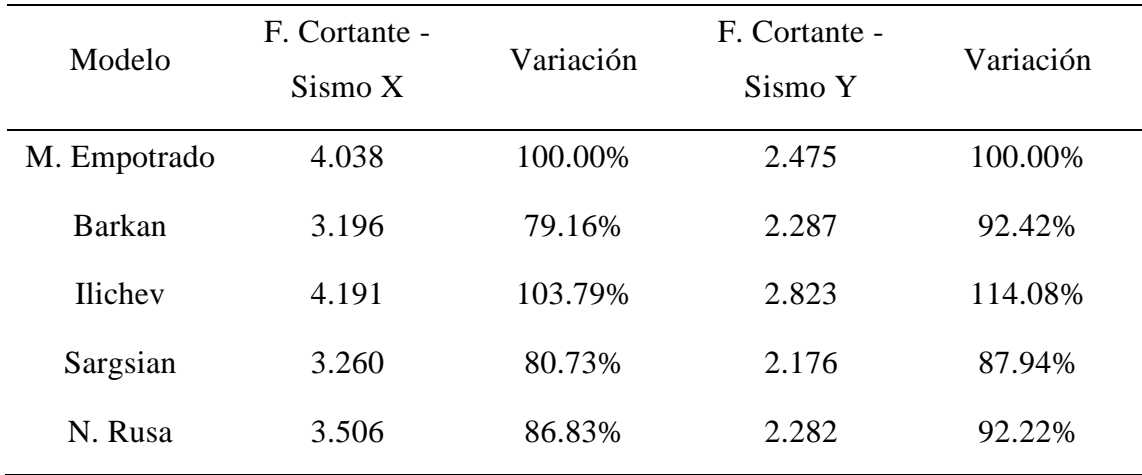

*Variación de fuerzas cortantes en el primer nivel para diferentes métodos*

### **3.5.5.3 Momento Flector**

Los valores de en los momentos flectores en la columna se muestran en la siguiente tabla:

## **Tabla N° 43**

*Momentos flectores en columna para sismo en X*

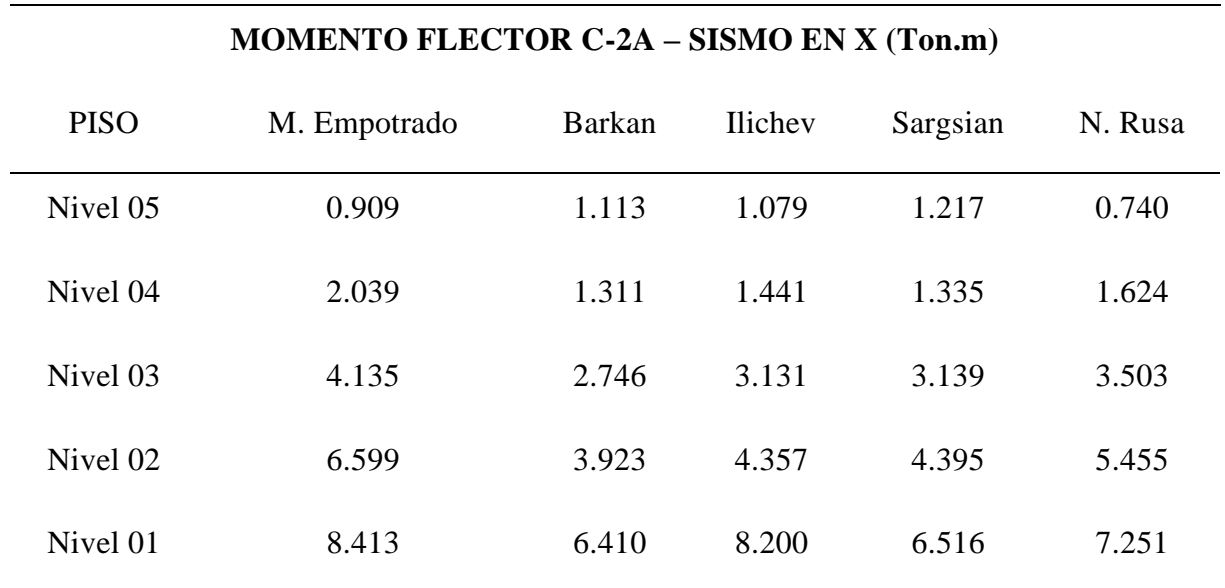

En la tabla N° 43 se presentan los resultados para los momentos flectores en columnas para los diferentes modelos para el análisis del sismo en dirección X, podemos ver los valores de los momentos disminuyen en los modelos dinámicos.

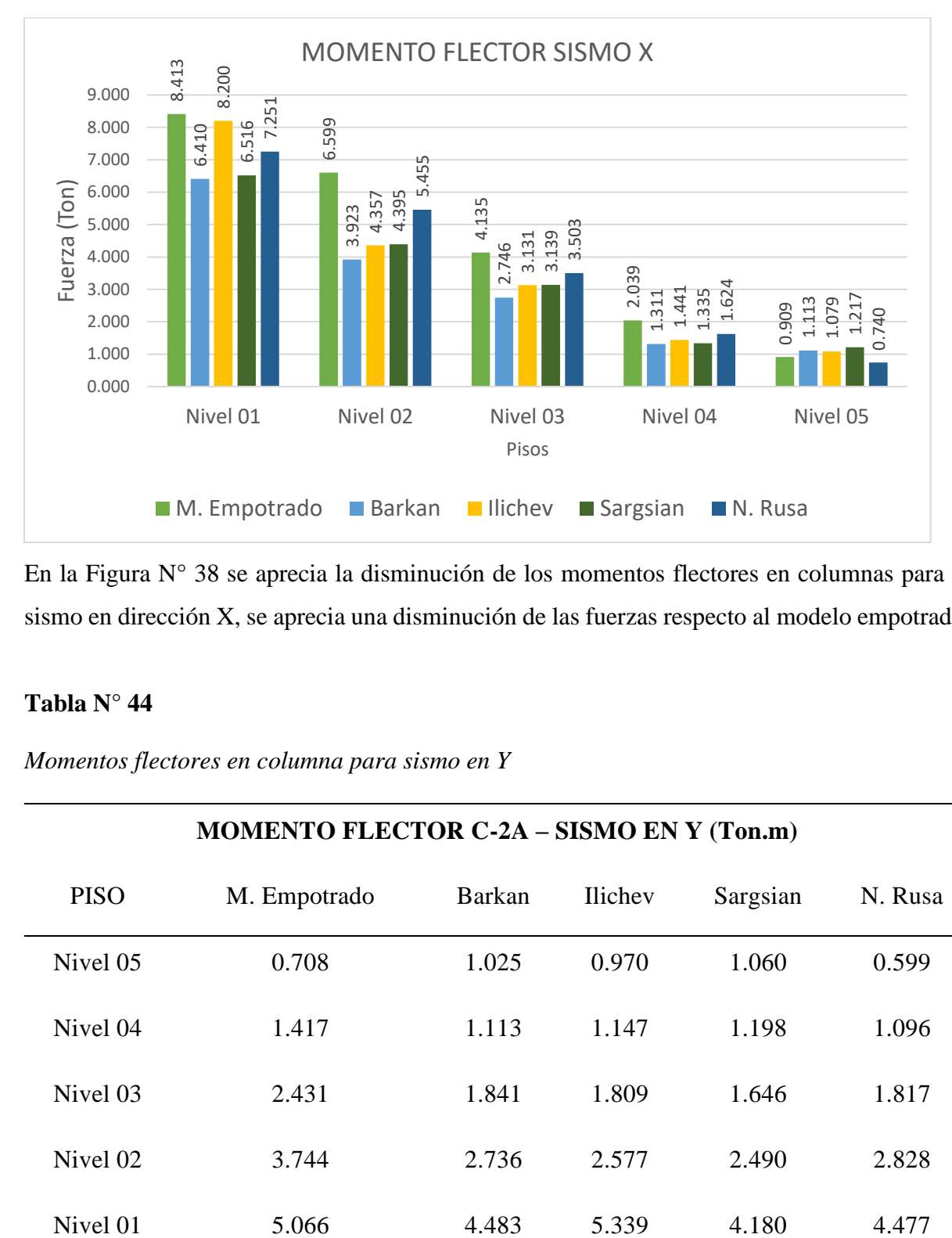

*Gráfico momentos flectores en columnas para sismo en X*

En la Figura N° 38 se aprecia la disminución de los momentos flectores en columnas para el sismo en dirección X, se aprecia una disminución de las fuerzas respecto al modelo empotrado.

### **Tabla N° 44**

*Momentos flectores en columna para sismo en Y*

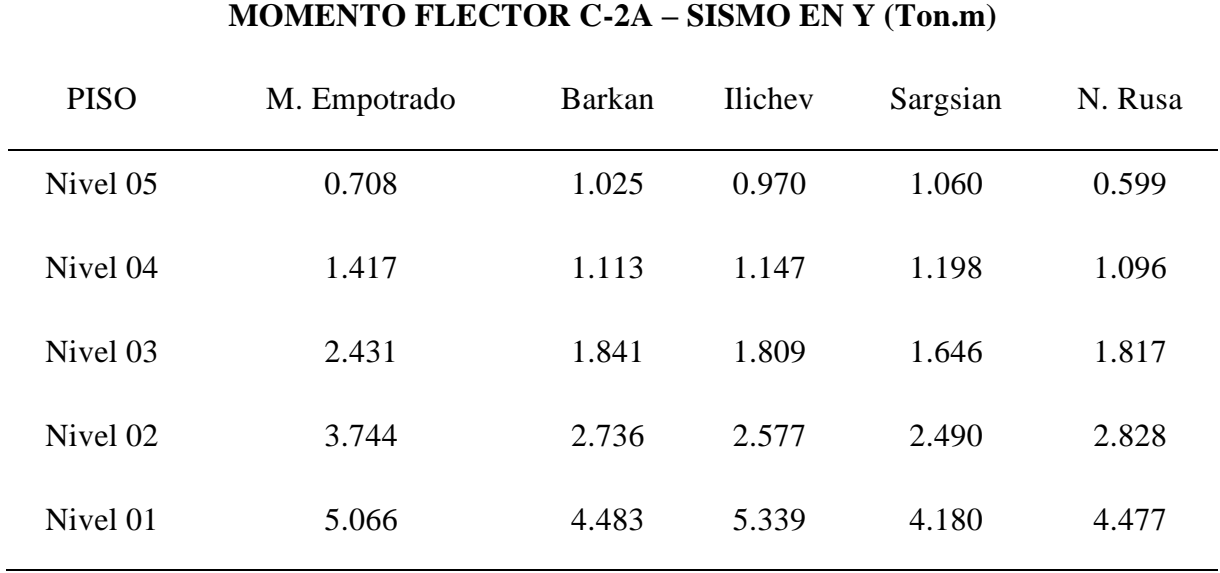

En la Tabla N° 44 se presentan los resultados para los momentos flectores en columnas para los diferentes modelos para el análisis del sismo en dirección Y, podemos ver los valores tienen una leve disminución.

## **Figura N° 39**

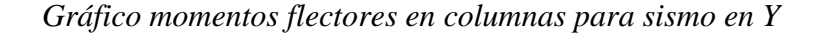

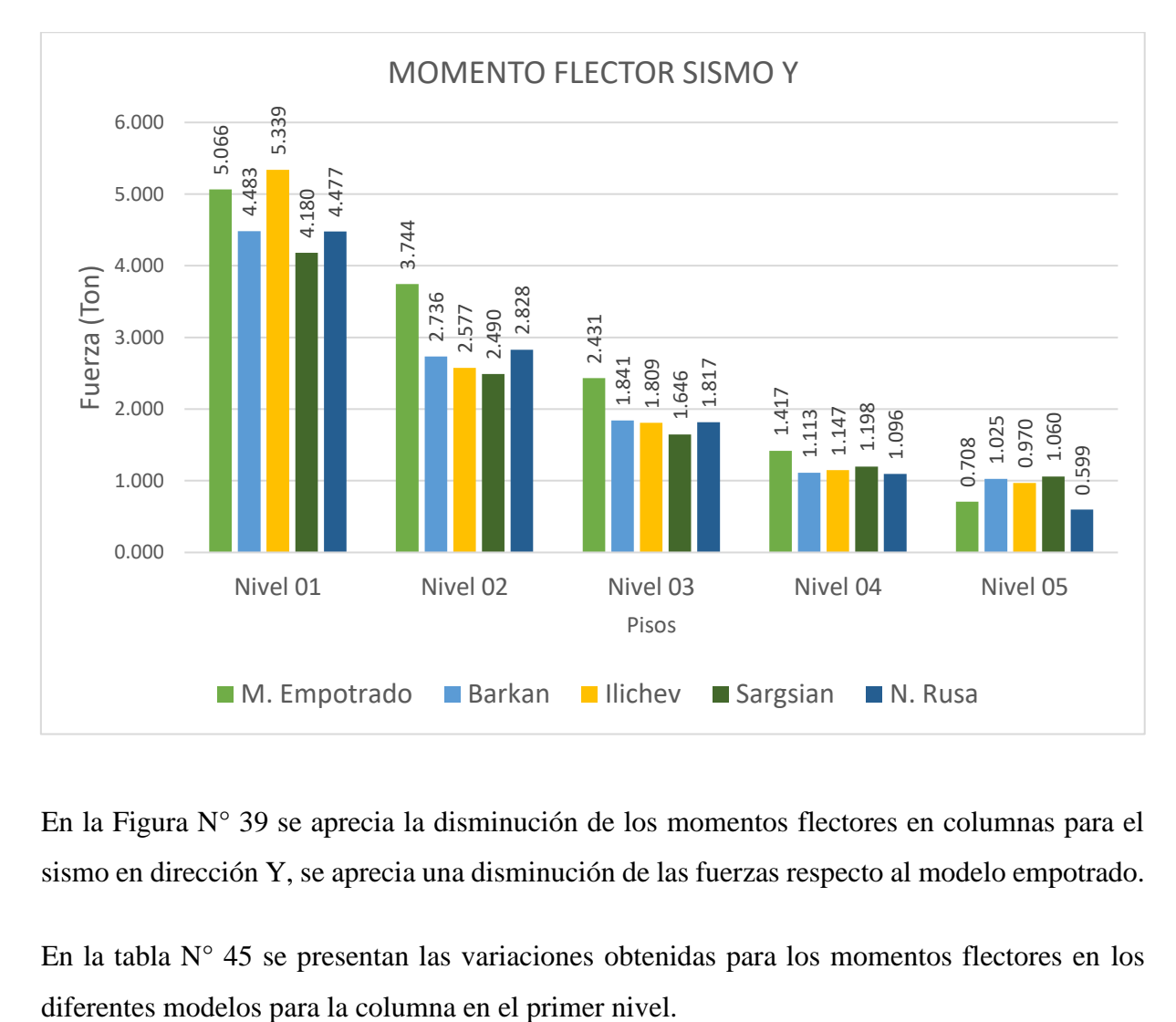

En la Figura N° 39 se aprecia la disminución de los momentos flectores en columnas para el sismo en dirección Y, se aprecia una disminución de las fuerzas respecto al modelo empotrado.

En la tabla N° 45 se presentan las variaciones obtenidas para los momentos flectores en los

| Modelo         | M. Flector -<br>Sismo X | Variación | M. Flector -<br>Sismo Y | Variación |
|----------------|-------------------------|-----------|-------------------------|-----------|
| M. Empotrado   | 8.413                   | 100.00%   | 5.066                   | 100.00%   |
| Barkan         | 6.410                   | 76.20%    | 4.483                   | 88.50%    |
| <b>Ilichev</b> | 8.200                   | 97.48%    | 5.339                   | 105.39%   |
| Sargsian       | 6.516                   | 77.46%    | 4.180                   | 82.50%    |
| N. Rusa        | 7.251                   | 86.19%    | 4.477                   | 88.38%    |

*Variación de momentos flectores en el primer nivel para diferentes métodos*

# **3.5.6 Fuerzas Internas en Vigas**

# **3.5.6.1 Fuerzas Cortantes**

Las fuerzas cortantes en vigas obtenidas para los modelos analizados se muestran en la siguiente tabla:

### **Tabla N° 46**

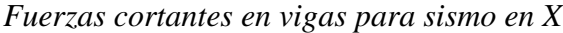

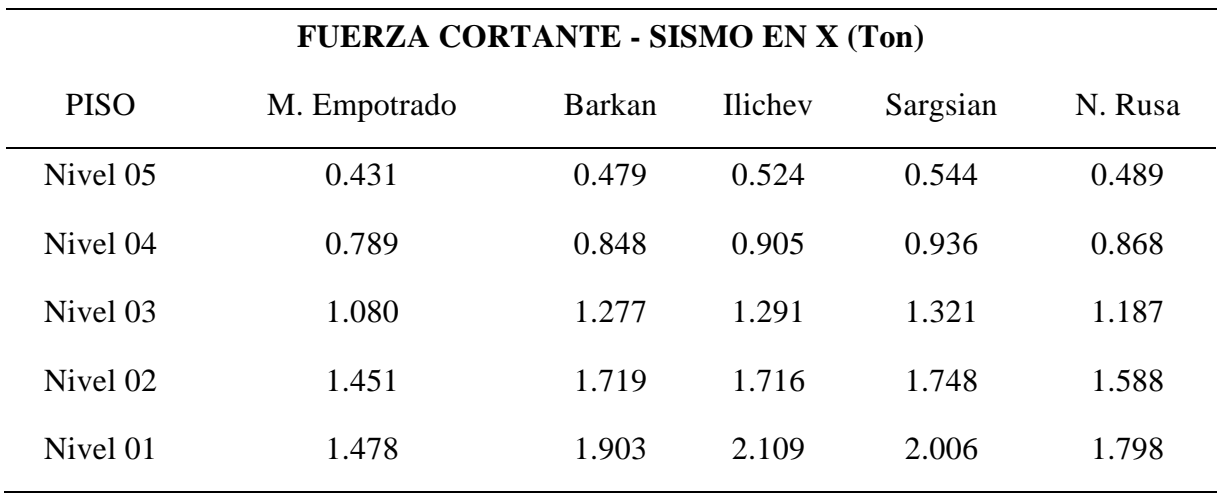

En la Tabla N° 46 se presentan los resultados obtenidos para las fuerzas cortantes en vigas para el sismo en dirección X, se aprecia un incremento en los valores en los modelos dinámicos respecto al modelo empotrado.

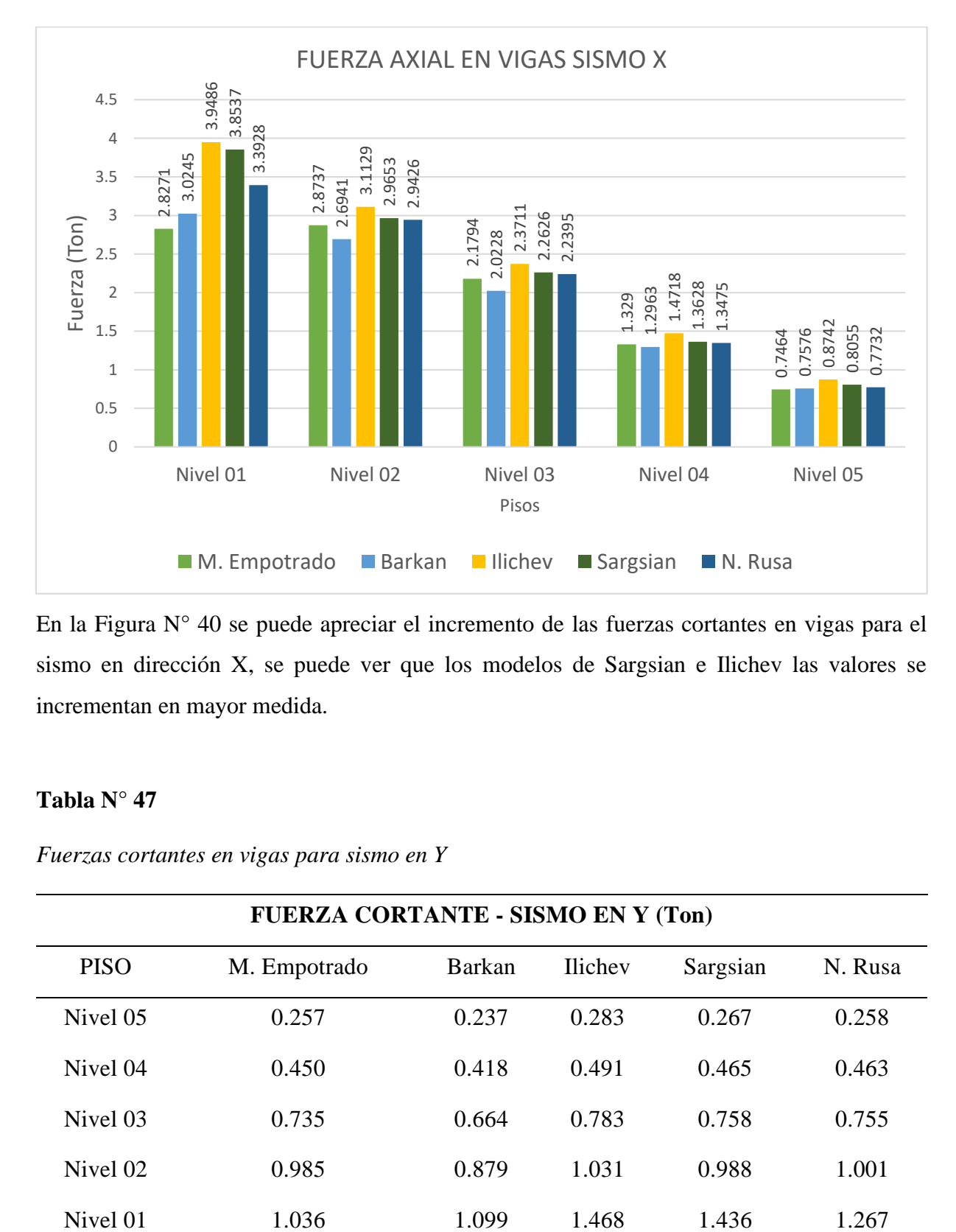

### *Gráfico fuerzas cortantes en vigas para sismo en X*

En la Figura N° 40 se puede apreciar el incremento de las fuerzas cortantes en vigas para el sismo en dirección X, se puede ver que los modelos de Sargsian e Ilichev las valores se incrementan en mayor medida.

# **Tabla N° 47**

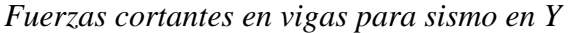

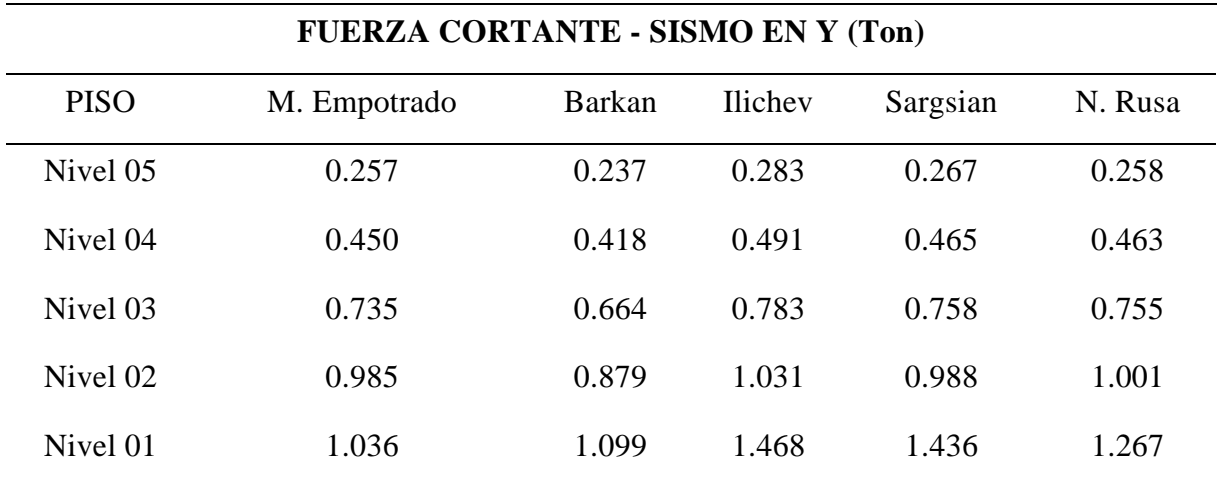

En la tabla 47 se presentan los resultados obtenidos para las fuerzas cortantes en vigas para el sismo en dirección Y, se aprecia un incremento en los valores en los modelos dinámicos respecto al modelo empotrado.

## **Figura N° 41**

*Gráfico fuerzas cortantes en vigas para sismo en Y*

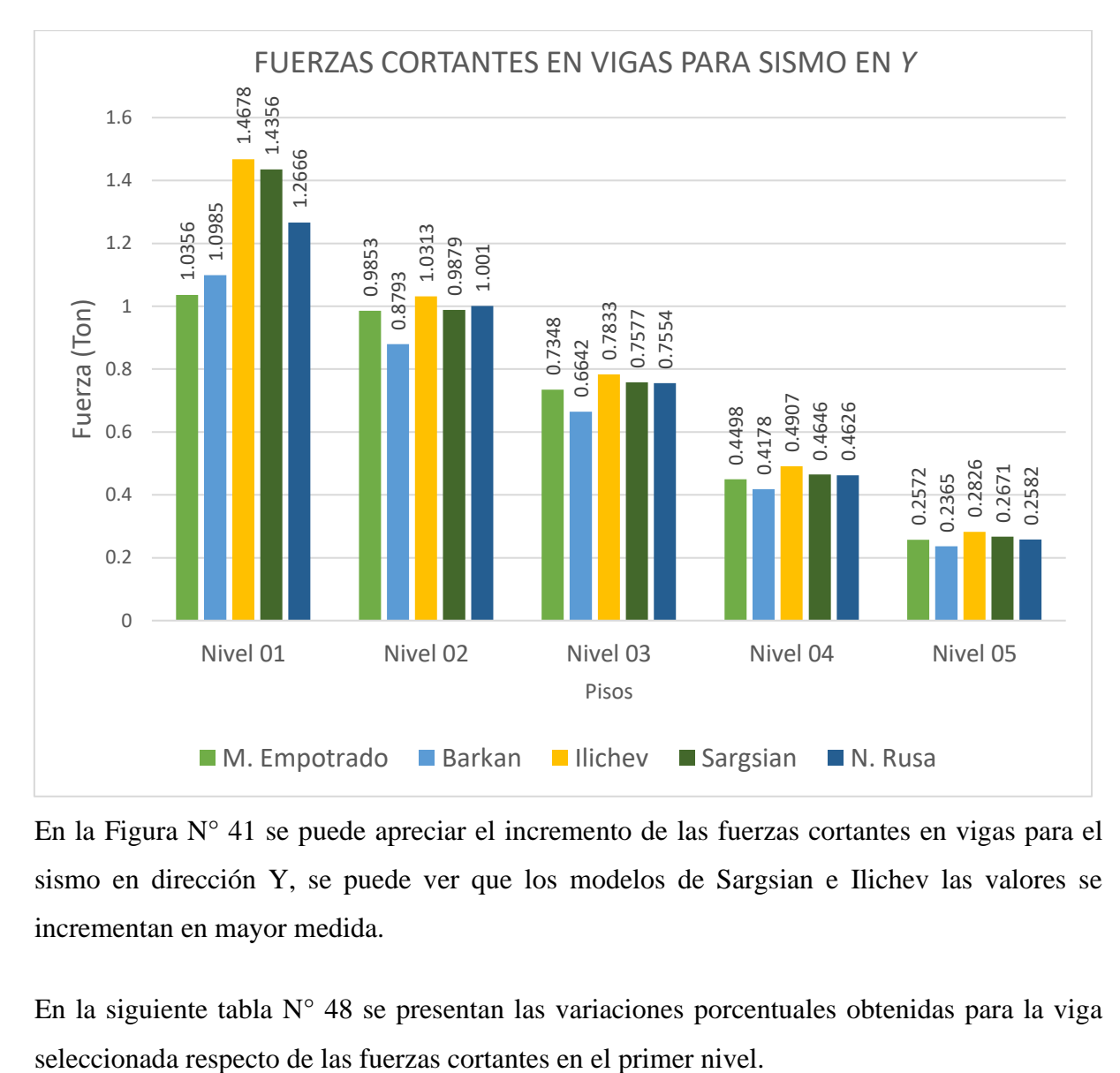

En la Figura N° 41 se puede apreciar el incremento de las fuerzas cortantes en vigas para el sismo en dirección Y, se puede ver que los modelos de Sargsian e Ilichev las valores se incrementan en mayor medida.

En la siguiente tabla  $N^{\circ}$  48 se presentan las variaciones porcentuales obtenidas para la viga

| Modelo         | F. Cortante - Sis. X Variación |         | F. Cortante - Sis. Y | Variación |
|----------------|--------------------------------|---------|----------------------|-----------|
| M. Empotrado   | 1.478                          | 100.00% | 1.036                | 100.00%   |
| <b>Barkan</b>  | 1.903                          | 128.80% | 1.099                | 106.07%   |
| <b>Ilichev</b> | 2.109                          | 142.73% | 1.468                | 141.73%   |
| Sargsian       | 2.006                          | 135.75% | 1.436                | 138.62%   |
| N. Rusa        | 1.798                          | 121.70% | 1.267                | 122.31%   |

*Variación de fuerzas cortantes en el primer nivel para diferentes métodos*

### **3.5.6.2 Momento Flector**

Los momentos flectores obtenidos para vigas se muestran en las siguientes tablas:

### **Tabla N° 49**

*Momentos flectores en viga para sismo en X*

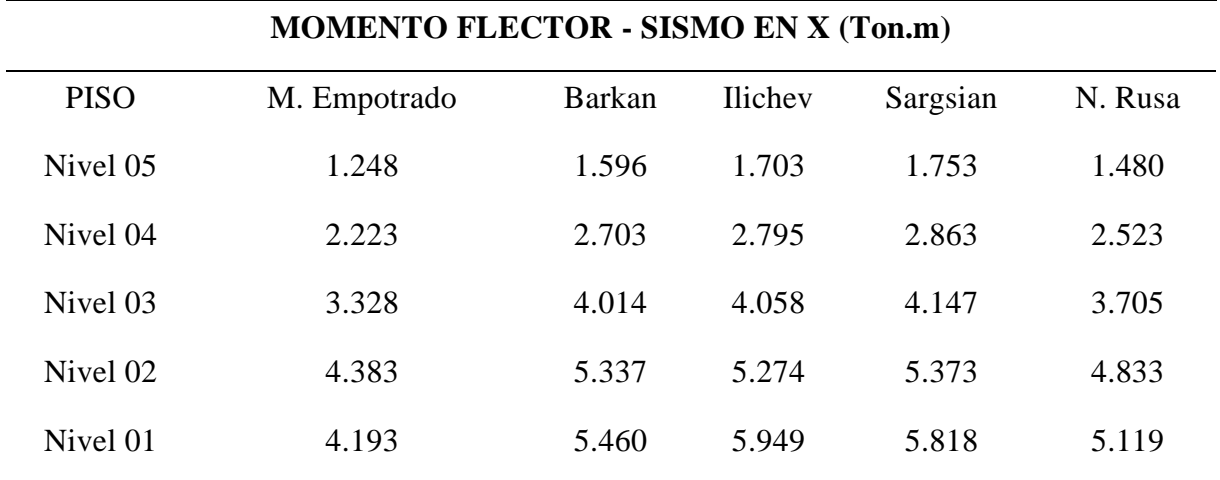

En la Tabla N° 49 se presentan los resultados obtenidos para momentos flectores en vigas para el sismo en dirección X, se aprecia un incremento en los valores en los modelos dinámicos respecto al modelo empotrado.

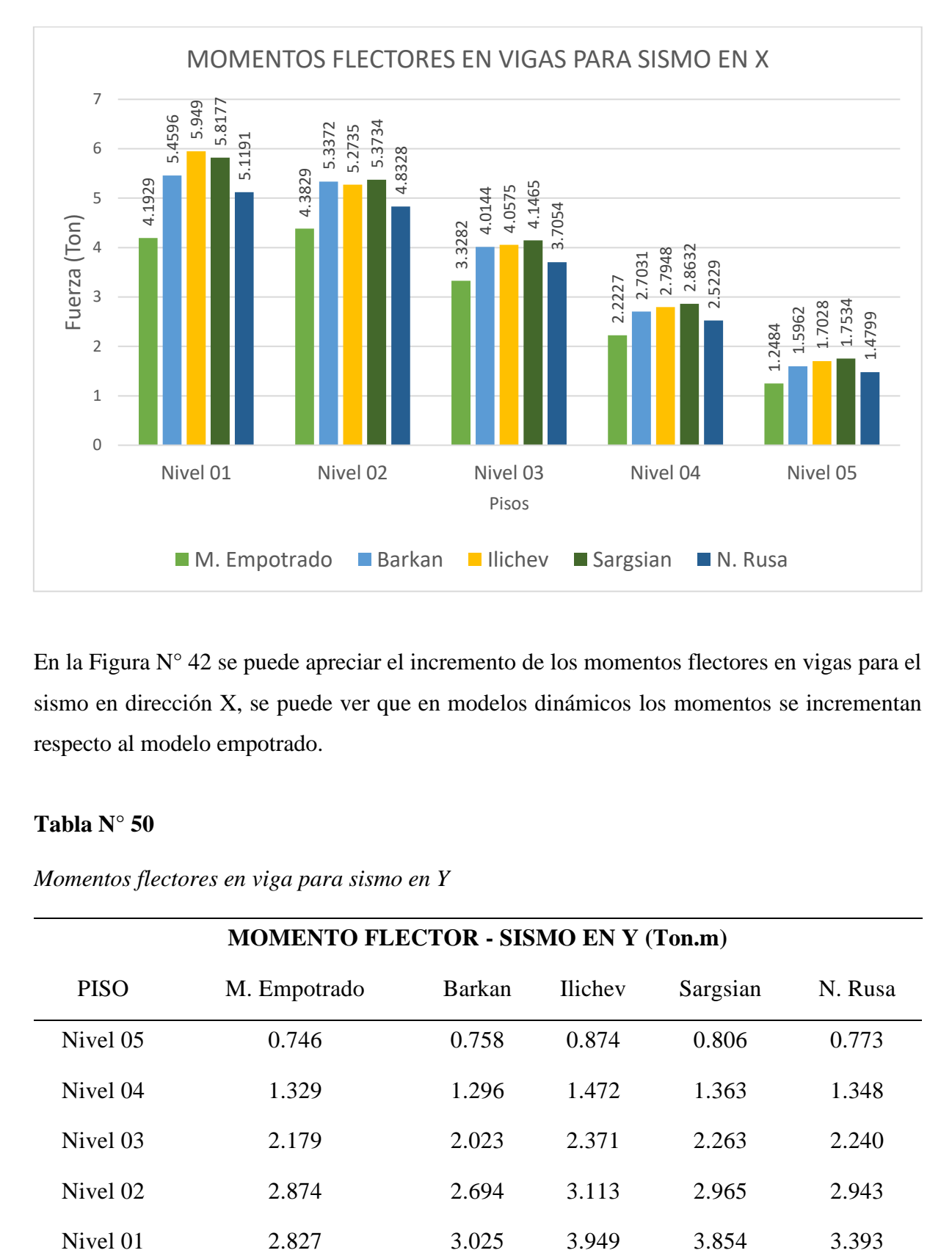

*Gráfico momentos flectores en vigas para sismo en X*

En la Figura N° 42 se puede apreciar el incremento de los momentos flectores en vigas para el sismo en dirección X, se puede ver que en modelos dinámicos los momentos se incrementan respecto al modelo empotrado.

# **Tabla N° 50**

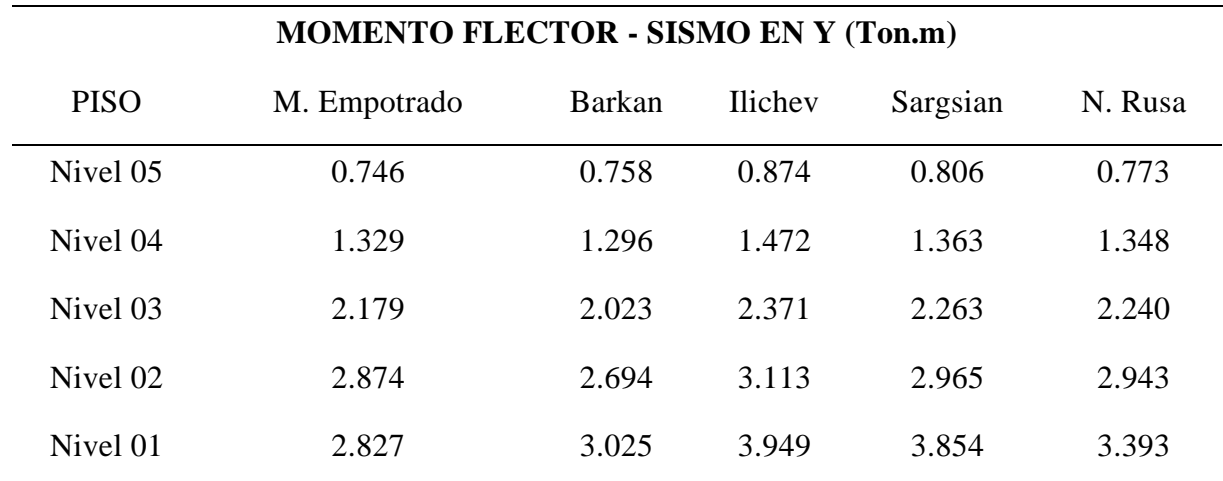

*Momentos flectores en viga para sismo en Y*

En la Tabla N° 50 se presentan los resultados obtenidos para momentos flectores en vigas para el sismo en dirección Y, se aprecia un incremento en los valores en los modelos dinámicos respecto al modelo empotrado.

## **Figura N° 43**

*Gráfico momentos flectores en vigas para sismo en Y*

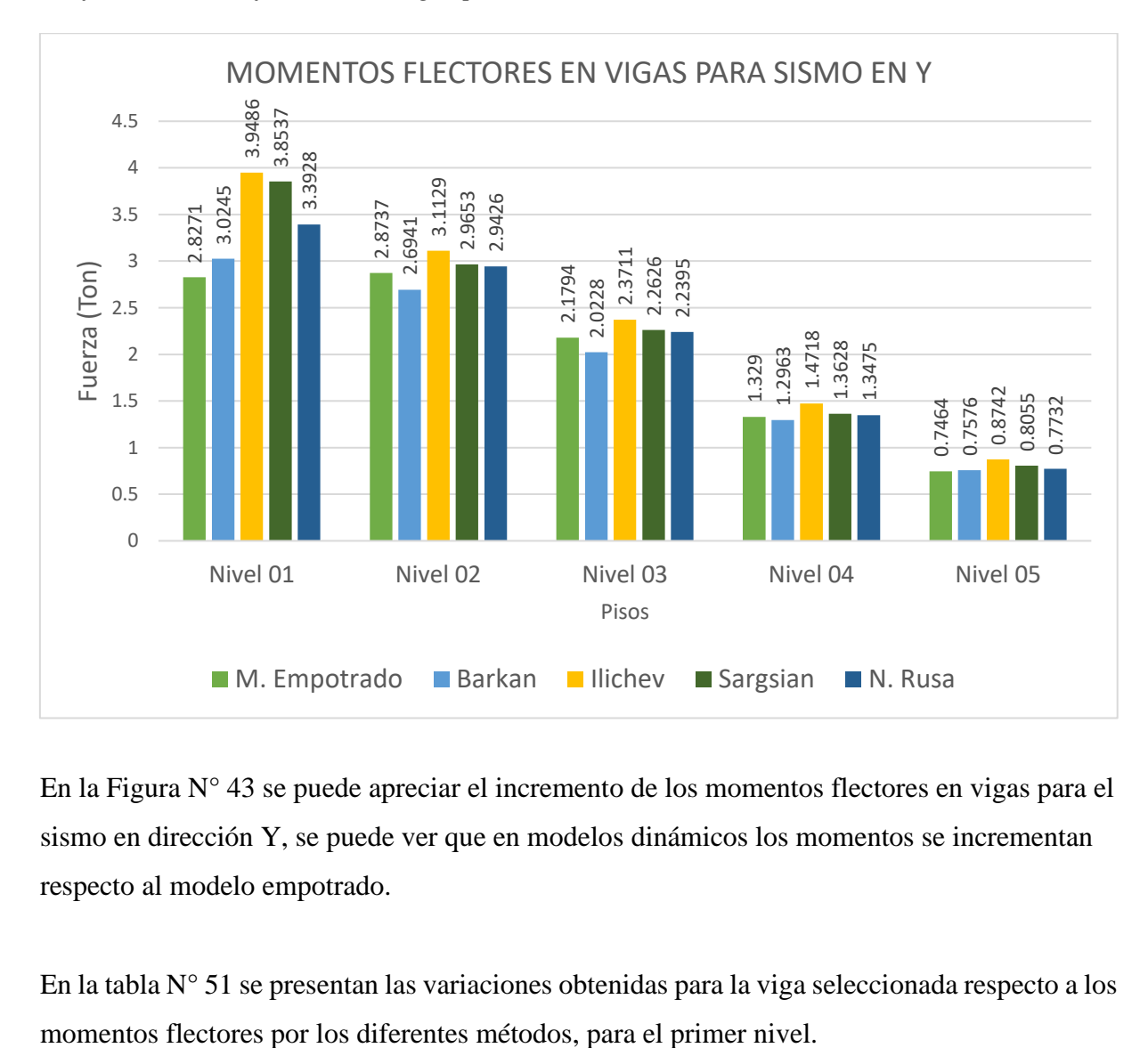

En la Figura N° 43 se puede apreciar el incremento de los momentos flectores en vigas para el sismo en dirección Y, se puede ver que en modelos dinámicos los momentos se incrementan respecto al modelo empotrado.

En la tabla N° 51 se presentan las variaciones obtenidas para la viga seleccionada respecto a los

| Modelo         | M. Flector -<br>Sismo X | Variación | M. Flector -<br>Simo Y | Variación |
|----------------|-------------------------|-----------|------------------------|-----------|
| M. Empotrado   | 4.193                   | 100.00%   | 2.827                  | 100.00%   |
| Barkan         | 5.460                   | 130.21%   | 3.025                  | 106.98%   |
| <b>Ilichev</b> | 5.949                   | 141.88%   | 3.949                  | 139.67%   |
| Sargsian       | 5.818                   | 138.75%   | 3.854                  | 136.31%   |
| N. Rusa        | 5.119                   | 122.09%   | 3.393                  | 120.01%   |

*Variación de momentos flectores en el primer nivel para diferentes métodos*

# **CAPÍTULO IV: ANÁLISIS Y DISCUSIÓN DE RESULTADOS**

### **4.1 ANÁLISIS DE LOS RESULTADOS**

Una vez realizados los modelos a evaluar y obtenidos los resultados de los periodos de vibración, desplazamientos, fuerzas cortantes, distorsiones de entrepiso y fuerzas internas en los elementos estructurales se procede a discutir los valores de los mismos, para el análisis de elementos puntuales se escogieron una columna y viga representativa, en este caso la columna 2A y la el tramo de la viga principal en el eje 5 para el tramo A-B, estos se podrán apreciar en los planos de estructuras de los anexos.

### **4.1.1 PERIODOS DE VIBRACIÓN**

➢ Respecto a los periodos de vibración se observó, de los resultados del análisis modal, que en los modelos dinámicos que incorporan la Interacción Suelo-Estructura incrementan en un rango del 10-30%, siendo los mayores para el modelo de Sargsian incrementado un 26.6% y de Ilichev en un 21.29% pues al idealizar un tipo de apoyo no empotrado la estructura, en conjunto con la cimentación el ciclo de oscilación es mayor, en la tabla N° 28 se muestran las variaciones porcentuales de los modos de vibración.

### **4.1.2 DESPLAZAMIENTOS**

➢ De los resultados obtenidos para los modelos dinámicos ISE podemos observar un incremento en ambas direcciones de análisis, esto es consecuente con el hecho de que, en los modelos dinámicos, al trabajar conjuntamente el suelo-cimentación-superestructura, la base también sufre desplazamientos debido las solicitaciones sísmicas a diferencia del modelo empotrado, donde en la base se idealiza que no existe desplazamiento ni rotación. Los máximos incrementos en desplazamientos los vemos en los modelos de Sargsian y Barkan con un 132.13% y 126.64% respectivamente en dirección X, y de 126.34% y 99.21% en dirección Y, en la tabla N° 31 se muestran las variaciones porcentuales de los desplazamientos.

### **4.1.3 DISTORSIÓN DE ENTREPISO O DERIVAS**

- ➢ Como se puede observar en las tablas 32 y 33, en los modelos dinámicos ISE, en más de un nivel no se cumple el límite de distorsión de entrepiso para estructuras de concreto armado (0.007) establecido en el artículo 32 de la Norma técnica E.030-2018.
- ➢ Los rangos de incremento para las derivas están entre 10-35%, entrándose las mayores en el nivel 2, con un incremento máximo del 43.97% para el modelo de Barkan en dirección X y de Sargsian con un 29.89% en dirección Y, las variaciones de muestran en la tabla N° 34.

### **4.1.4 FUERZAS INTERNAS EN COLUMNAS**

- $\triangleright$  De los resultados obtenido, para el análisis por el sismo definido en dirección X y dirección Y, las fuerzas axiales para los modelos dinámicos ISE disminuyen hasta en un 52.48 % en el modelo de Barkan respecto al modelo empotrado, y del 54.84 % en el modelo de Sargsian, la reducción se debe a que la estructura al no tener una base empotrada genera tracción lo cual hace que las fuerzas axiales disminuyan, estas variaciones se encuentran en la tabla N° 39.
- ➢ Respecto a los momentos flectores, estos también se disminuyeron en un 23.8 % en el modelo de Barkan y 22.54 % en el modelo de Sargsian, los momentos de volteo también variación por el efecto que la base no empotrada al igual que en las fuerzas axiales, las variaciones se muestran en la tabla N° 44.

### **4.1.5 FUERZAS INTERNAS EN VIGAS**

➢ De los resultados obtenidos podemos observar que las fuerzas cortantes sufrieron un incremento en todos los modelos dinámicos, el mayor incremento de cortante se obtuvo para el modelo de Ilichev siendo del 42.73%, este incremento es más relevante considerando que la zona de mayor influencia es en el extremo de la viga para el diseño de estribos, en la tabla N° 48 se muestran estas variaciones.

➢ Respecto a los momentos flectores, tanto los positivos como negativos han incrementado, de manera similar al de las fuerzas cortantes, el mayor aumento se presentó en el modelo de Ilichev, siendo del 41.88%, este incremento es importante para el diseño por flexión en las vigas, estas variaciones se muestran en la tabla N° 51.

A manera de resumen podemos decir que el comportamiento estructural de la edificación al comparar los resultados obtenidos por los modelos dinámicos que consideran la Interacción Suelo-Estructura si bien sufren grandes aumentos en términos de periodos de vibración, desplazamientos y derivas, esto se relaciona al hecho de que el suelo, la cimentación y la superestructura trabajan de manera conjunta lo cual hace que los desplazamientos y vibración en la configuración de la estructura como un todo aumenten, por el lado de las fuerzas, vemos una significativa disminución pues al considerar al suelo como un elemento participativo en el análisis sísmico, este disipa energía de ondas sísmicas lo cual reduce los esfuerzos internos en la estructura.

## **CAPÍTULO V: CONCLUSIONES Y RECOMENDACIONES**

### **5.1 CONCLUSIONES**

- La hipótesis se valida, pues en los modelos que consideran los efectos de la interacción suelo-estructura para edificación multifamiliar de 05 pisos de la Torre A de la residencial "Las Orquídeas", se obtuvieron variaciones mayores al  $\pm$  10% en los valores de los periodos de vibración, desplazamientos, derivas de entrepiso, fuerzas de entrepiso y las fuerzas internas de elementos estructurales como vigas y columnas respecto al modelo que considera el empotramiento perfecto.
- Para los periodos de vibración se observaron, de los resultados del análisis modal, que en los modelos dinámicos que incorporan la ISE se incrementaron, siendo los mayores para el modelo de Sargsian incrementado un 26.6% y de Ilichev en un 21.29% pues al idealizar un tipo de apoyo no empotrado la estructura también sufre vibraciones en la base.
- Respecto a las derivas, estas se incrementaron para las derivas están entre 10-35%, entrándose las mayores en el nivel 2, con un incremento máximo del 43.97% para el modelo de Ilichev y 29.28 % para Barkan, las derivas para los modelos dinámicos superaron el límite de control de la norma E.030 para estructuras de concreto armado.
- En cuanto a los desplazamientos máximos, se obtuvo incremento porcentual elevado, siendo del 132.13% y 126.64% para los modelos de Barkan y Sargsian, respectivamente, esto se debe a que por la idealización del tipo de apoyo en los modelos ISE la base también sufre desplazamientos que incrementan hacia los niveles superiores.
- Para las fuerzas internas en los elementos estructurales, se encontró una disminución considerable en las fuerzas axiales de columnas, siendo para el elemento analizado una reducción del 54.84% en el modelo de Sargsian y de 52.48% para Barkan, de esto podemos decir que la base de cimentación al disipar energía, genera mayor tracción en la estructura lo cual hace que las fuerzas axiales se reduzcan.

• El incremento de los periodos de vibración, desplazamientos y derivas responde al hecho de que el suelo a no ser idealizado como una base empotrada, sufre también desplazamientos y rotaciones produciendo entonces estos aumentos, mientras por el lado de las fuerzas, la disminución está asociada al hecho de que el suelo disipa y libera una parte de la energía en la estructura, lo cual hace que se reduzcan los esfuerzos internos en la mismas.

#### **5.2 RECOMENDACIONES**

Como recomendaciones finales se propone lo siguiente:

- Se puede recomendar el uso de los modelos dinámicos ISE de Barkan y de la Norma Rusa para realizar análisis y diseños sísmicos que incorporen dichos efectos, pues son los modelos que más se ajustan a los límites dados por la norma E.030, para realizar los análisis considerando la metodología ISE.
- Es recomendable también evaluar la posibilidad de los diseños sismo resistente consideren los efectos del ISE sobre todo en suelos más blandos o pobres, pues allí la incidencia de estos efectos es mayor, lo que llevaría a, en la etapa de diseño, tener una edificación que tenga un mejor desempeño ante las solicitaciones sísmicas a las cuales podría ser sometida.
- Es importante que este tipo de análisis sea realizado para los diferentes sistemas estructurales con los cuales más se construyen en el país, por lo que se recomienda la aplicación de estos modelos para sistemas duales, de muros estructurales, albañilería y demás.
- Se recomienda que para futuras investigaciones vinculadas a los efectos de la interacción suelo-estructura, se realicen estudios con ensayos debidamente ejecutados para obtener valores más exactos para parámetros importantes como el coeficiente de posion, módulo de elasticidad del suelo, entre otros.
- A manera de sugerencia y para futuras investigaciones, considero que sería importante realizar una comparación en cuánto a materia económica al comparar el coste de una edificación que haya sido calculada y diseñada por los métodos dinámicos ISE y así establecer un valor de costo beneficio para determinar su factibilidad.
## **REFERENCIAS BIBLIOGRÁFICAS**

Abanto, R. (2020). *Propuesta Preliminar de Método de Análisis de Interacción Suelo-Estructura para Suelos Peruanos* (Vol. 1). http://hdl.handle.net/20.500.12404/18212

Áviles, J. (1999). INTERACCIÓN SUELO-ESTRUCTURA: CONCEPTO DE DISEÑO. *Revista de Ingeniería Sísmica*.

Braja, D. (2014). *Fundamentos de la Ingeniería Geotécnica* (Cuarta Edi). CENGAGE.

Bustamante, F. (2021). *Comparación de los métodos de cálculo de Interacción Suelo Estructura con la NTP E- 0.30. 2018, al determinar la respuesta estructural de la torre ii de la clínica Limatambo S.A.C Cajamarca*. Universidad Nacional de Cajamarca.

Delgado, M. (1993). *El Coeficiente de Balasto*.

- Fernández-Sola, L., & Avilés López, J. (2008). Efectos De Interacción Suelo-Estructura En Edificios. *Revista de Ingeniería Sísmica*, *79*(79), 71–90.
- Freire Tellado, M. (2001). INTERACCIÓN DEL SUELO, CIMIENTO Y ESTRUCTURA: EL CASO DE LAS ZAPATAS (1RA PARTE). *Informes de La Construcción*, *52*(472), 14. https://doi.org/10.3989/ic.2001.v52.i472.675
- Grand, J. (2019). *ESTUDIO DE LA INTERACCIÓN SUELO-ESTRUCTURA DE UN PUENTE CARRETERO DE CHILE CENTRAL, CONSIDERANDO LOS EFECTOS DE SITIO*. Universidad de Chile.

Herrera, F. (2011). *CIMENTACIONES SUPERFICIALES*.

https://www.academia.edu/5363952/CIMENTACIONES\_SUPERFICIALES

- Isidoro, C. (2016). Interacción Dinámica Suelo-Estructura. *Universidad Nacional Autónoma De México*, *9*(2), 121.
- Leoni, A. J. (2014). Apuntes de Coeficiente de Balasto. *Apuntes Del Profesor Augusto José Leoni*, 32. http://materias.fi.uba.ar/7411/curso/teoria/balasto/leoni.pdf
- López, A., Villarreal, E., & Álvarez, C. I. (2016). Migración de fuentes sísmicas a lo largo del Cinturón de Fuego del Pacífico. *La Granja*, *25*(1), 15. https://doi.org/10.17163/lgr.n25.2017.01
- Meza, J. (2018). *Optimización del Diseño estructural de un edificio multifamiliar en sueldos blandos, con el modelo interacción suelo – estructura, en Lurín - Lima*.
- Norma Técnica de Edificación, N. (2009). Norma técnica de edificación e.060 concreto armado. In *Reglamento Nacional de Edificaciones*. Ministerio de Vivienda, Construcción y Saneamiento.

Souli, M., & Shahrour, I. (2013). A coupling method for soil structure interaction problems.

*International Journal for Numerical and Analytical Methods in Geomechanics*, *37*(9), 1140–1153. https://doi.org/10.1002/nag.2080

Toapanta, H. (2016). *Interacción Sísmica Entre Suelo-Estructura En Edificios De Hormigón Armado De 6 Pisos Limitados por Zapatas Aisladas En La Ciudad De Ambato Sector Plaza Urbina* (Vol. 1). Universidad Técnica de Ambato.

Valderrama, C., & Meza, J. (2014). *INFLUENCIA DE LA INTERACCIÓN SUELO-ESTRUCTURA EN LA REDUCCIÓN DE ESFUERZOS DE UNA EDIFICACIÓN APORTICADA CON ZAPATAS AISLADAS* [Universidad Peruana de Ciencias Aplicadas].

https://repositorioacademico.upc.edu.pe/bitstream/handle/10757/346266/Tesis VALDERRAMA\_CC.pdf?sequence=1

- Valdivia, L. (2021). *Evaluación de la influencia de la Interacción Suelo- Estructura en el margen de seguridad estructural de un pórtico 2d sobre zapatas superficiales en arenas*. Pontificia Universidad Católica del Perú.
- Valencia, D. (2014). *Análisis de la Relación del Coeficiente de Balasto y su insidencia en la estabilidad estructural de un edificio de 7 pisos de hormigón armado en Ambato, Provincia Tungurahua* (Issue 1). Universidad Técnica de Ambato.
- Vásquez, H. (2022). *Variación del comportamiento sísmico de un edificio de trece pisos con muros estructurales y platea de cimentación al incorporar la Interacción Suelo - Estructura en la Av. Tacabamba. Chota*. Universidad Nacional de Cajamarca.
- Villarreal, G. (2017). *Interaccion sismica suelo- estructura en edificaciones con zapatas aisladas* (3ra Edició).
- Villegas, J. C., Tavera, H., Nocquet, J.-M., & Chlieh, M. (2010). CINEMÁTICA DE LAS PLACAS NAZCA Y SUDAMERICANA Y ZONAS DE ACOPLAMIENTO EN LA INTERFAZ DE SUBDUCCION DEL PERU A PARTIR DE DATOS GPS (Red LISN). *XV Congreso Peruano de Geología*, *9*, 5.

Yepes Piqueras, V. (2020). Procedimientos de construcción de cimentaciones y estructuras de contención. In *Colección Manual de referencia* (2da Edició, Vol. 2). Editorial Universitat Politécnica de Valencia.

https://victoryepes.blogs.upv.es/2019/01/11/criterios-basicos-de-eleccion-del-tipo-decimentacion/

Yepes, V. (2020). *PROCEDIMIENTOS DE CONSTRUCCIÓN DE CIMENTACIONES Y ESTRUCTURAS DE CONTENCIÓN* (E. U. P. de Valencia (ed.); Seginda).

## **ANEXOS**

| $\mu$ | $b_{\rm oz1}$       | $K_{0Z1}$             | $m_{0Z}$       | $b_{0Z2}$             | $K_{0Z2}$        |
|-------|---------------------|-----------------------|----------------|-----------------------|------------------|
| 0,25  | 5,34                | 21,80                 | 2,80           | 6,21                  | 7,50             |
| 0,35  | 6,44                | 26,30                 | 3,12           | 6,90                  | 8,40             |
| 0,45  | 10,53               | 43,00                 | 3,29           | 7,50                  | 9,20             |
| $\mu$ | $b_{_{0\varphi 1}}$ | $K_{\alpha\varphi 1}$ | $m_{0\varphi}$ | $b_{\alpha\varphi 2}$ | $K_{0\varphi 2}$ |
| 0,25  | 1,36                | 5,60                  | 1,00           | 1,60                  | 7,50             |
| 0,35  | 1,63                | 6,70                  | 1,03           | 1,70                  | 7,90             |
| 0,45  | 2,50                | 10,70                 | 0,84           | 1,60                  | 7,30             |
| $\mu$ | $b_{0X1}$           | $K_{0X1}$             | $m_{0X}$       | $b_{0X2}$             | $K_{0X2}$        |
| 0,25  | 3,10                | 12,40                 | 1,80           | 5,20                  | 7,60             |
| 0,35  | 3,10                | 12,40                 | 1,90           | 5,70                  | 8,30             |
| 0,45  | 3,10                | 12,40                 | 2,10           | 6,40                  | 9,20             |

**Anexo 01:** Tablas con valores de coeficientes y parámetros de vibraciones rotacionales y traslacionales para cálculo de los coeficientes de rigidez

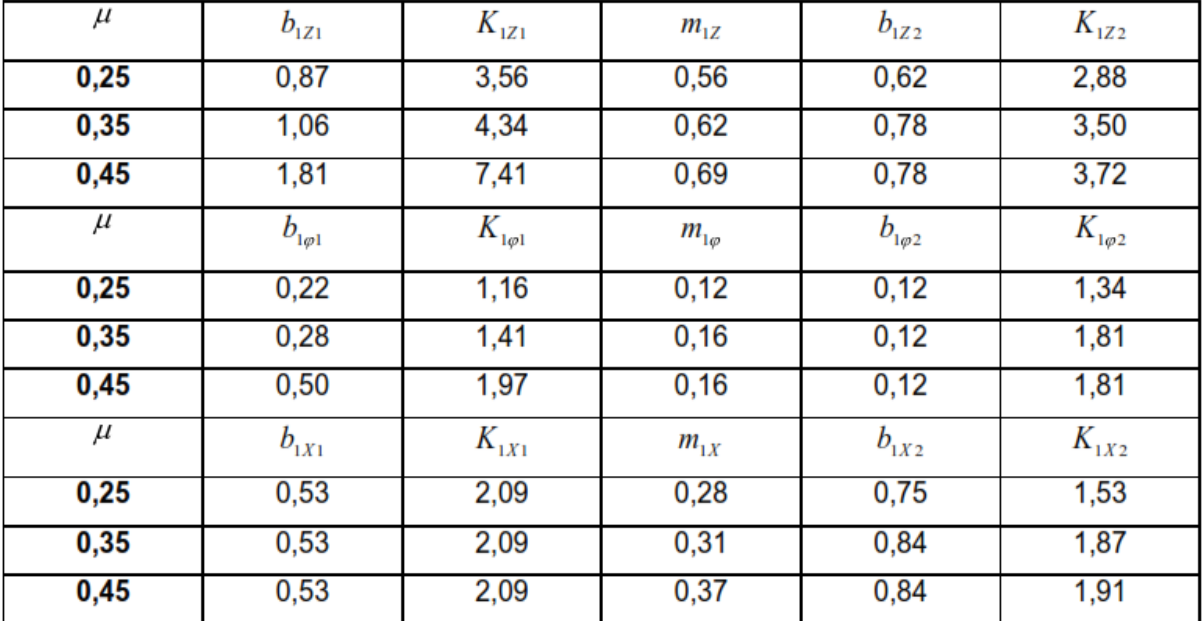

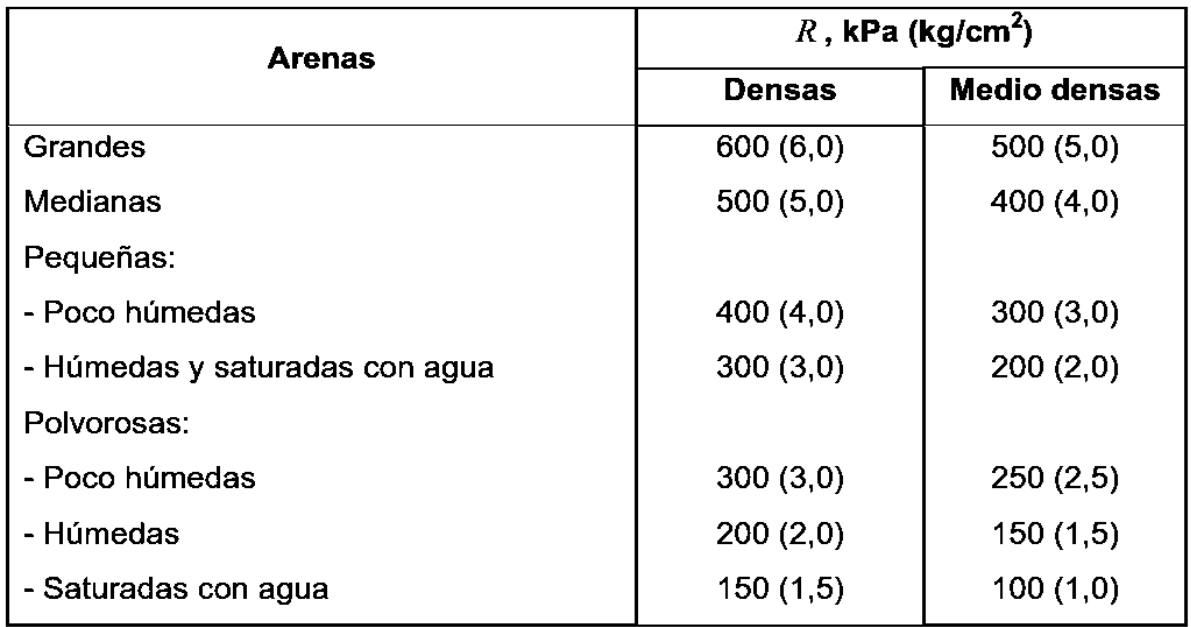

**Anexo 02:** Tabla de resistencia de cálculo R para arenas, arenas arcillosas y arcillas

## **Capturas del proceso de modelado de la edificación en el Software**

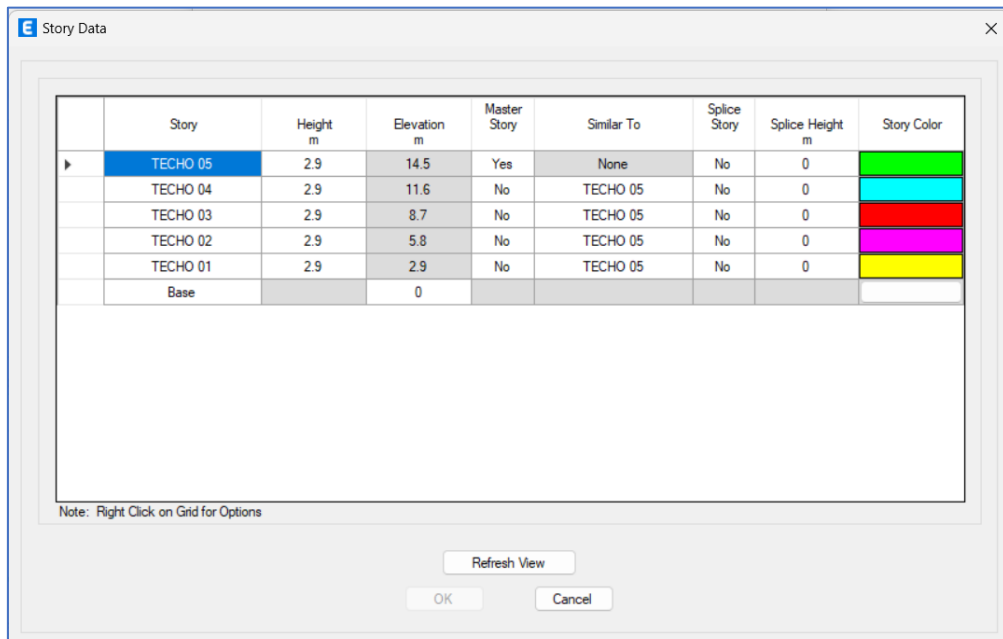

**Anexo 03:** Definición de los niveles en ETABS

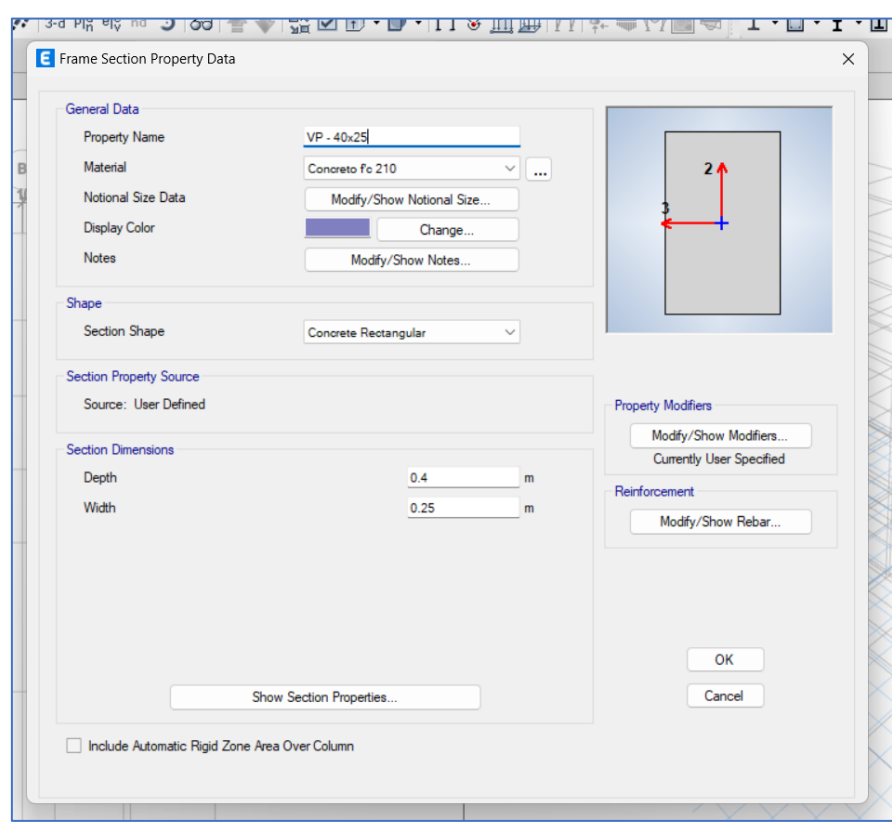

**Anexo 04:** Definición de Viga Principal 40x25 cm

# **Anexo 05:** Definición de columna de esquina en L

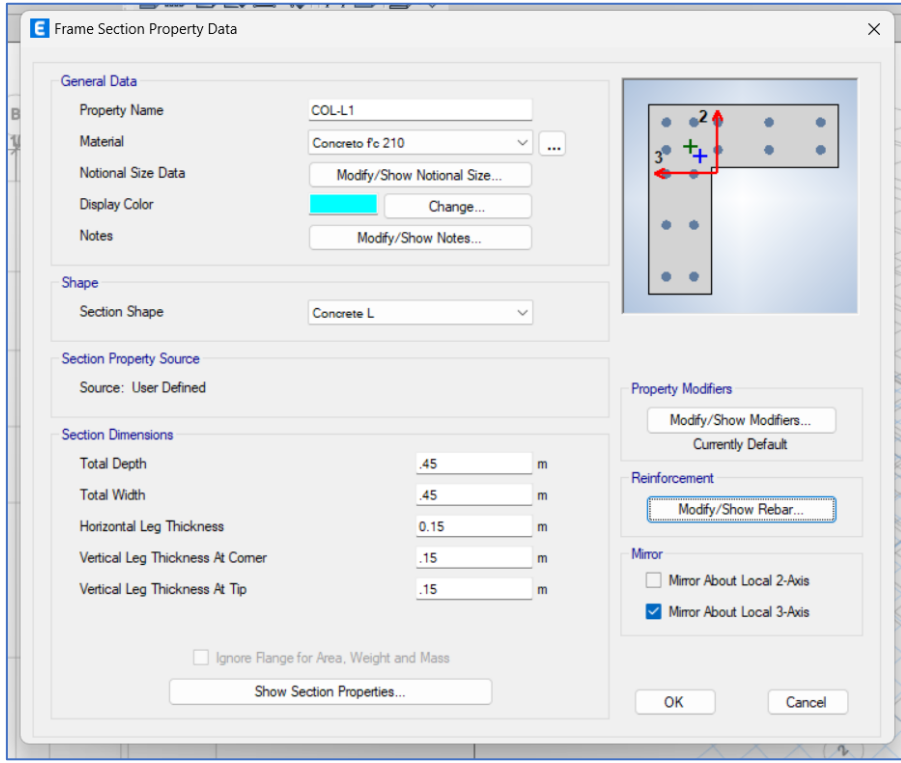

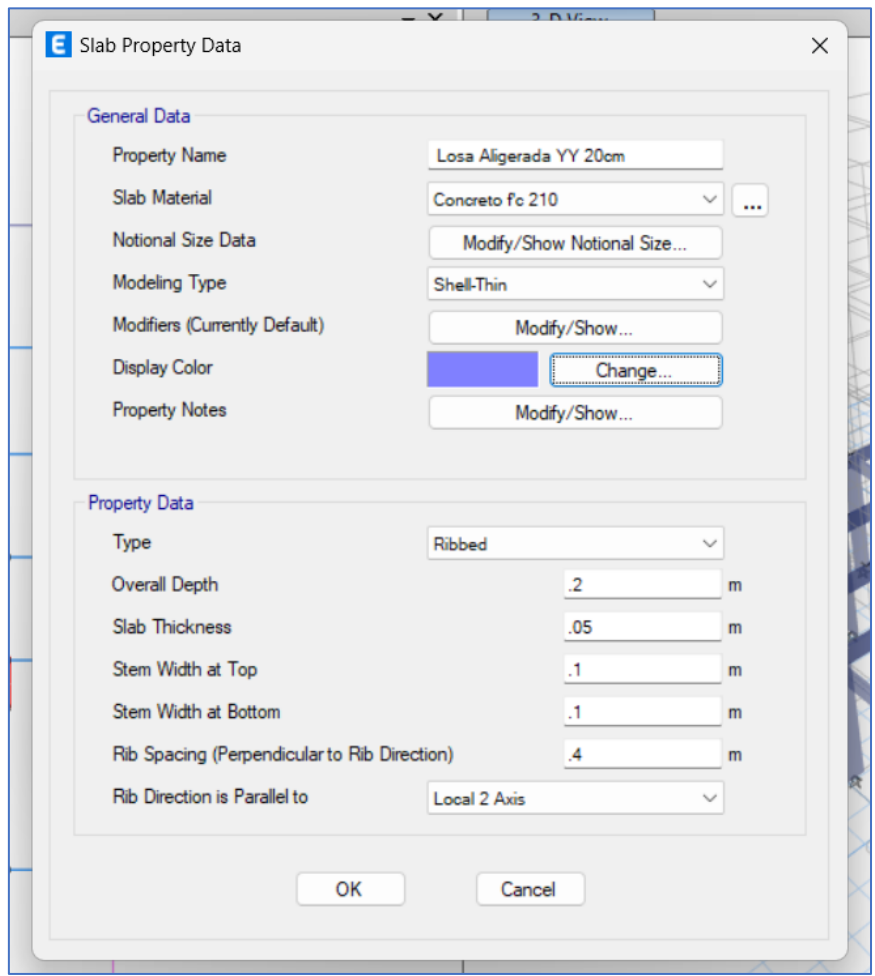

**Anexo 06:** Definición de losa aligerada

**Anexo 07:** Asignación de cargas en losas

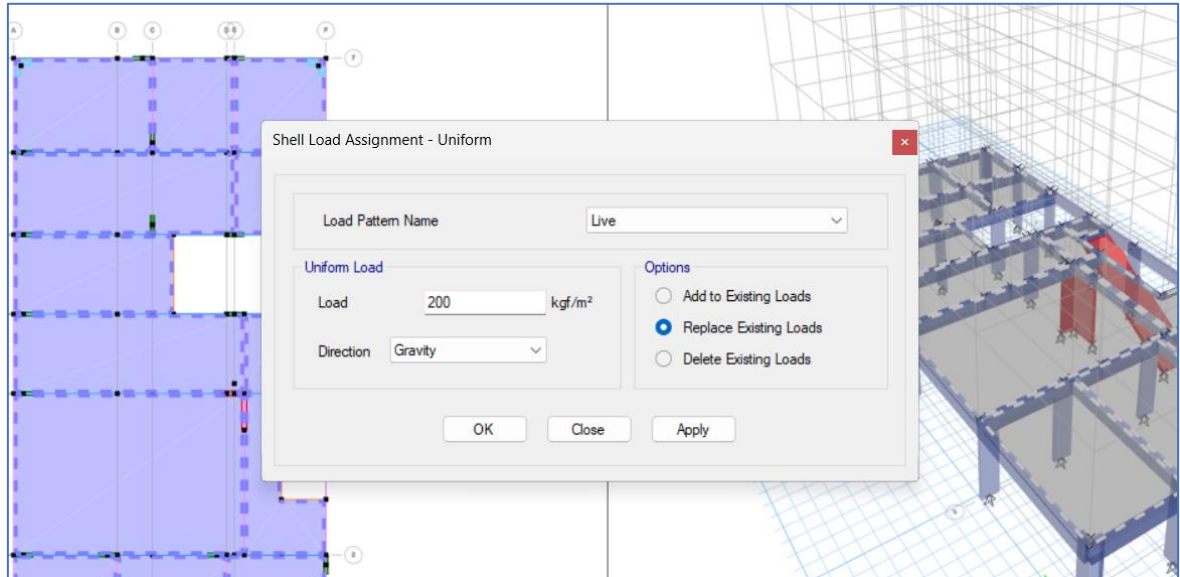

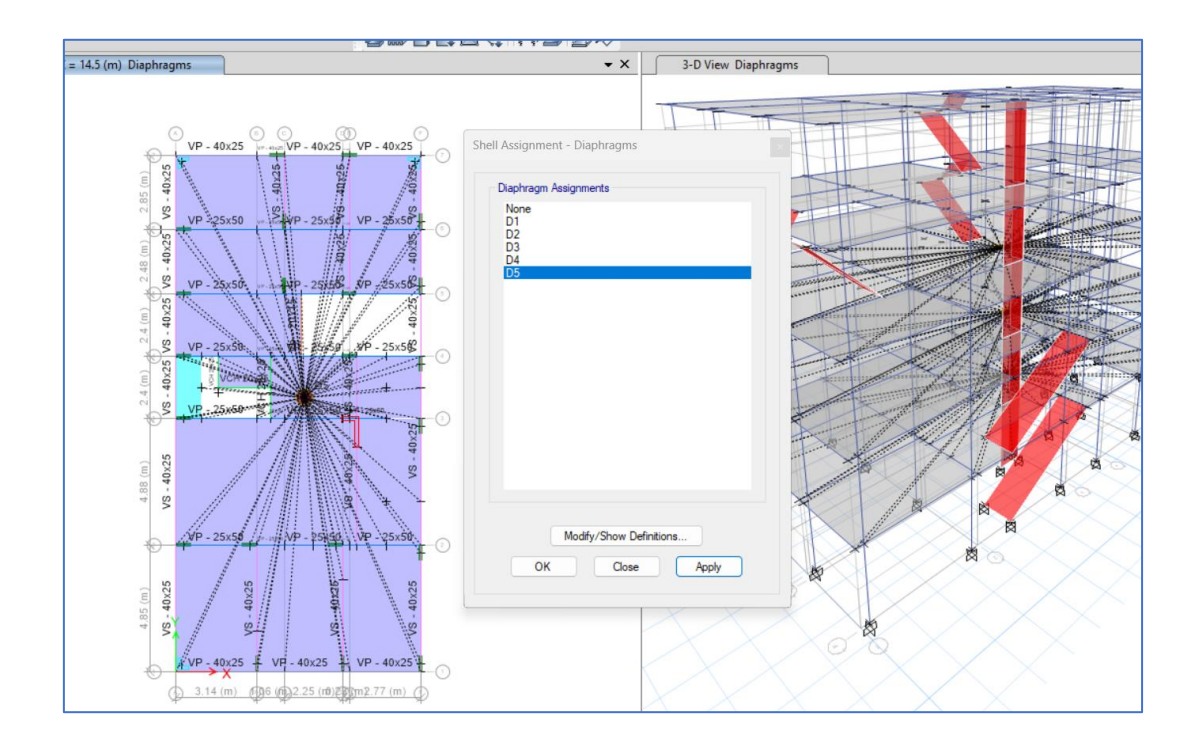

## **Anexo 08:** Asignación de diafragmas rígidos y brazo rígido

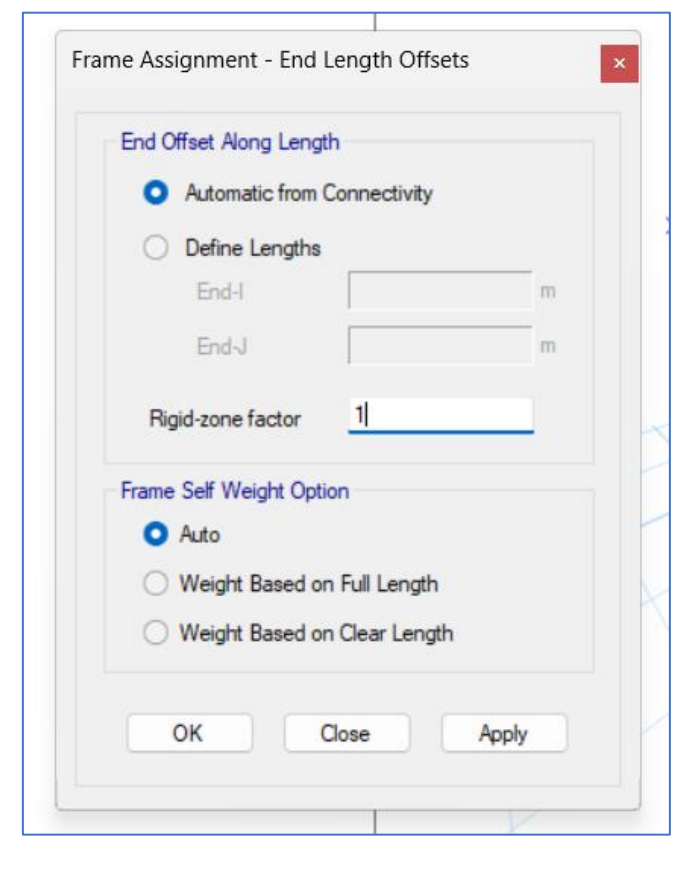

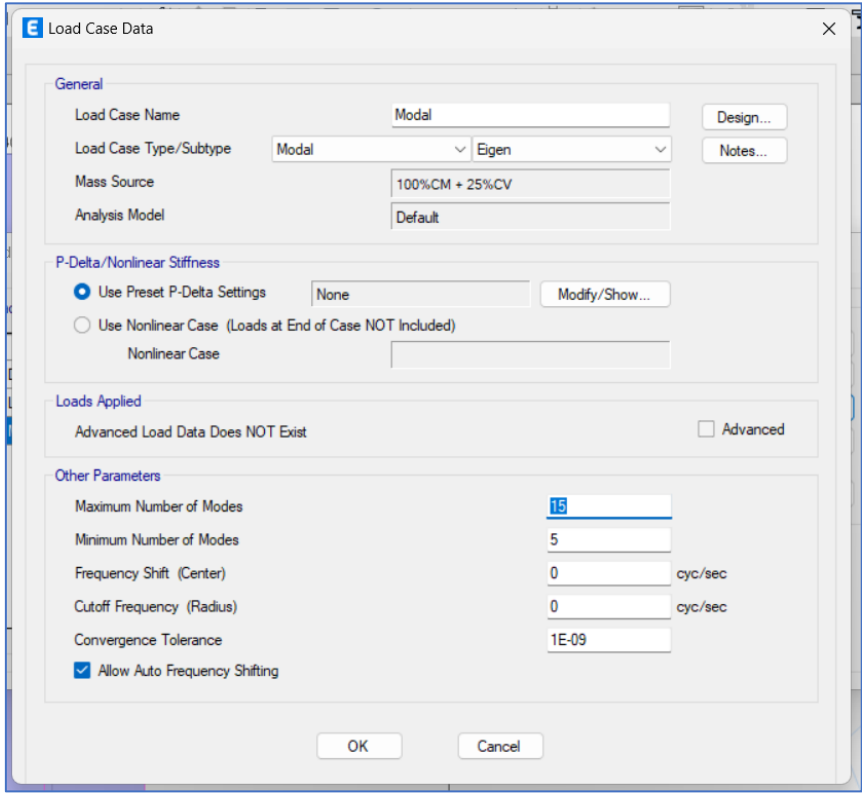

**Anexo 09:** Definición de modos de Vibración para la edificación

**Anexo 10:** Definición del espectro de respuesta en ETABS

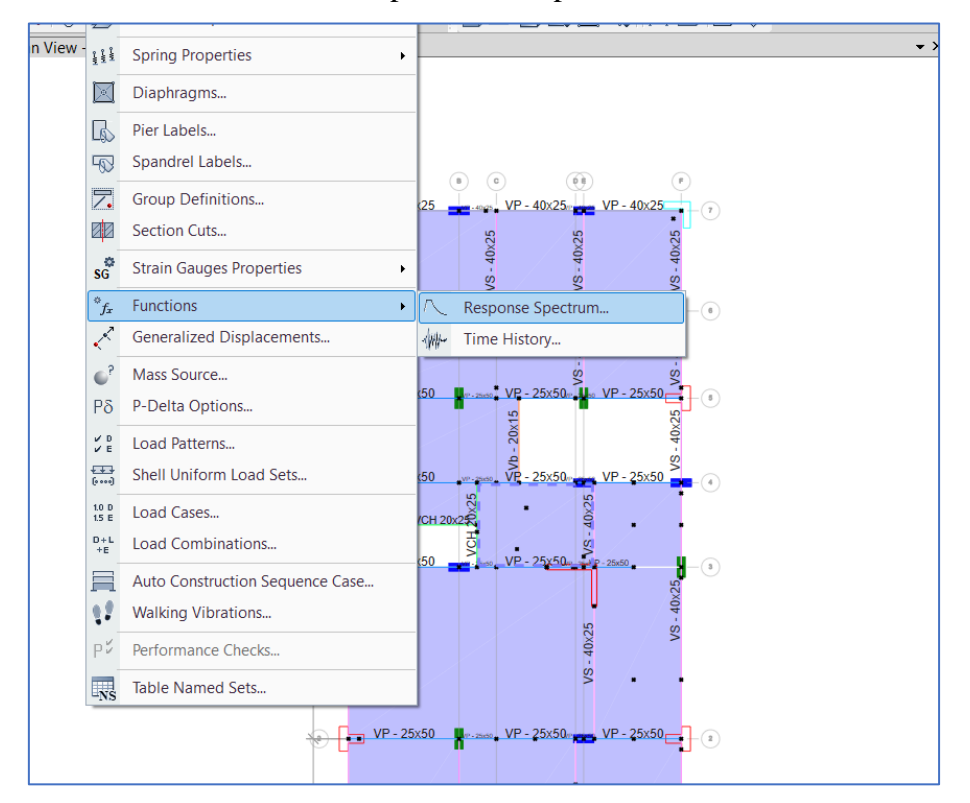

**Anexo 11:** Definición de zapatas para los modelos dinámicos

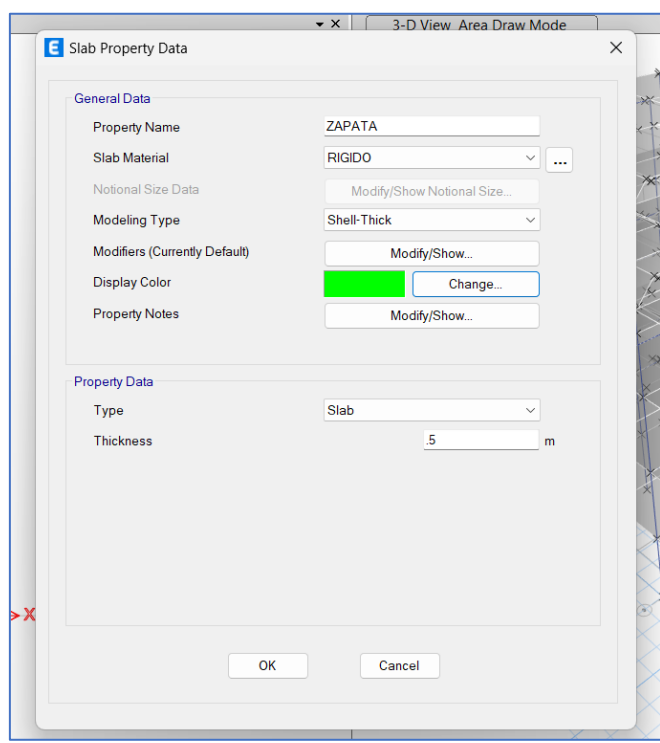

**Anexo 12:** Definición de material rígido para zapatas

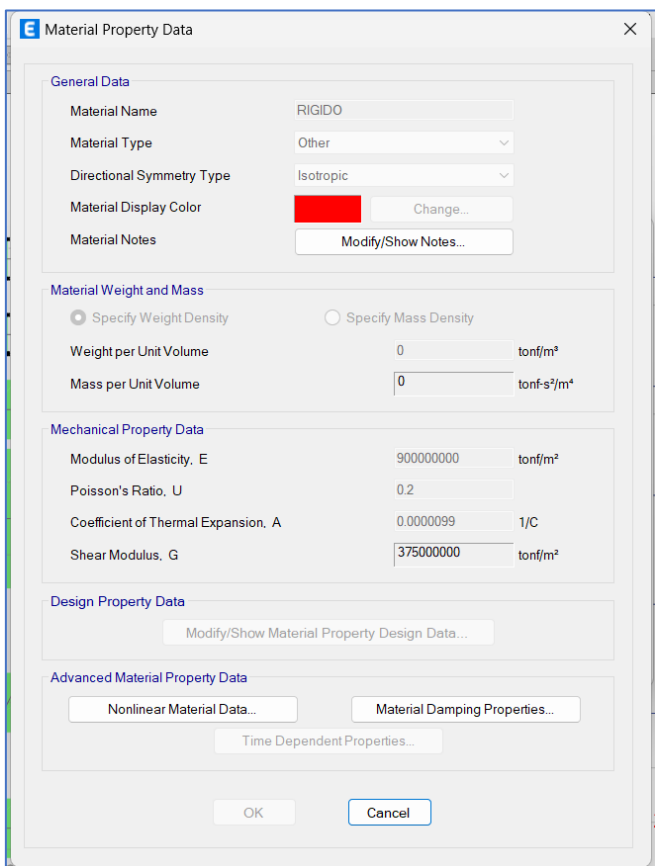

**Anexo 13:** Zapatas asignadas con los resortes para los coeficientes de rigidez

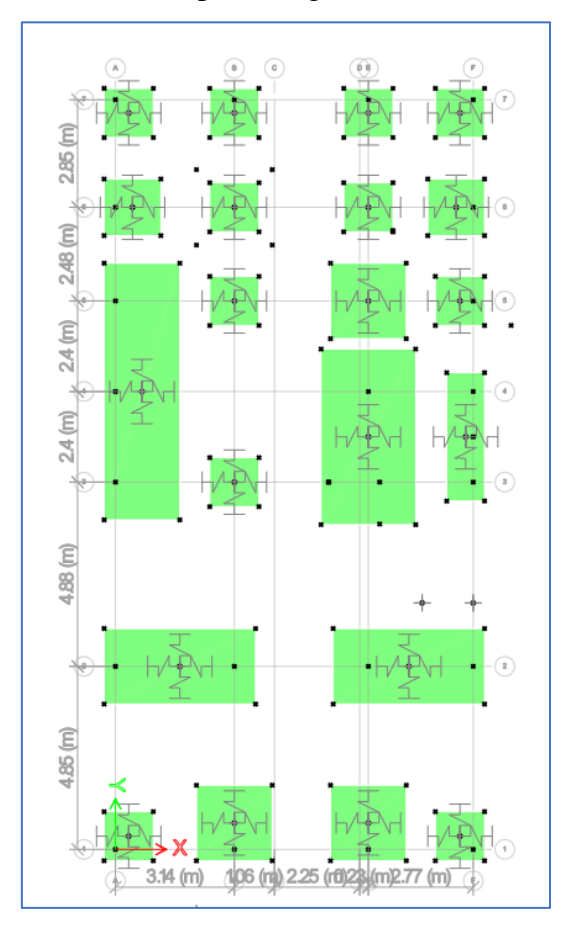

**Anexo 14:** Vista tridimensional de la edificación con las zapatas en el software

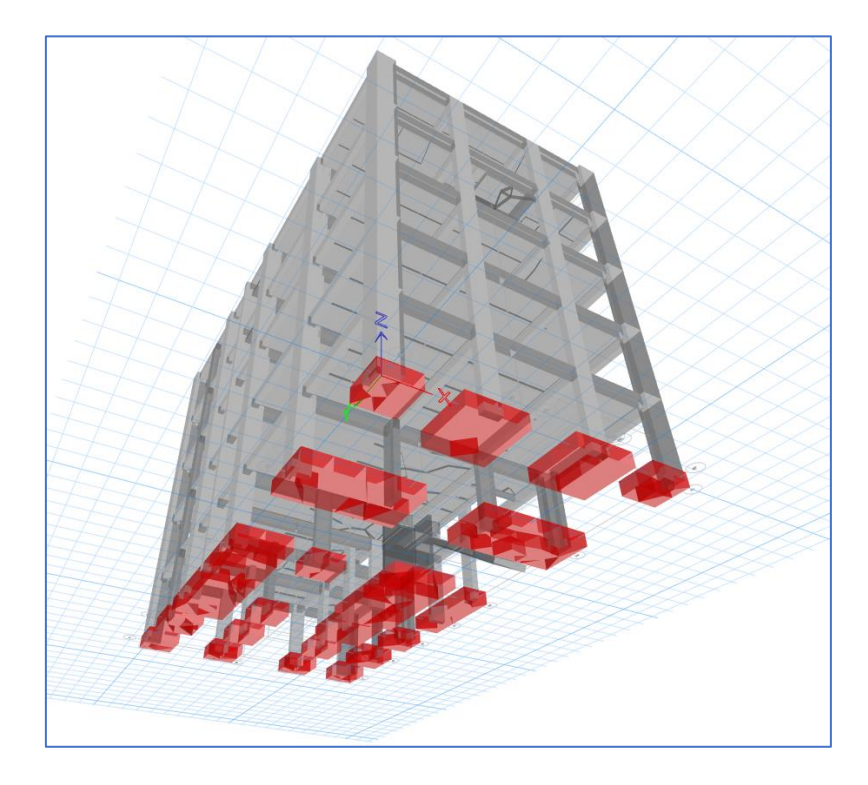

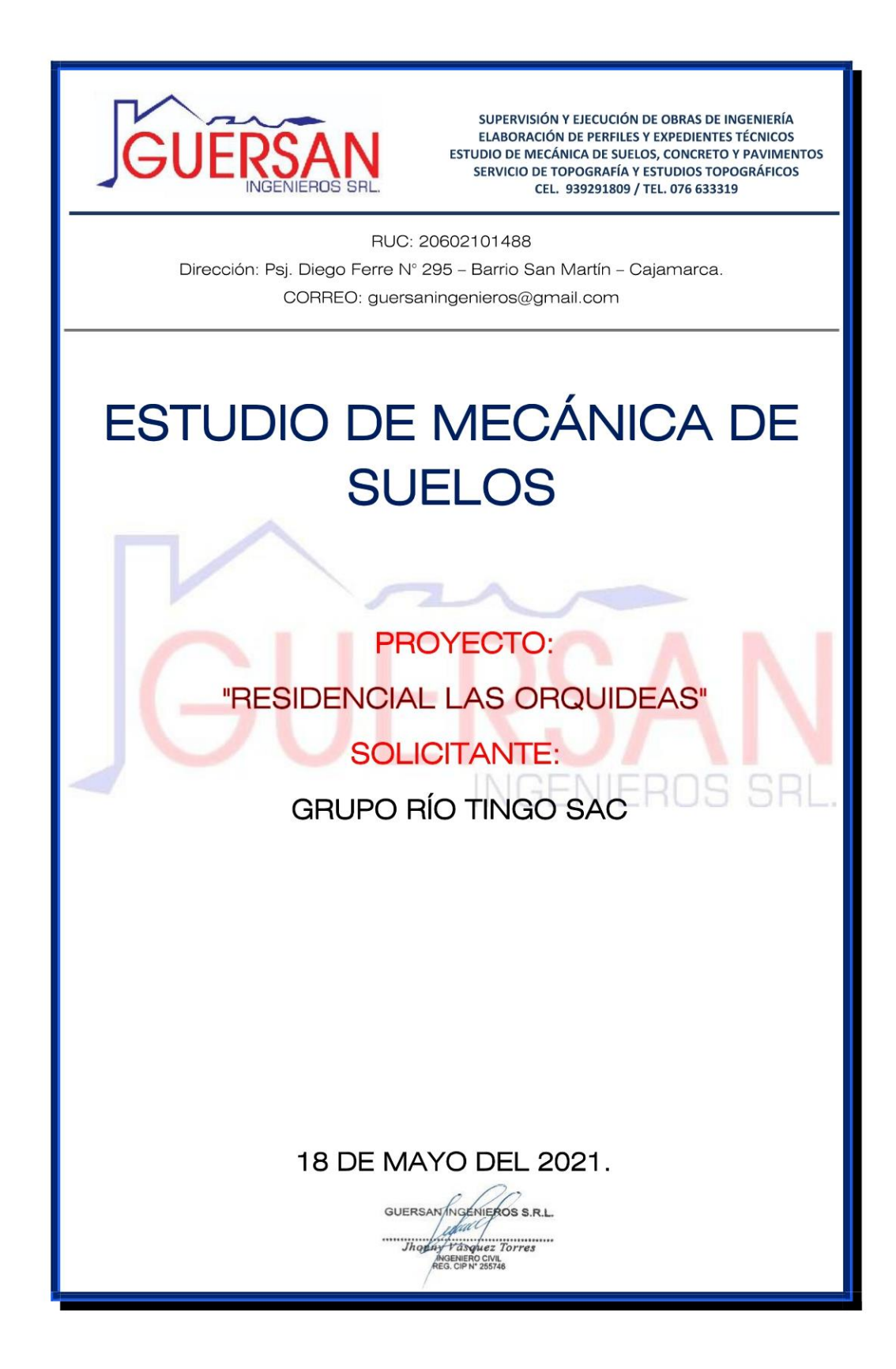

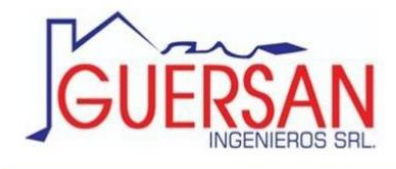

## ÍNDICE

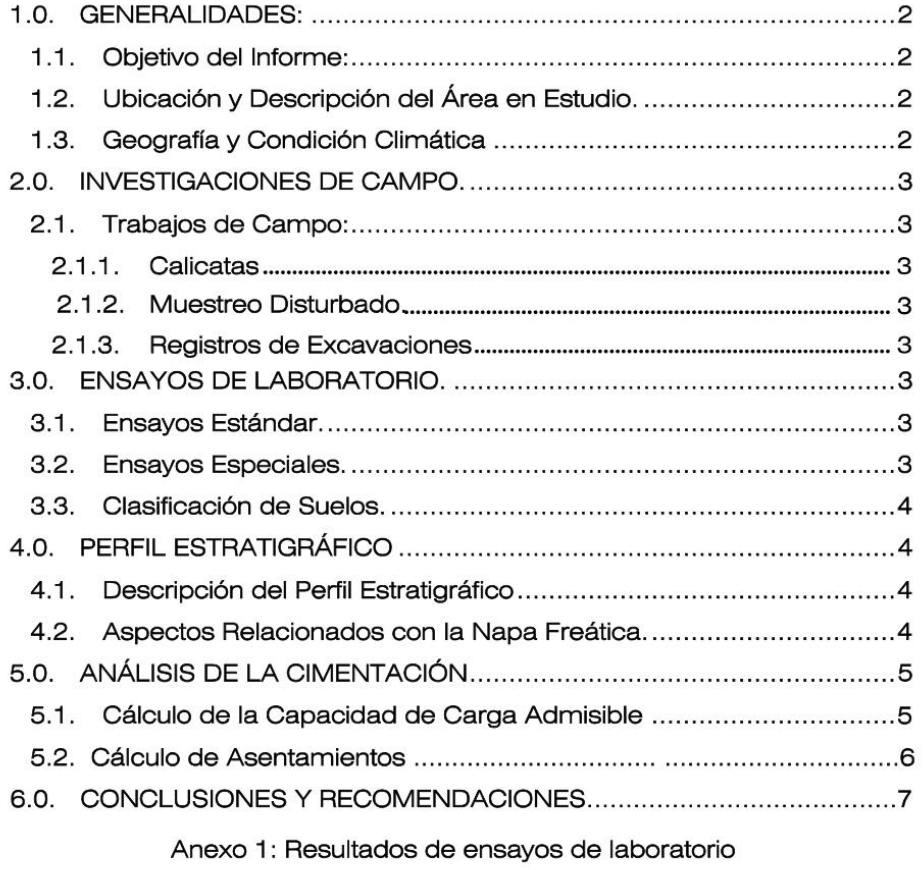

Anexo 2: Perfil Estratigráfico

Anexo 3: Croquis de Cimentación

Anexo 4: Mapa sísmico del Perú

Anexo 5: Panel Fotográfico

GUERSAN INGENIEROS S.R.L. ANY MAGAZINE ROS S.<br>WY Y ASYNEZ TOTTES **Thop** 

 $\mathbf{1}$ 

Psj. Diego Ferre N° 295 - Barrio San Martín - Cajamarca Cel. 939291809 / Tel. 076-633319

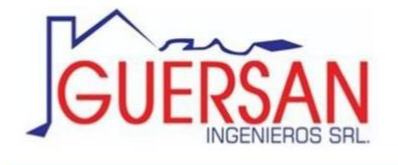

#### **INFORME TÉCNICO**

### 1.0. GENERALIDADES:

#### $1.1.$ Objetivo del Informe:

El presente Informe Técnico tiene por finalidad dar a conocer la empresa GRUPO RIO TINGO SAC los resultados de las investigaciones del suelo del terreno de fundación donde se ejecutará el Proyecto: "RESIDENCIAL LAS ORQUIDEAS", por medio de trabaios de campo a través de un (01) pozo de exploración a cielo abierto o calicata, ensayos de laboratorio estándar y especiales a fin de obtener las principales características físicas y mecánicas del subsuelo, sus propiedades de resistencia y labores de gabinete en base a los cuales se define el perfil estratigráfico, tipo y profundidad de cimentación, Capacidad de Carga Admisible, conclusiones y recomendaciones generales para la cimentación.

El programa de trabajo realizado con este propósito ha consistido en:

- Reconocimiento del terreno.
- Excavación de Pozos de Exploración.
- Toma de Muestras de campo.
- Ejecución de Ensavos de Laboratorio.
- · Evaluación de los Trabajos de Campo y Laboratorio.
- · Perfiles Estratigráficos.
- Análisis de la Capacidad de Carga Admisible.
- Conclusiones y Recomendaciones.

#### $1.2.$ Ubicación y Descripción del Área en Estudio.

El terreno destinado para la ejecución del Proyecto: "RESIDENCIAL LAS ORQUIDEAS", se encuentra ubicado en el<br>DISTRITO DE BAÑOS DEL INCA, PROVINCIA DE CAJAMARCA,<br>REGIÓN CAJAMARCA.

#### $1.3.$ Geografía y Condición Climática

El distrito de Baños del inca es uno de los 12 distritos de la provincia de Cajamarca ubicada en el departamento de Cajamarca.

La ciudad de Cajamarca está ubicada en la región Quechua a 2720 msnm, en la margen este de la cadena oriental de la Cordillera de los Andes

El clima es templado, seco y soleado en el día y frío en la noche. Las precipitaciones se dan de diciembre a marzo y se presentan con el fenómeno del Niño en forma cíclica. Su temperatura media anual es de 15,8 °C. Caliente por las mañanas, frío de noche. La temperatura media anual: máxima media 21 °C y mínima media: 6 °C

La estación de lluvias intensas se da de diciembre a marzo, perteneciente al verano costeño.

GUERSAN/NGENIEROS S.R.L. edual ophy Vasquez Torres **INGENIERO CIVIL<br>REG. CIP N° 255746** 

Psj. Diego Ferre N° 295 - Barrio San Martín - Cajamarca Cel. 939291809 / Tel. 076-633319

 $\overline{\phantom{0}}$ 

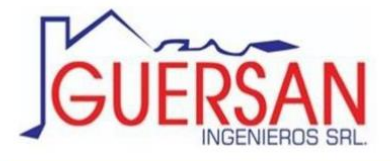

## 2.0. INVESTIGACIONES DE CAMPO.

#### 2.1. Trabajos de Campo:

### 2.1.1. Calicatas

Con la finalidad de determinar el Perfil Estratigráfico del área en estudio, se han realizado una (01) excavación a cielo abierto o calicata, localizada convenientemente acorde al área del terreno, con las siguientes profundidades:

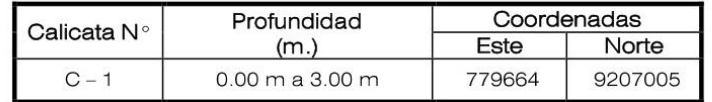

### 2.1.2. Muestreo Disturbado.

Se tomaron muestras disturbadas de cada uno de los tipos de suelos encontrados (Mab), en cantidad suficiente, para realizar los ensayos de clasificación e identificación de suelos.

### 2.1.3. Registros de Excavaciones

Paralelamente al muestreo, se realizó el registro de las Calicatas, bajo la Norma A.S.T.M. D 2488 (Procedimiento Visual-Manual, Descripción e Identificación de Suelos), anotándose las principales características de los tipos de suelos encontrados, tales como: espesor, humedad, compacidad, dilatancia, plasticidad, tenacidad, etc.

### 3.0. ENSAYOS DE LABORATORIO.

Los ensayos Estándar y el Ensayo de Corte Directo en Suelos se realizaron bajo las Normas A.S.T.M. (American Society For Testing and Materials).

#### 3.1. Ensayos Estándar.

Se realizaron los siguientes ensayos:

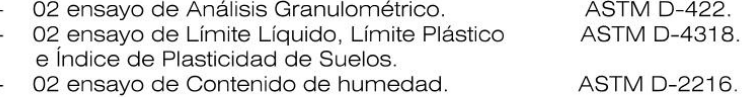

02 ensayo de Contenido de humedad.

#### $3.2.$ Ensayos Especiales.

Fueron realizados los siguientes ensayos: 01 ensayos de Ensayos de Corte Directo

**ASTM D 3080** 

GUERSAN/NGENIEROS S.R.L. ideal y Vásquez Torres **IGENIERO CIVIL<br>G. CIP Nº 255746** 

 $\overline{\mathbf{3}}$ 

Psj. Diego Ferre N° 295 - Barrio San Martín - Cajamarca Cel. 939291809 / Tel. 076-633319

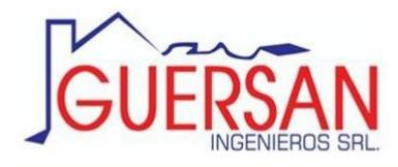

#### Clasificación de Suelos.  $3.3.$

Las muestras ensayadas en el laboratorio se han clasificado de acuerdo al Sistema Unificado de Clasificación de Suelos (S.U.C.S.). bajo la Norma A.S.T.M. D 2487.

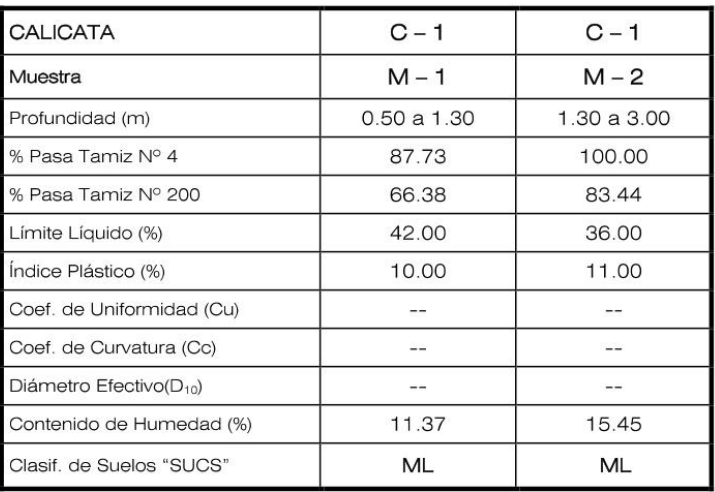

#### PERFIL ESTRATIGRÁFICO  $4.0.$

#### Descripción del Perfil Estratigráfico  $4.1.$

En base a los trabajos de campo y ensayos de laboratorio se deduce la siguiente conformación:

La Calicata C-1, Presenta un primer estrato hasta 0.50 m. de profundidad, constituido por relleno orgánico color marrón oscuro, se encuentra con alto contenido de humedad y bajo grado de compacidad. De 0.50 m. hasta 1.30 m. de profundidad, existe un segundo estrato constituido por limo inorgánico, color gris oscuro, mezclada con 12.27% de fragmentos rocosos de TM 3/8', 21.35% de arena gruesa a fina. De 1.30 m. hasta 3.00 m. de profundidad, existe un tercer estrato constituido por arcilla inorgánica de mediana plasticidad, color gris, exenta de grava, mezclada con un 16.56% de arena gruesa a fina.

#### 4.2. Aspectos Relacionados con la Napa Freática.

Se debe señalar que no se encontró nivel freático en la calicata estudiada.

GUERSAN/INGENIEROS S.R.L. Leha INGENIERO CIVIL<br>REG. CIP Nº 255746

 $\overline{4}$ 

Psj. Diego Ferre N° 295 - Barrio San Martín - Cajamarca Cel. 939291809 / Tel. 076-633319

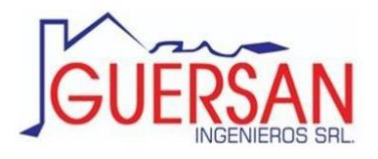

### 5.0. ANÁLISIS DE LA CIMENTACIÓN

### 5.1. Cálculo de la Capacidad de Carga Admisible

Para la determinación de la Capacidad Admisible de carga, se ha considerado el ángulo de fricción interna y el valor de la cohesión, obtenido del Ensayo de Corte Directo (ASTM D 3080) mostrando los datos a continuación:

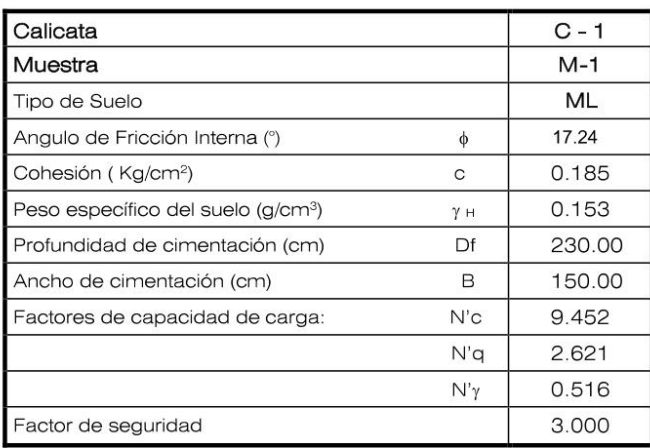

Luego, aplicando la Teoría de Karl Terzaghi (falla por corte local), se calcula la Capacidad Portante Admisible y cuyos resultados se muestran a continuación:

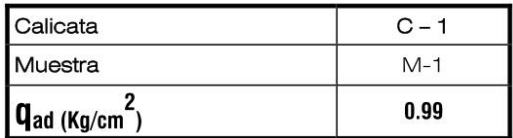

GUERSAN INGENIEROS S.R.L. Thomas Wasquez Torres

Psj. Diego Ferre N° 295 - Barrio San Martín - Cajamarca Cel. 939291809 / Tel. 076-633319

5

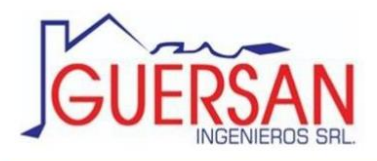

SUPERVISIÓN Y EJECUCIÓN DE OBRAS DE INGENIERÍA. SUPERVISION TEJECOCION DE OBRAS DE INGENIERIA.<br>ELABORACIÓN DE PERFILES Y EXPEDIENTES TÉCNICOS.<br>ESTUDIO DE MECÁNICA DE SUELOS, CONCRETO Y PAVIMENTOS. SERVICIO DE TOPOGRAFÍA Y ESTUDIOS TOPOGRÁFICOS CEL. 939291809 / RUC: 20602101488

## 5.0. ANÁLISIS DE LA CIMENTACIÓN

### 5.2. Cálculo de Asentamientos

Se determinó el asentamiento eásitico basado en la teoría de la elasticidad, de acuerdo al acápite 17.3. Asentamiento elástico basado en la teoría de la elasticidad del libro Fundamentos de la Ingeniería geotécnica cuarta edición (Braja M. Das, 2014):

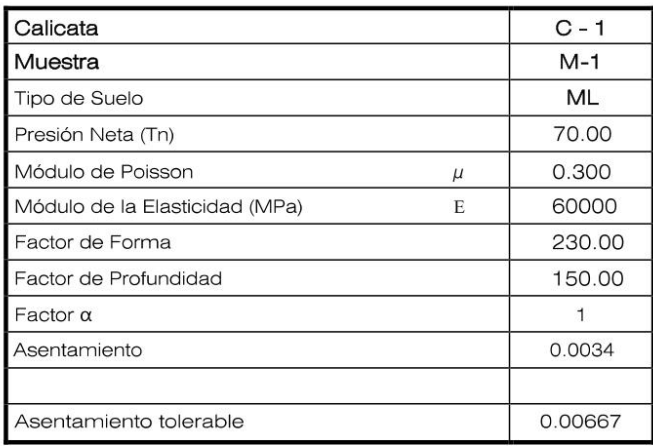

GUERSAN INGENIEROS S.R.L. edud **ANY Y ASQUEZ TOPPES**<br>**ANGENIERO CIVIL**<br>REG. CIP N° 255746

 $6\phantom{a}$ 

Psj. Diego Ferre N° 295 - Barrio San Martín - Cajamarca Cel. 939291809 / Tel. 076-633319

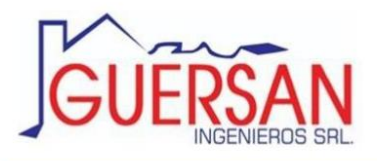

#### 6.0. CONCLUSIONES Y RECOMENDACIONES

- El terreno en estudio, se encuentra ubicado en el DISTRITO DE BAÑOS DEL INCA, PROVINCIA DE CAJAMARCA, REGIÓN CAJAMARCA.
- El subsuelo del terreno donde se ejecutará el Proyecto:<br>"RESIDENCIAL LAS ORQUIDEAS", está conformado básicamente por:  $\bullet$

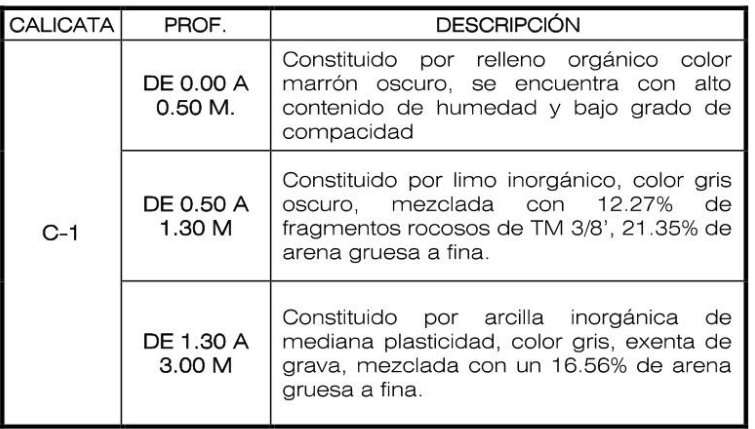

- Se recomienda que a partir del nivel de cimentación propuesto (2.30 m.), se  $\bullet$ realice un meioramiento de terreno. Ver anexo - CROQUIS DE DETALLE DE CIMENTACIÓN.
- La capacidad admisible de carga o de diseño del suelo de fundación, es de:

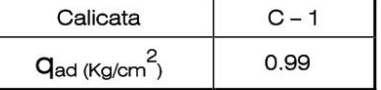

- Se recomienda que no se debe cimentarse sobre turba, suelo orgánico, tierra vegetal, desmonte o relleno sanitario y que estos materiales inadecuados deberán ser removidos en su totalidad, antes de construir la cimentación y ser reemplazados con materiales seleccionados.
- El ingeniero estructurista estará a cargo de determinar las dimensiones de la cimentación, acorde a la capacidad admisible de carga del terreno de fundación compatible con las cargas transmitidas y la Norma Técnica E-060.

GUERSAN INGENIEROS S.R.L. dfadl Vasquez Torres INGENIERO CIVIL<br>REG. CIP Nº 255746

 $\overline{7}$ 

Psj. Diego Ferre N° 295 - Barrio San Martín - Cajamarca Cel. 939291809 / Tel. 076-633319

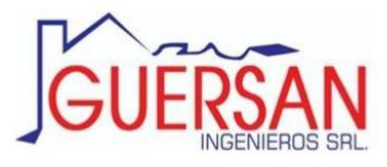

Para la aplicación de las Normas de Diseño Sismo resistente del R.N.E. debe considerarse:

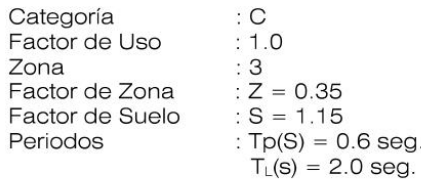

- Se recomienda construir un sistema adecuado de drenaje, alrededor de toda la cimentación de las edificaciones, con el objeto de impedir la infiltración de aquas pluviales en el terreno de fundición.
- El concreto a utilizar en la cimentación debe ser diseñado por un especialista en Tecnología del Concreto, empleando agregados que deben cumplir con la Norma A.S.T.M. C 33M-16. Además, el agua a ser utilizada para las mezclas de concreto debe cumplir con la Norma N.T.P, 339.088. Asimismo, utilizar agregados lavados, por cuanto, estos pueden contener sustancias deletéreas que influyen negativamente en las propiedades del concreto endurecido.
- Se recomienda, realizar muestreo de las mezclas de concreto a elaborar en la ejecución de la Obra, acorde a la Norma A.S.T.M. C 172. Asimismo, se debe utilizar un método de curado adecuado para el concreto acorde a la Norma A.S.T. M. C 31M-10 (temperatura de agua de curado: 23°C ± 2°C, humedad relativa 95%), con la finalidad de alcanzar el grado de hidratación y por ende la resistencia mecánica requerida en obra y los especímenes de concreto deberán ensavarse de acuerdo a la Norma A.S.T.M. C 39, con la finalidad de evaluar el control de calidad del concreto en concordancia con el Reglamento ACI 318S-14.

GUERSAN INGENIEROS S.R.L. plated to the Washington Thop **INGENIERO CIVIL** 

 $\mathbf{g}$ 

Psj. Diego Ferre N° 295 - Barrio San Martín - Cajamarca Cel. 939291809 / Tel. 076-633319

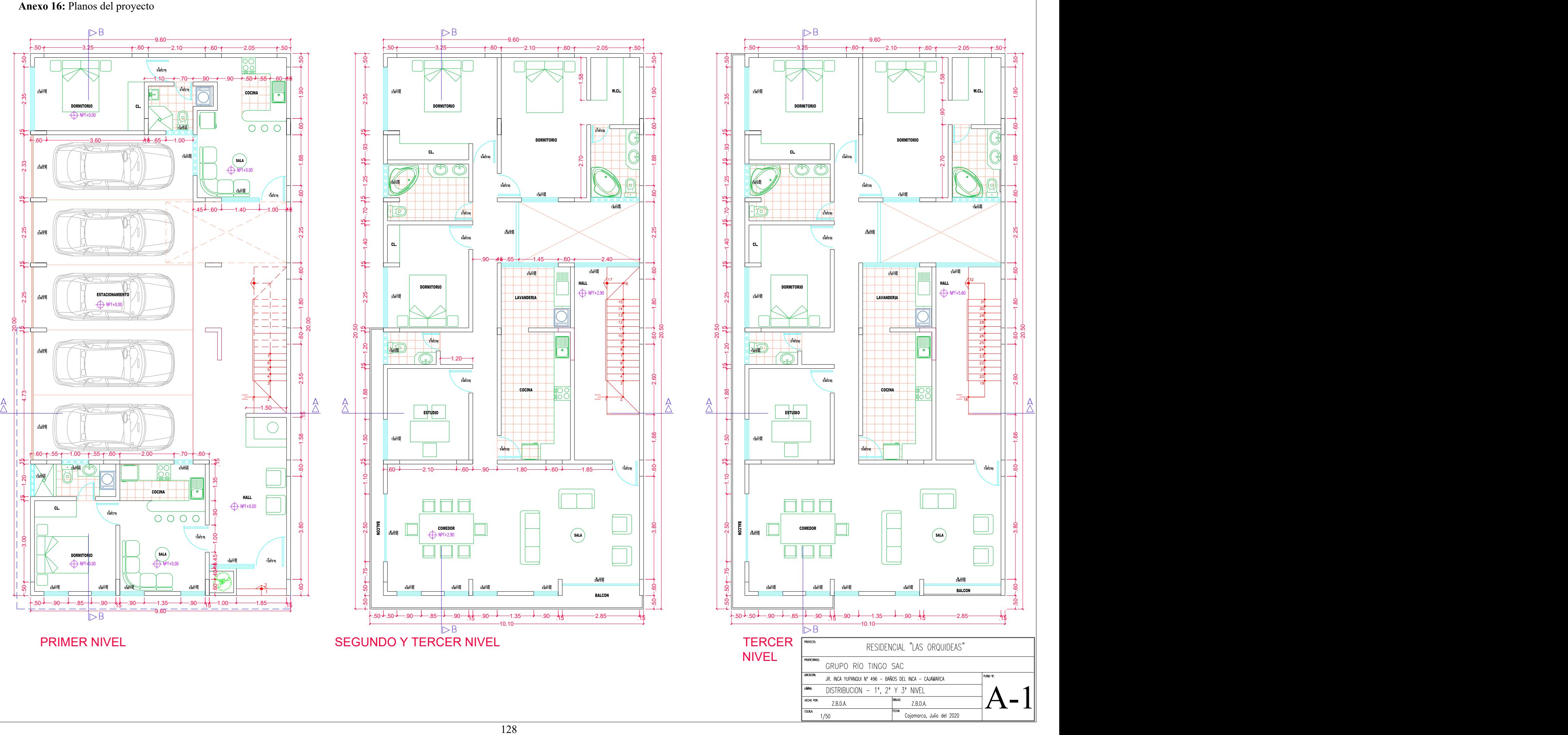

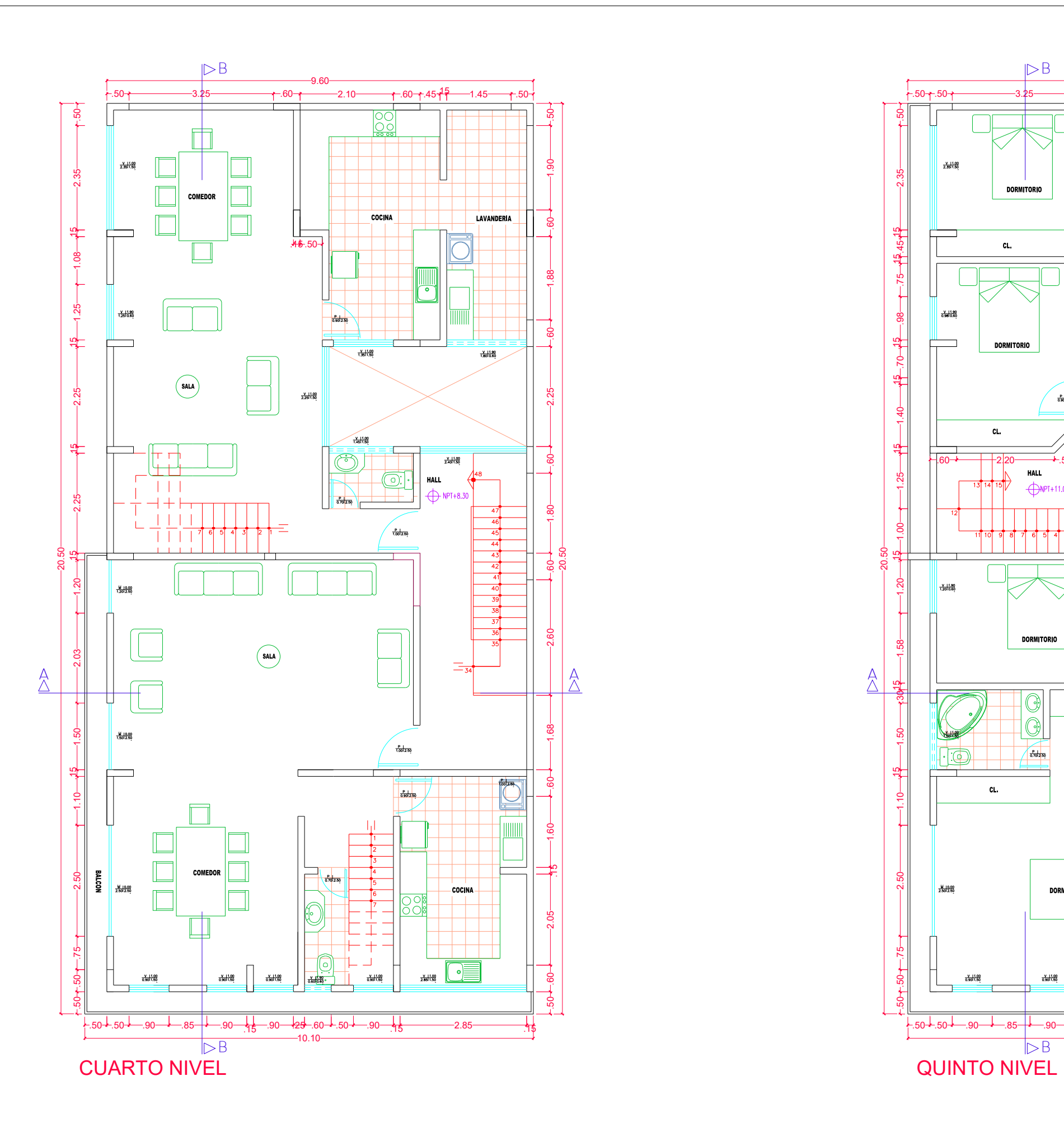

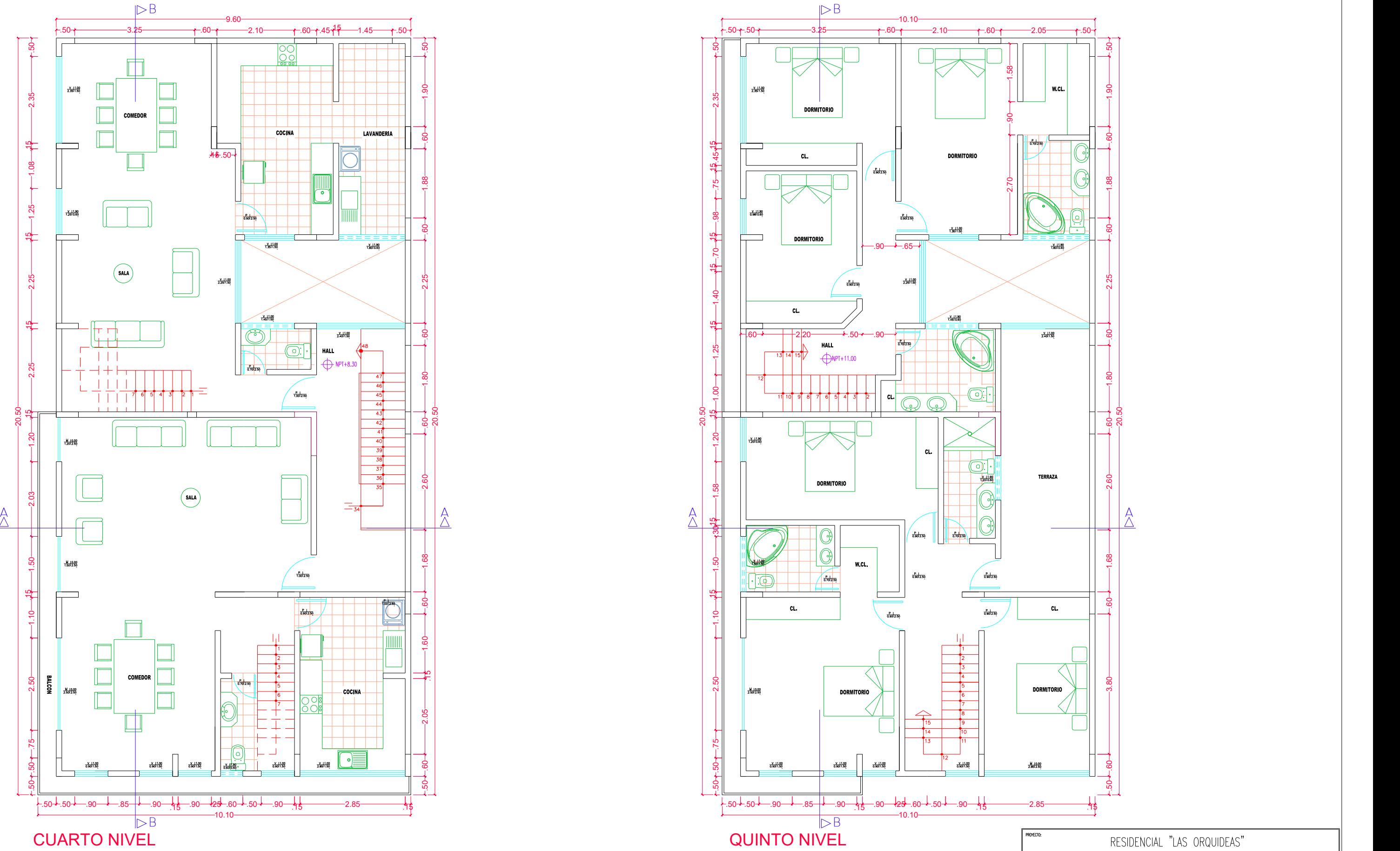

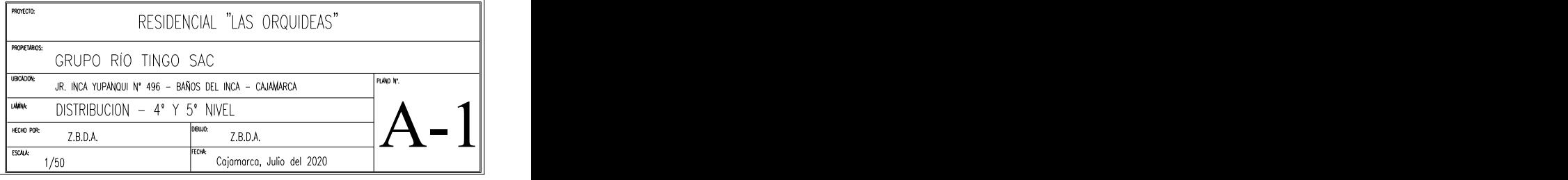

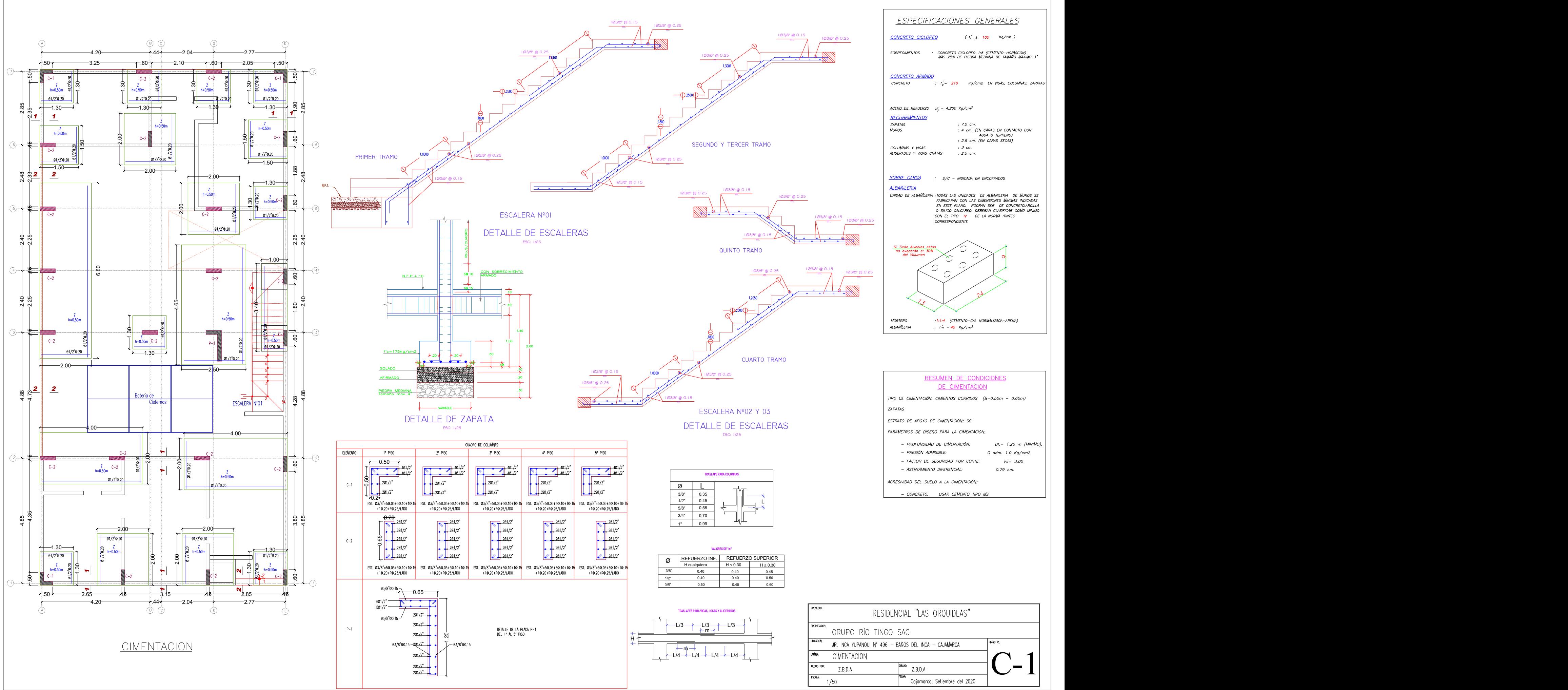

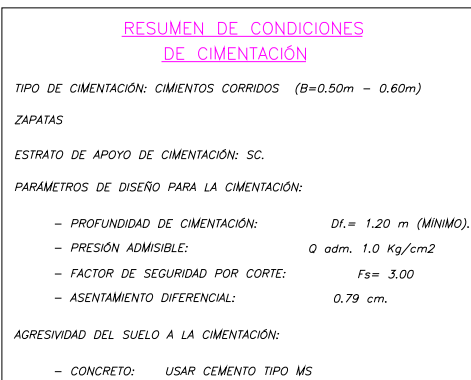

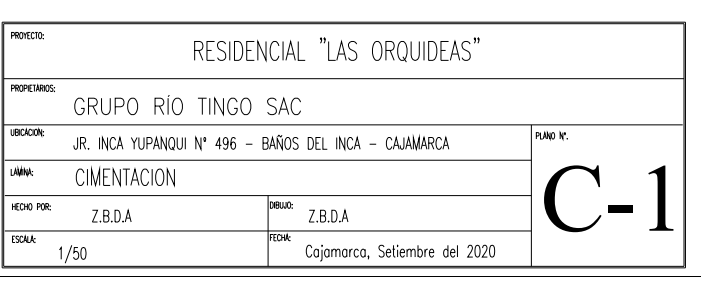